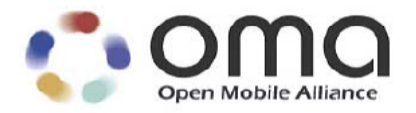

# **RESTful bindings for Parlay X Web Services – Terminal Location**

Candidate Version 1.0 – 24 Aug 2010

**Open Mobile Alliance**

OMA-TS-ParlayREST\_TerminalLocation-V1\_0-20100824-C

Use of this document is subject to all of the terms and conditions of the Use Agreement located at <http://www.openmobilealliance.org/UseAgreement.html>.

Unless this document is clearly designated as an approved specification, this document is a work in process, is not an approved Open Mobile Alliance™ specification, and is subject to revision or removal without notice.

You may use this document or any part of the document for internal or educational purposes only, provided you do not modify, edit or take out of context the information in this document in any manner. Information contained in this document may be used, at your sole risk, for any purposes. You may not use this document in any other manner without the prior written permission of the Open Mobile Alliance. The Open Mobile Alliance authorizes you to copy this document, provided that you retain all copyright and other proprietary notices contained in the original materials on any copies of the materials and that you comply strictly with these terms. This copyright permission does not constitute an endorsement of the products or services. The Open Mobile Alliance assumes no responsibility for errors or omissions in this document.

Each Open Mobile Alliance member has agreed to use reasonable endeavors to inform the Open Mobile Alliance in a timely manner of Essential IPR as it becomes aware that the Essential IPR is related to the prepared or published specification. However, the members do not have an obligation to conduct IPR searches. The declared Essential IPR is publicly available to members and non-members of the Open Mobile Alliance and may be found on the "OMA IPR Declarations" list at <http://www.openmobilealliance.org/ipr.html>. The Open Mobile Alliance has not conducted an independent IPR review of this document and the information contained herein, and makes no representations or warranties regarding third party IPR, including without limitation patents, copyrights or trade secret rights. This document may contain inventions for which you must obtain licenses from third parties before making, using or selling the inventions. Defined terms above are set forth in the schedule to the Open Mobile Alliance Application Form.

NO REPRESENTATIONS OR WARRANTIES (WHETHER EXPRESS OR IMPLIED) ARE MADE BY THE OPEN MOBILE ALLIANCE OR ANY OPEN MOBILE ALLIANCE MEMBER OR ITS AFFILIATES REGARDING ANY OF THE IPR'S REPRESENTED ON THE "OMA IPR DECLARATIONS" LIST, INCLUDING, BUT NOT LIMITED TO THE ACCURACY, COMPLETENESS, VALIDITY OR RELEVANCE OF THE INFORMATION OR WHETHER OR NOT SUCH RIGHTS ARE ESSENTIAL OR NON-ESSENTIAL.

THE OPEN MOBILE ALLIANCE IS NOT LIABLE FOR AND HEREBY DISCLAIMS ANY DIRECT, INDIRECT, PUNITIVE, SPECIAL, INCIDENTAL, CONSEQUENTIAL, OR EXEMPLARY DAMAGES ARISING OUT OF OR IN CONNECTION WITH THE USE OF DOCUMENTS AND THE INFORMATION CONTAINED IN THE DOCUMENTS.

© 2010 Open Mobile Alliance Ltd. All Rights Reserved. Used with the permission of the Open Mobile Alliance Ltd. under the terms set forth above.

# **Contents**

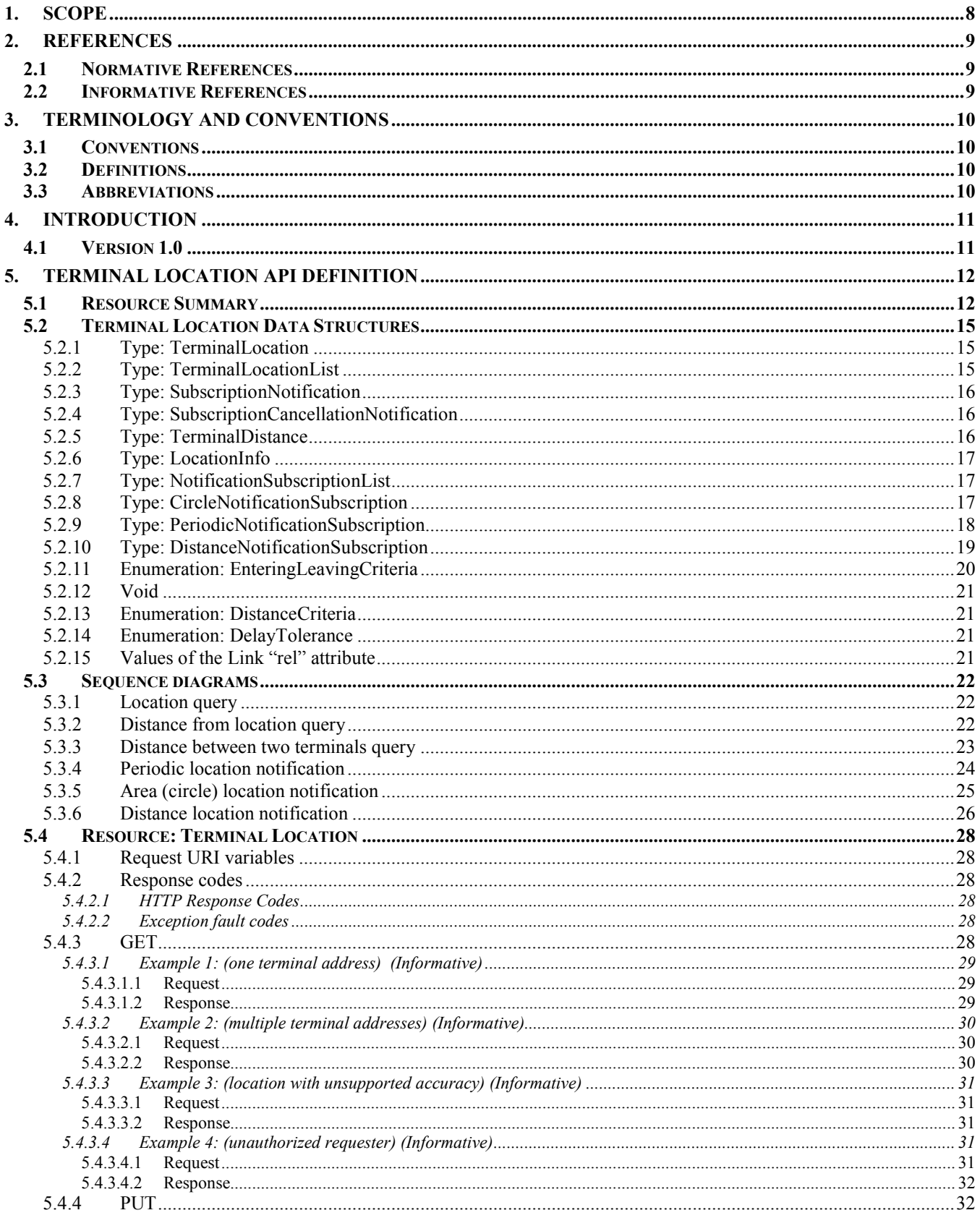

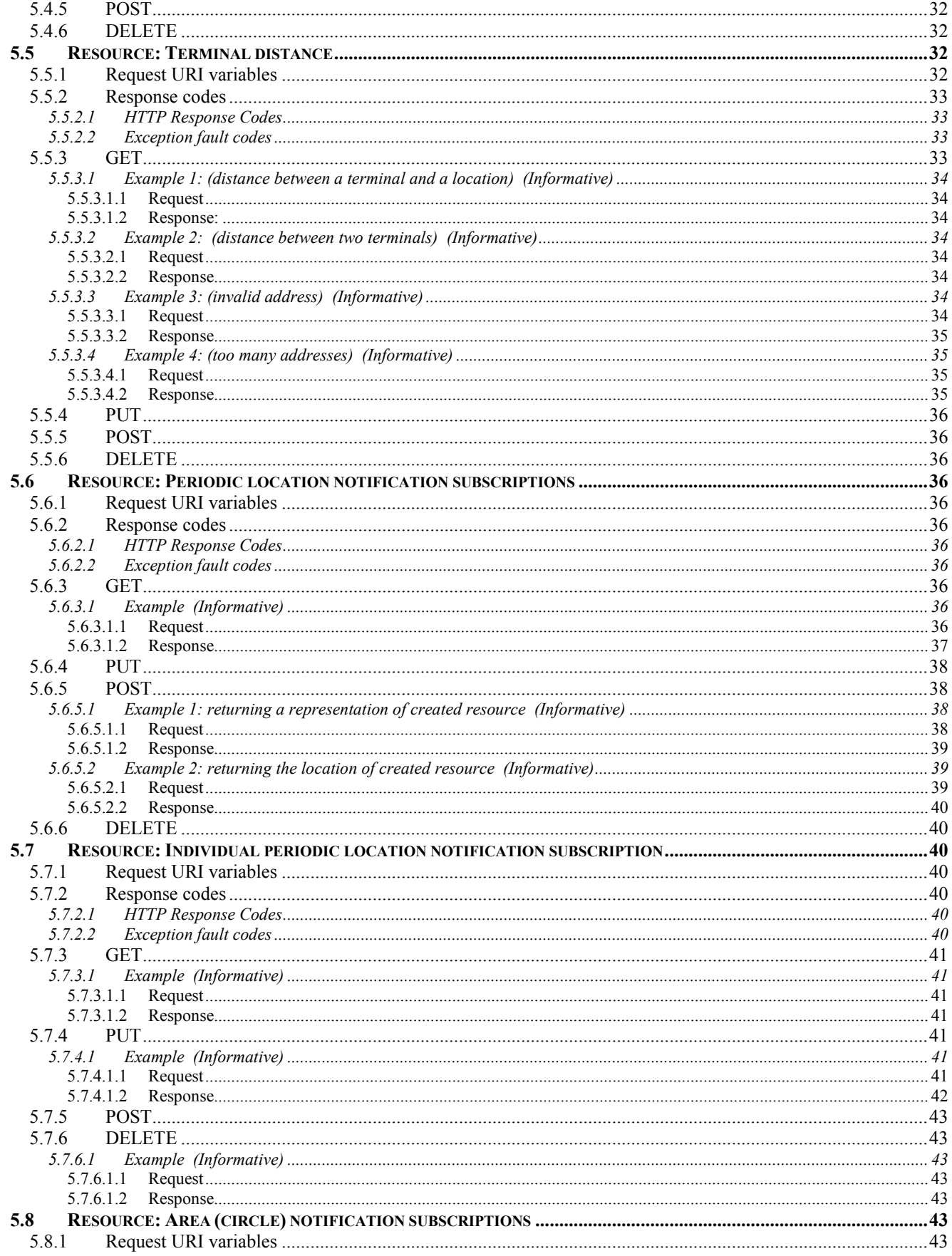

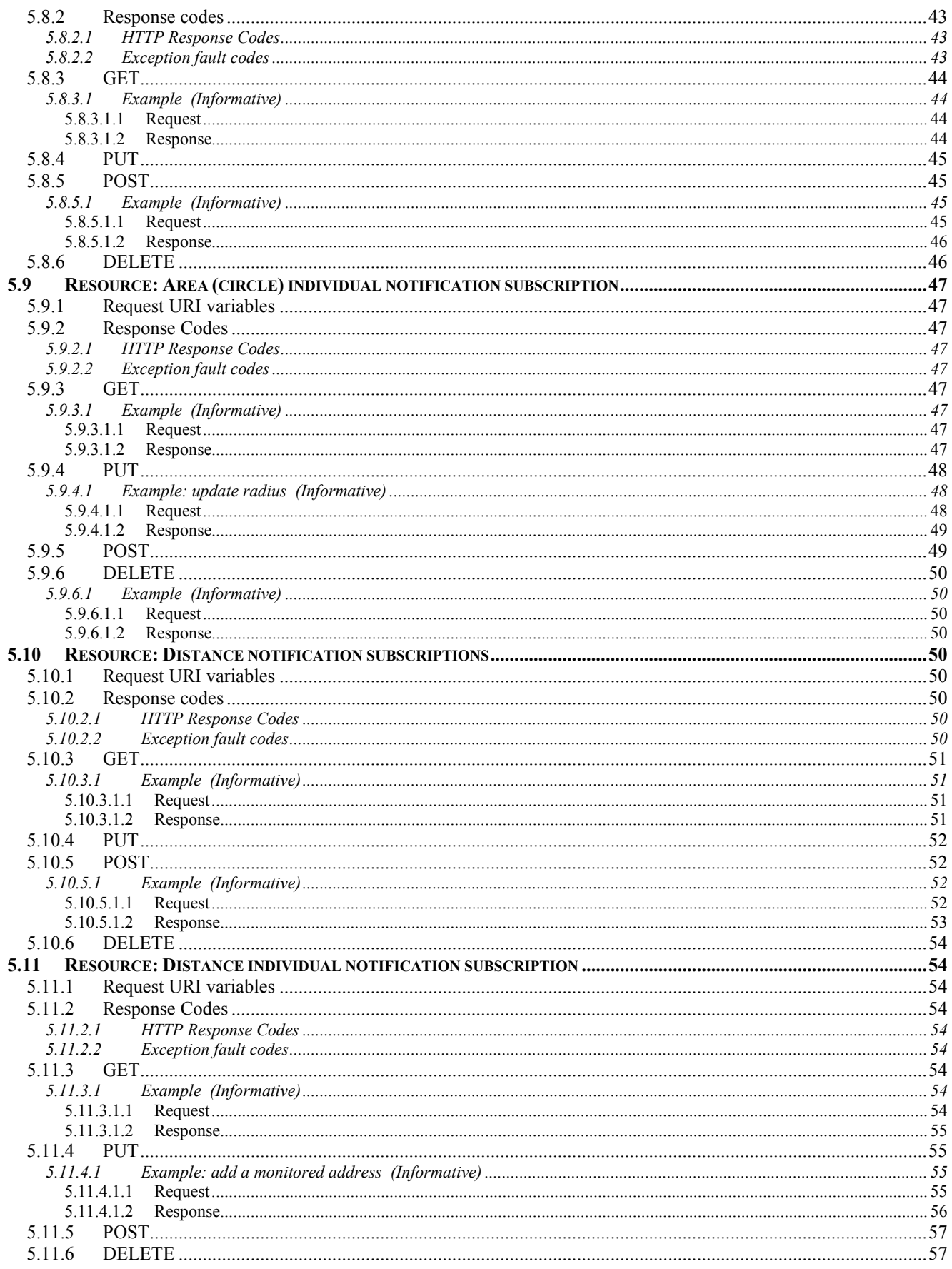

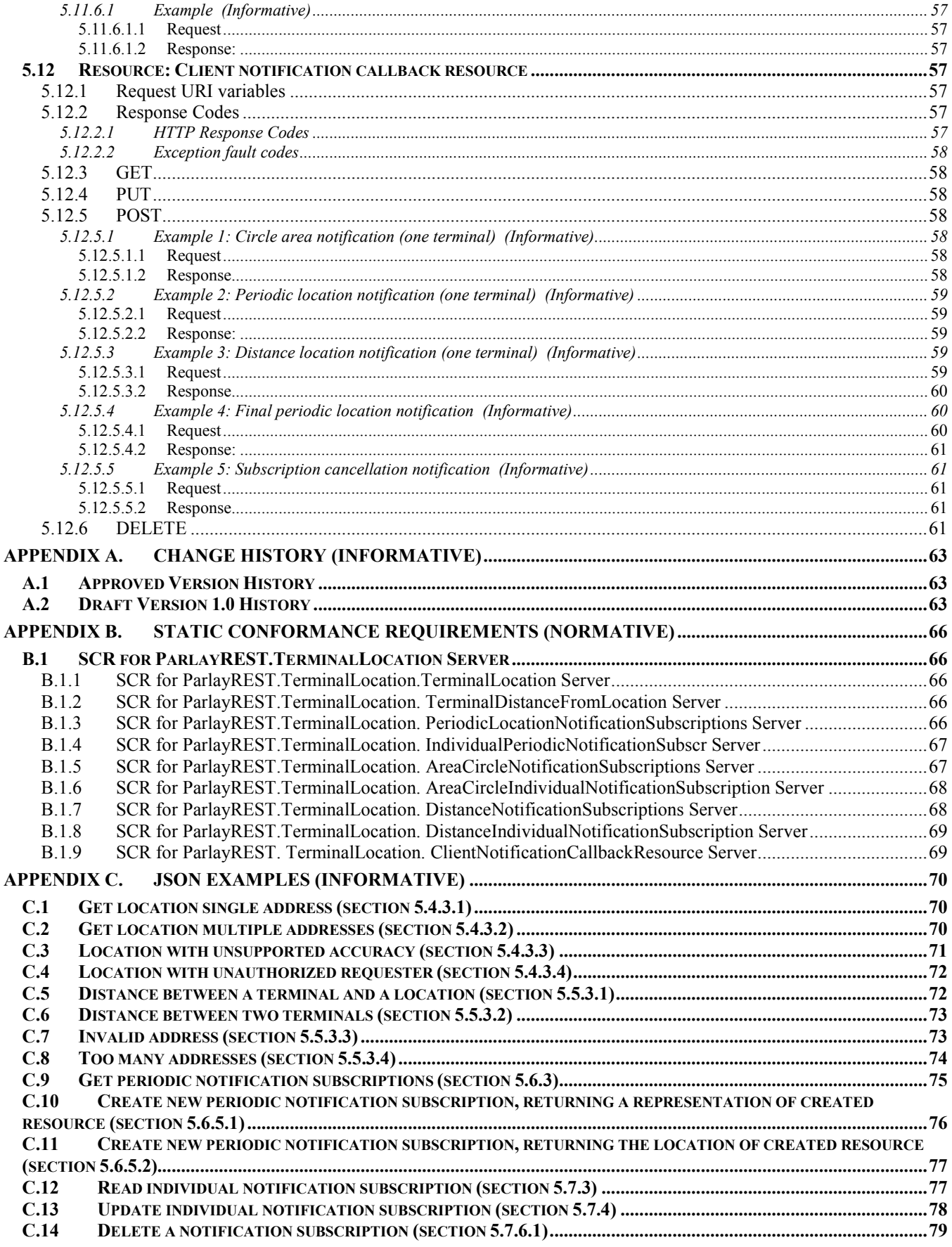

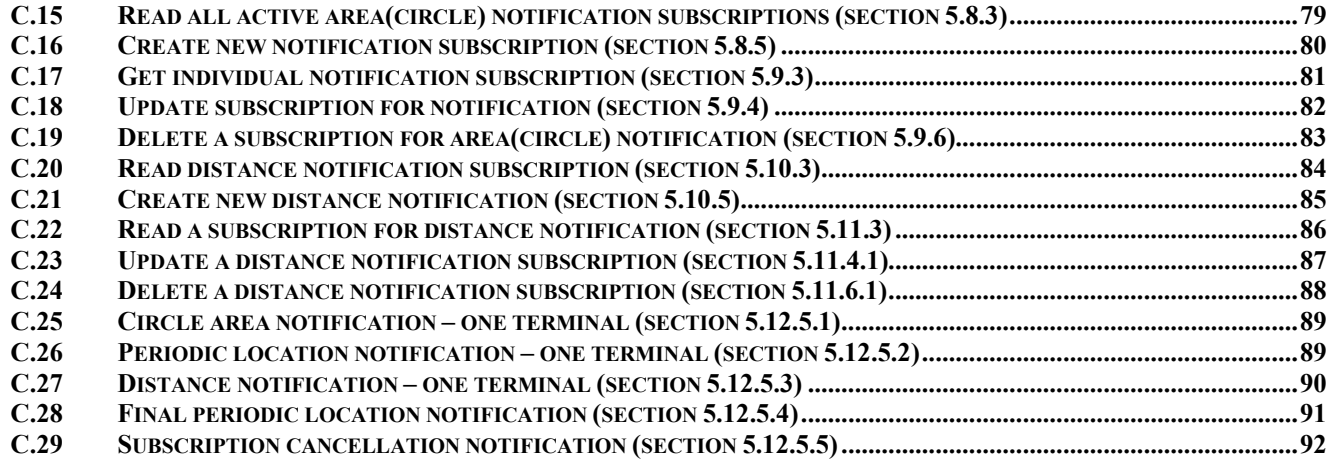

# **Figures**

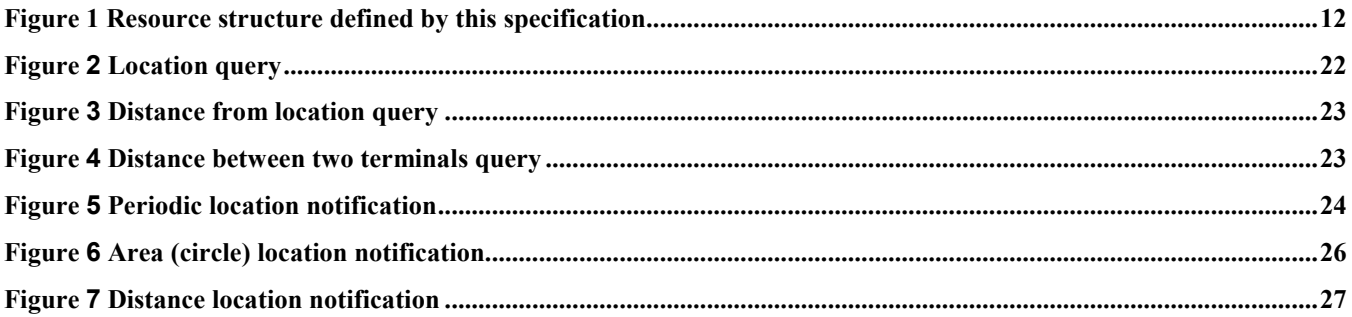

# <span id="page-7-0"></span>**1. Scope**

This specification defines an HTTP protocol binding for an abstract API using the REST architectural style, based on existing OMA enabler namely the Terminal Location, as defined in [3GPP 29.199-9].

# <span id="page-8-0"></span>**2. References**

### **2.1 Normative References**

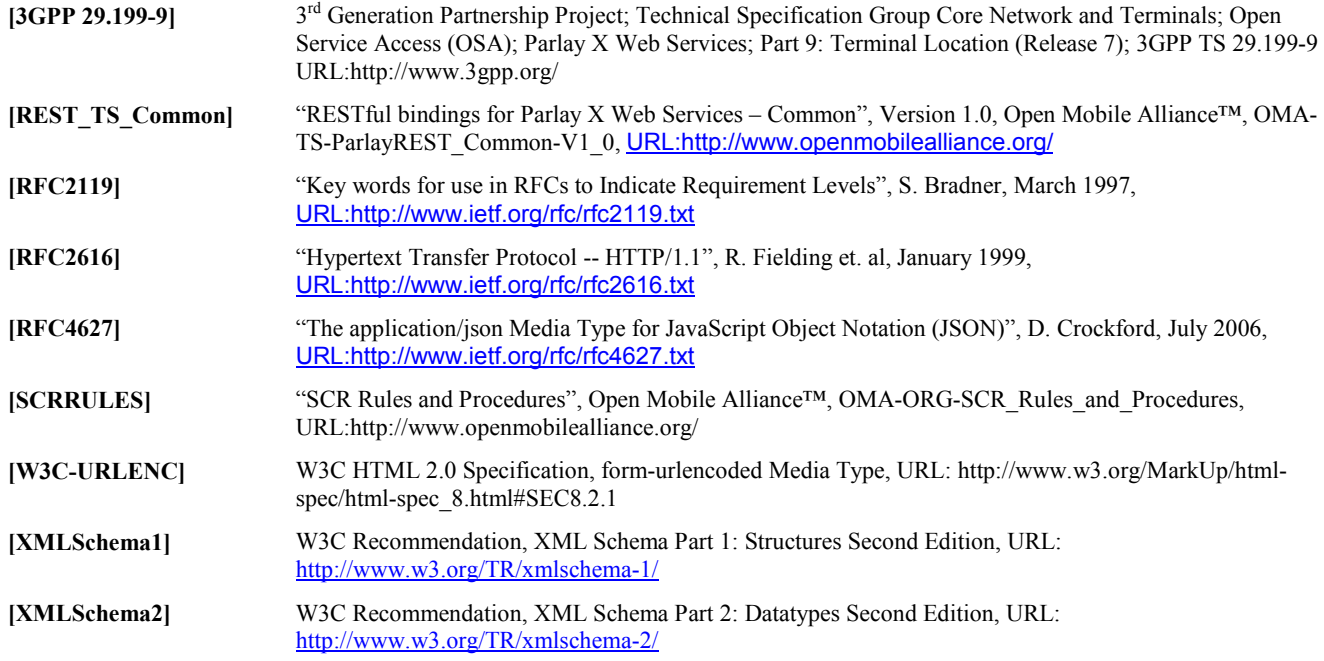

### **2.2 Informative References**

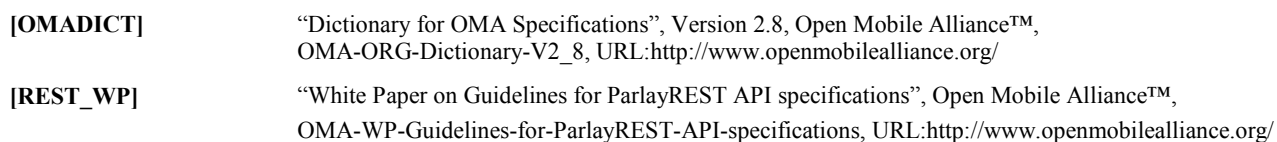

# <span id="page-9-0"></span>**3. Terminology and Conventions**

## **3.1 Conventions**

The key words "MUST", "MUST NOT", "REQUIRED", "SHALL", "SHALL NOT", "SHOULD", "SHOULD NOT", "RECOMMENDED", "MAY", and "OPTIONAL" in this document are to be interpreted as described in [RFC2119].

All sections and appendixes, except "Scope" and "Introduction", are normative, unless they are explicitly indicated to be informative.

## **3.2 Definitions**

For the purpose of this TS, all definitions from the OMA Dictionary apply [OMA-DICT].

## **3.3 Abbreviations**

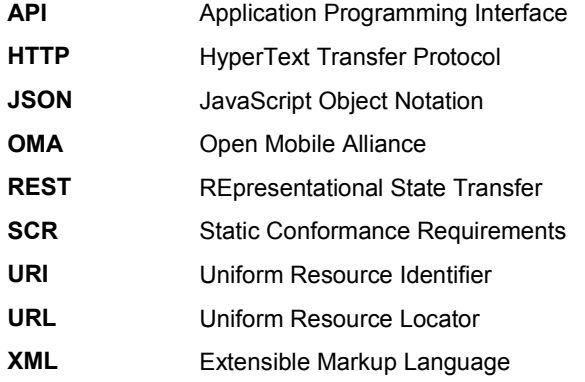

# <span id="page-10-0"></span>**4. Introduction**

The ParlayREST Technical Specification for Terminal Location contains the HTTP protocol binding for the Parlay X Terminal Location Web Services specification, using the REST architectural style. The specification provides resource definitions, the HTTP verbs applicable for each of these resources, and the element data structures, as well as support material including flow diagrams and examples using the various supported message body formats (i.e. XML and JSON).

## **4.1 Version 1.0**

Version 1.0 of the Terminal Location ParlayREST API specification supports the following operations:

- Obtain the current terminal location
- Obtain the terminal distance from a given location
- Obtain the distance between two terminals
- Manage client-specific subscriptions to periodic notifications
- Manage client-specific subscriptions to area (circle) notifications
- Manage client-specific subscriptions to distance notifications

# <span id="page-11-0"></span>**5. Terminal Location API definition**

This section is organized to support a comprehensive understanding of the TerminalLocation API design. It specifies the definition of all resources, definition of all data structures, and definitions of all operations permitted on the specified resources.

Common data types, naming conventions, fault definitions and namespaces are defined in [REST\_TS\_Common].

The remainder of this document is structured as follows:

Section 5 starts with a table listing all the resources (and their URL) used by this API, along with the data structure and the supported HTTP verbs (section 5.1). In addition, for each supported resource/verb combination, the table lists the Parlay X equivalent operation, where applicable. What follows are the data structures, divided by root elements and their child elements (section 5.2). A sample of typical use cases is included in section 5.3, described as high level flow diagrams.

The remaining subsections in section 5 contain the detailed specification for each of the resources. Each such subsection defines the resource, the request URI variables that are common for all HTTP commands, the possible HTTP response codes, and the supported HTTP verbs. For each supported HTTP verb, a description of the functionality is provided, along with an example of a request and an example of a response. For each unsupported HTTP verb, the returned HTTP error status is specified, as well as what should be returned in the Allow header.

All examples in section 5 use XML as the format for the message body. JSON examples are provided in Appendix C. Appendix B provides the Static Conformance Requirements (SCR).

Note: Throughout this document client and application can be used interchangeably.

### **5.1 Resource Summary**

This section summarizes all the resources used by the TerminalLocation API.

The figure below visualizes the resource structure defined by this specification. Note that those nodes in the resource tree which have associated HTTP methods defined in this specification are depicted by solid boxes.

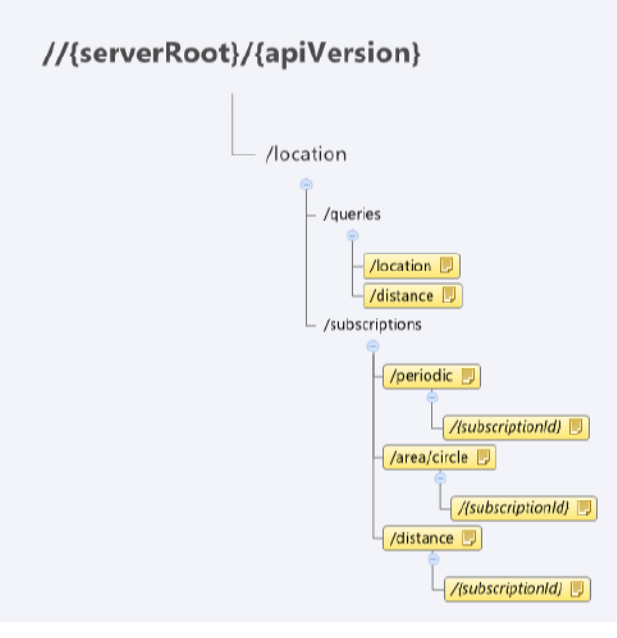

**Figure 1 Resource structure defined by this specification** 

The following table gives a detailed overview of the resources defined in this specification, the data type of their representation and the allowed HTTP methods.

Note: The "PX" row indicates the Parlay X SOAP equivalent operation.

#### **Purpose: poll terminal location and terminal distance**

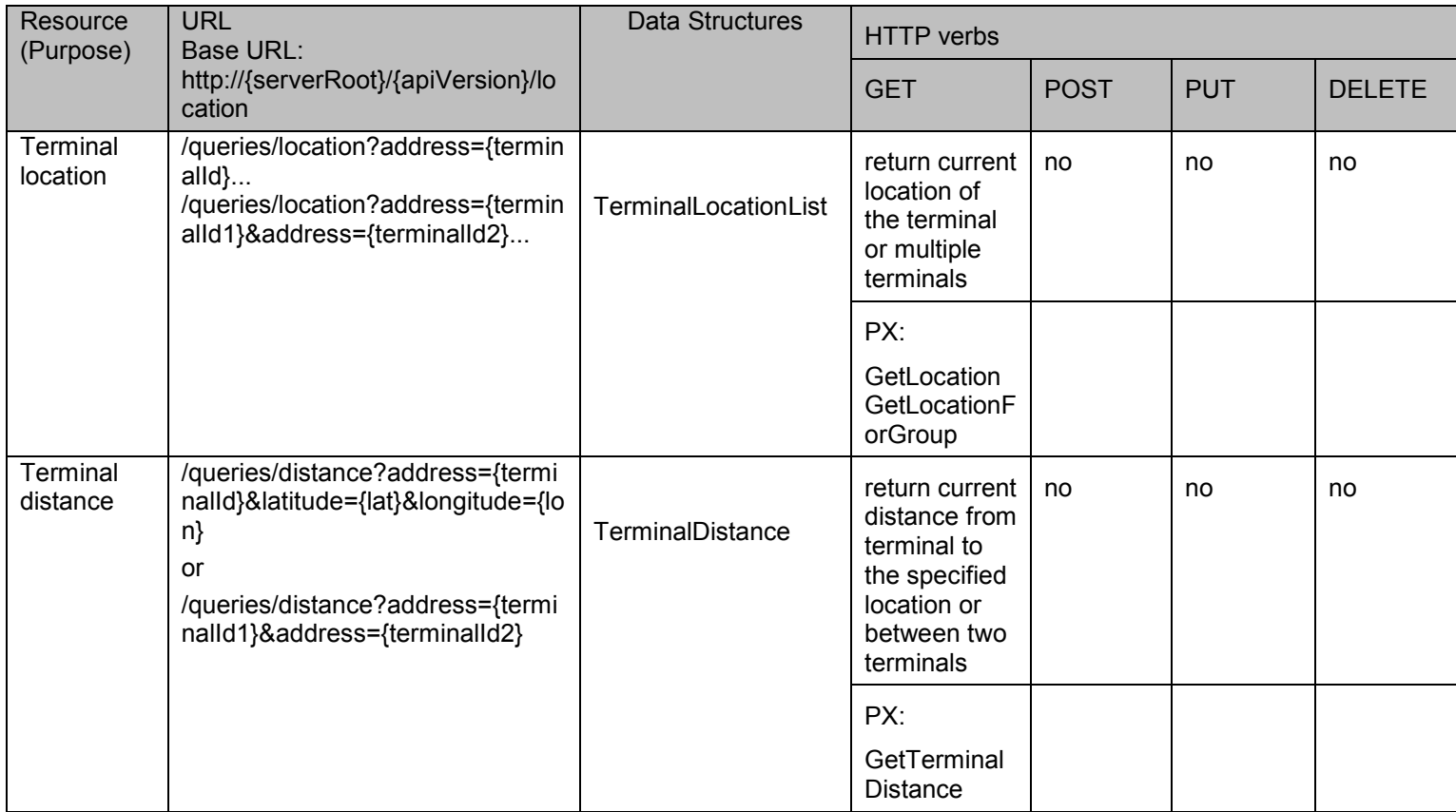

#### **Purpose: location subscription**

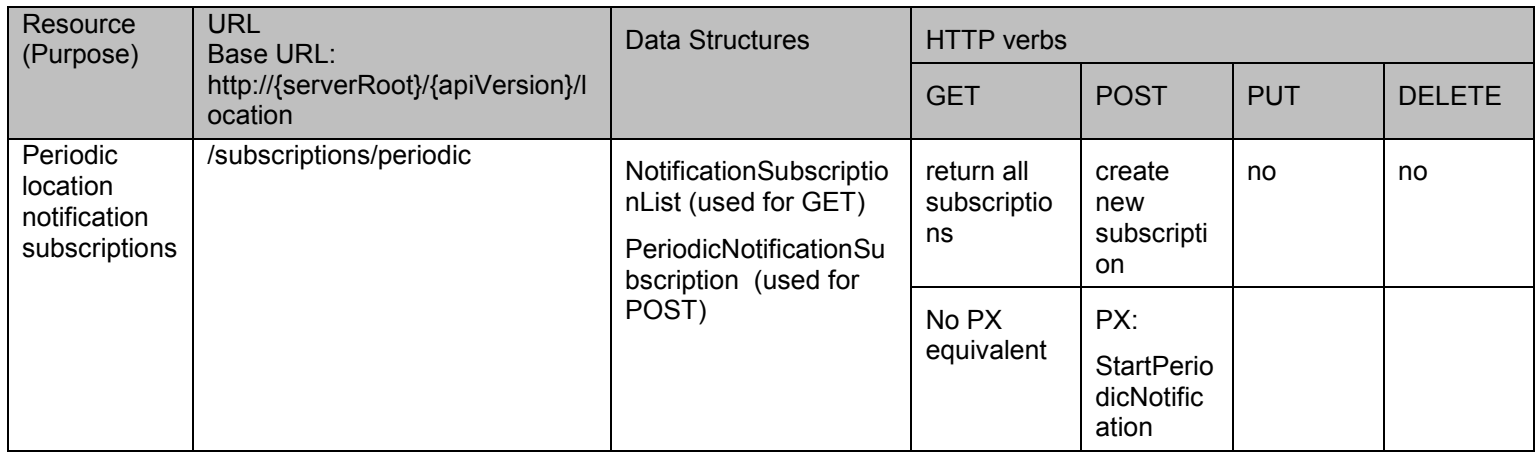

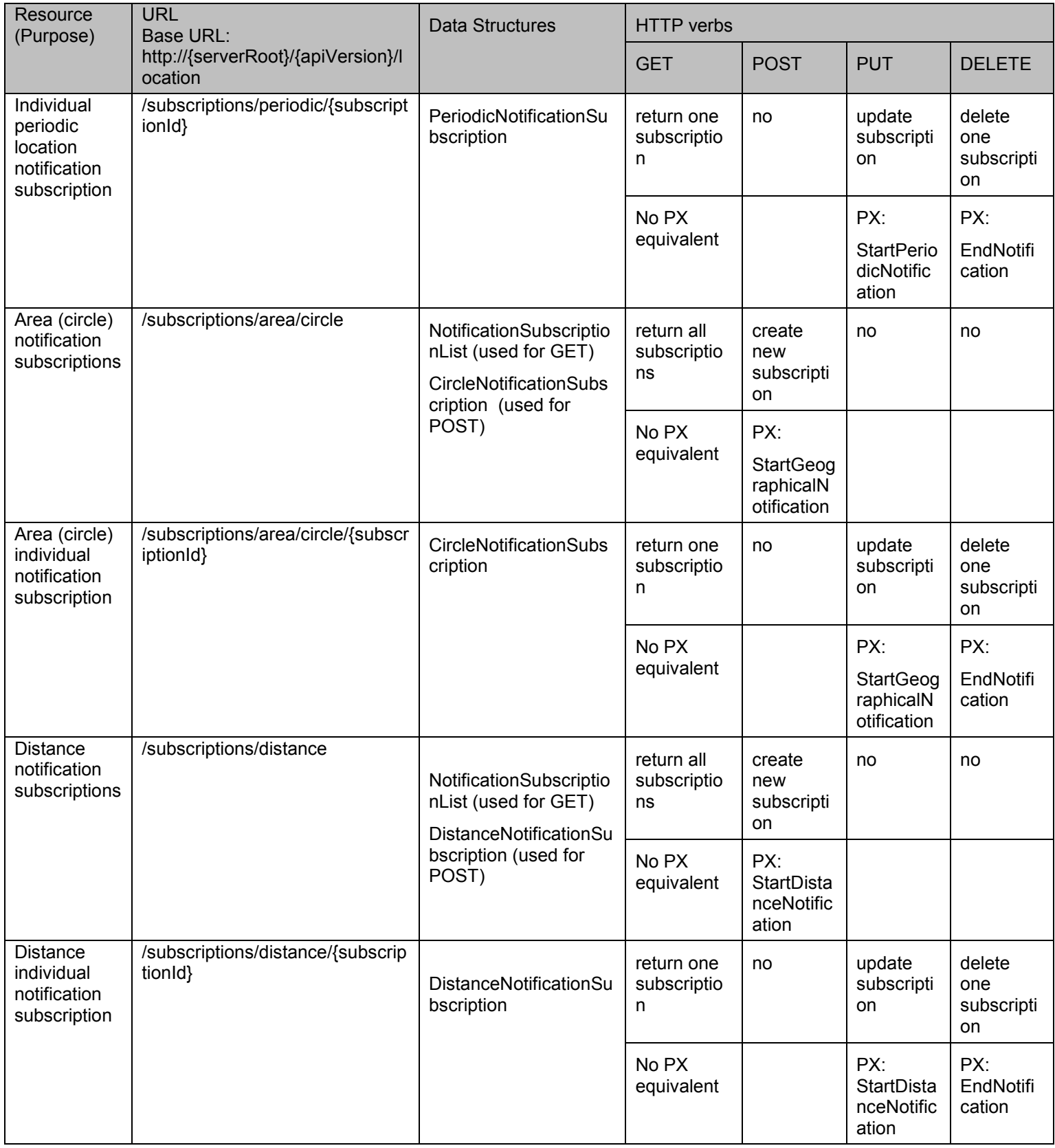

<span id="page-14-0"></span>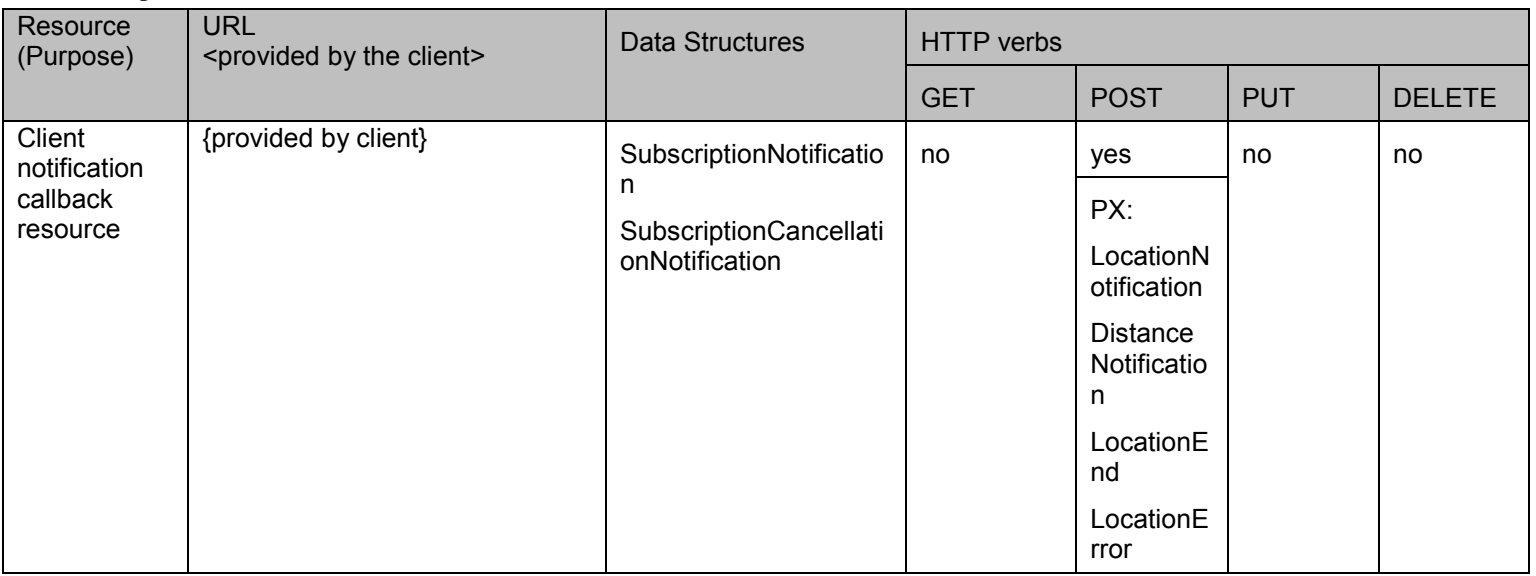

#### **Purpose: client notification**

### **5.2 Terminal Location Data Structures**

The namespace for the Terminal Location data types is:

#### urn:oma:xml:rest:terminallocation:1

The 'xsd' namespace is used in the present document to refer to the XML Schema data types defined in XML Schema [XMLSchema1, XMLSchema2]. The 'common' namespace is used in the present document to refer to the data types defined in [REST\_TS\_Common]. The use of the names 'xsd' and 'common' is not semantically significant.

### **5.2.1 Type: TerminalLocation**

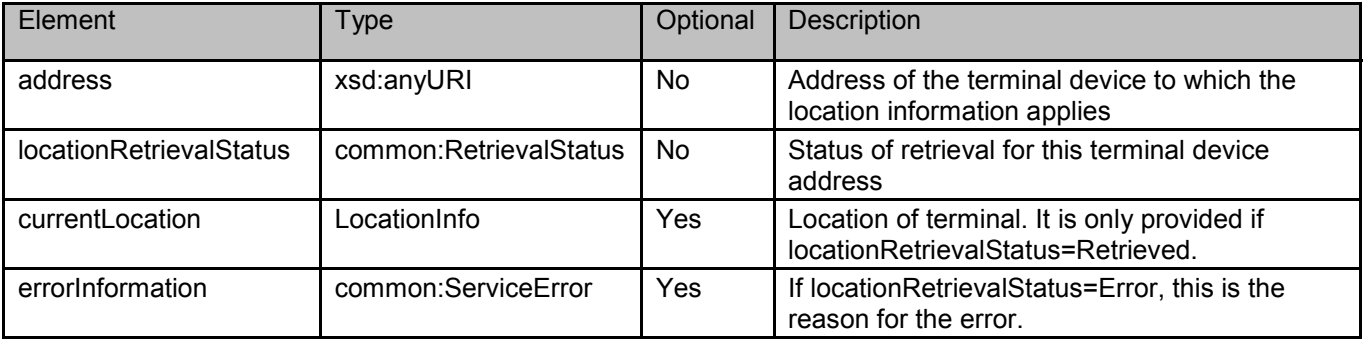

### **5.2.2 Type: TerminalLocationList**

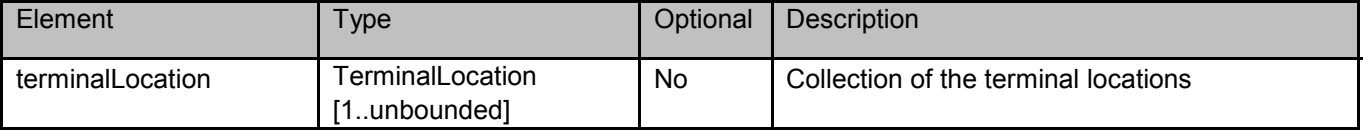

A root element named terminalLocationList of type TerminalLocationList is allowed in request and/or response bodies.

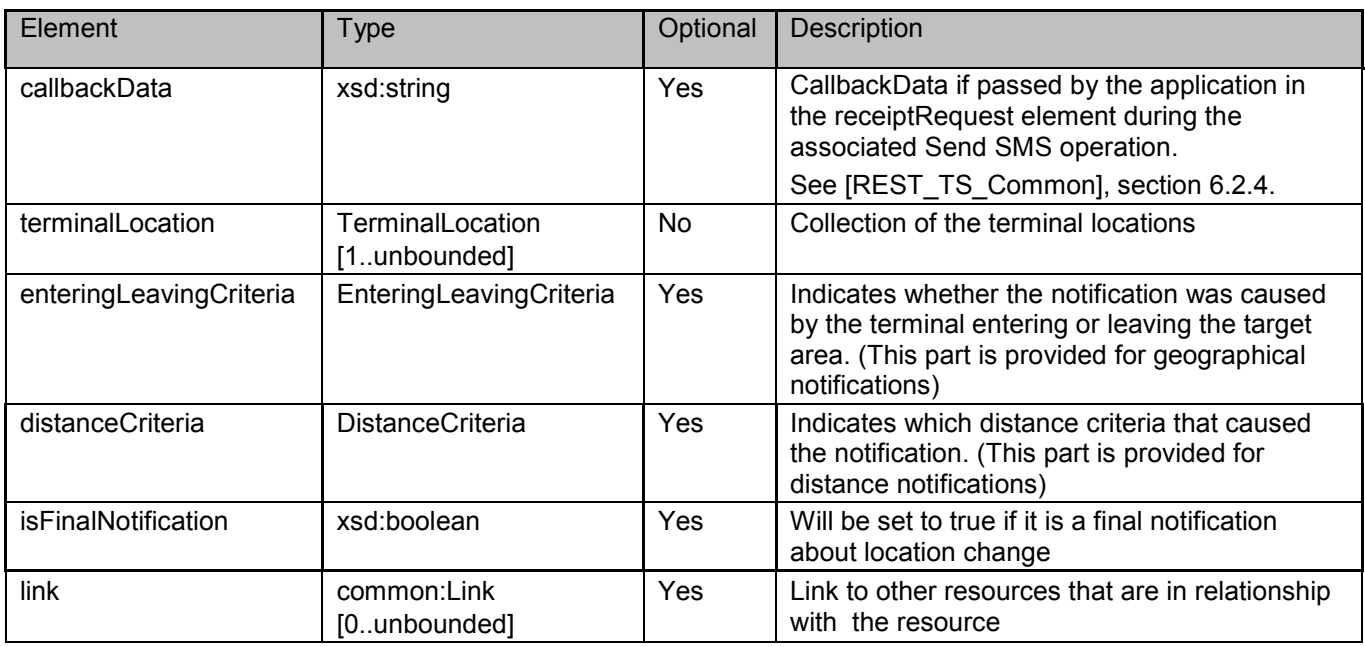

### <span id="page-15-0"></span>**5.2.3 Type: SubscriptionNotification**

A root element named subscriptionNotification of type SubscriptionNotification is allowed in request and/or response bodies.

### **5.2.4 Type: SubscriptionCancellationNotification**

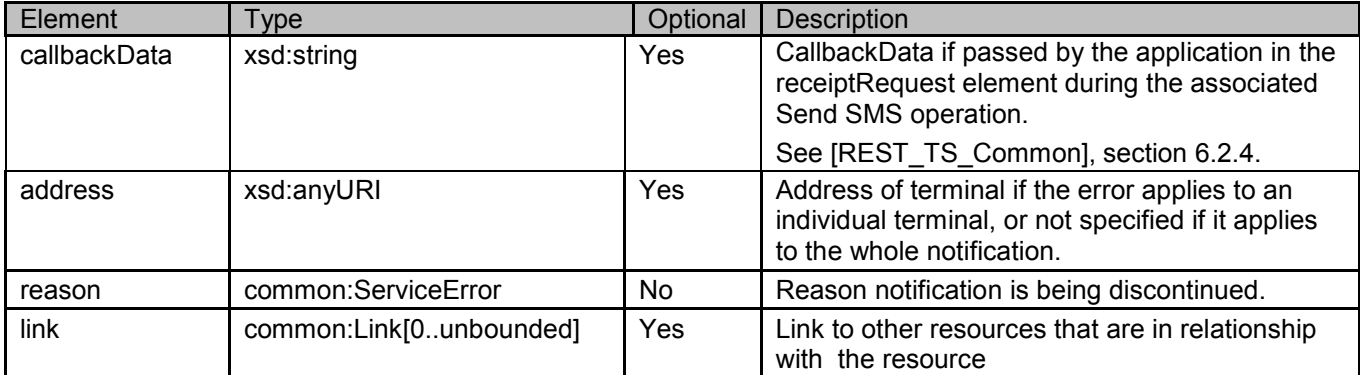

A root element named subscriptionCancellationNotification of type SubscriptionCancellationNotification is allowed in request and/or response bodies.

### **5.2.5 Type: TerminalDistance**

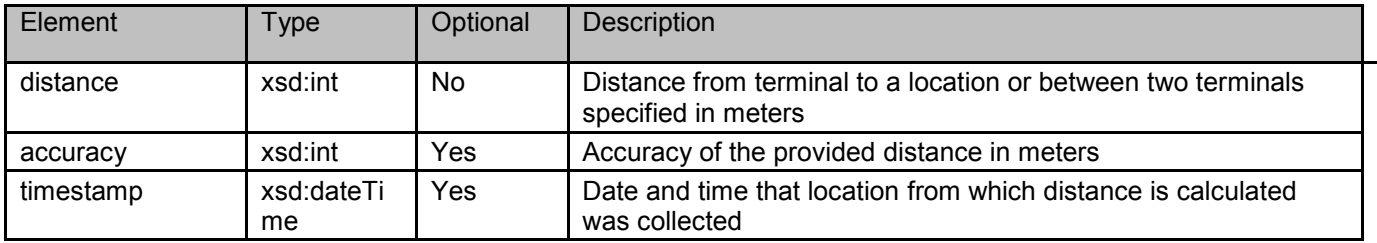

A root element named terminalDistance of type TerminalDistance is allowed in request and/or response bodies.

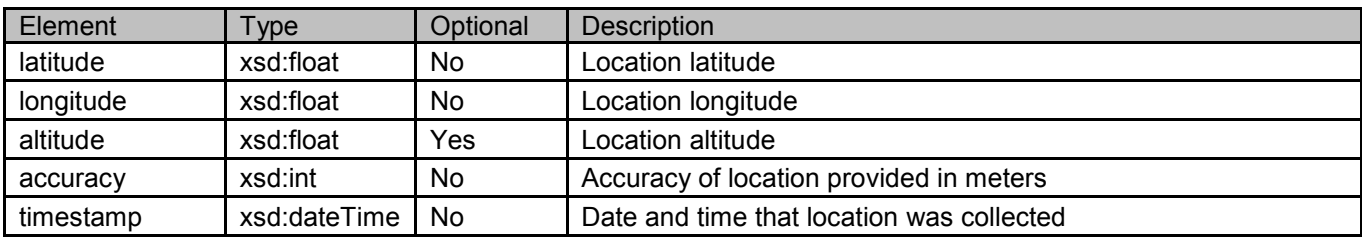

### <span id="page-16-0"></span>**5.2.6 Type: LocationInfo**

A root element named locationInfo of type LocationInfo is allowed in request and/or response bodies.

### **5.2.7 Type: NotificationSubscriptionList**

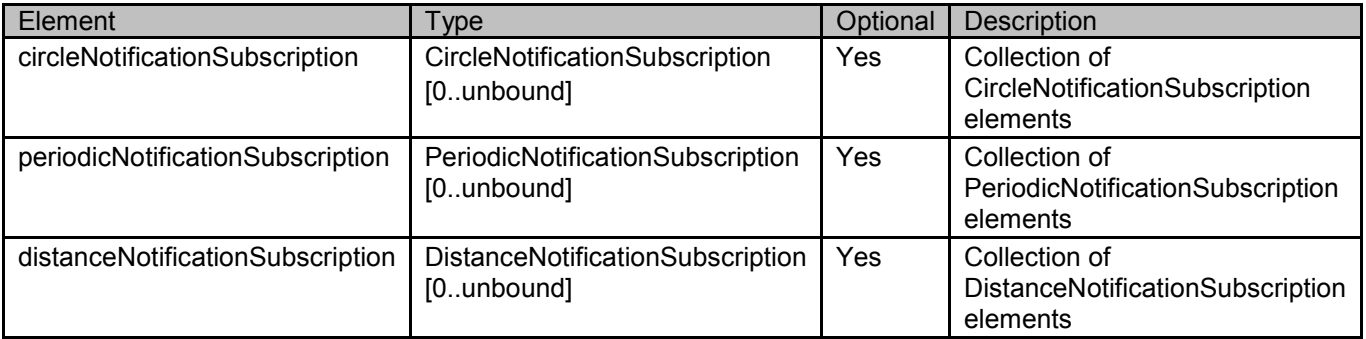

A root element named notificationSubscriptionList of type NotificationSubscriptionList is allowed in request and/or response bodies.

### **5.2.8 Type: CircleNotificationSubscription**

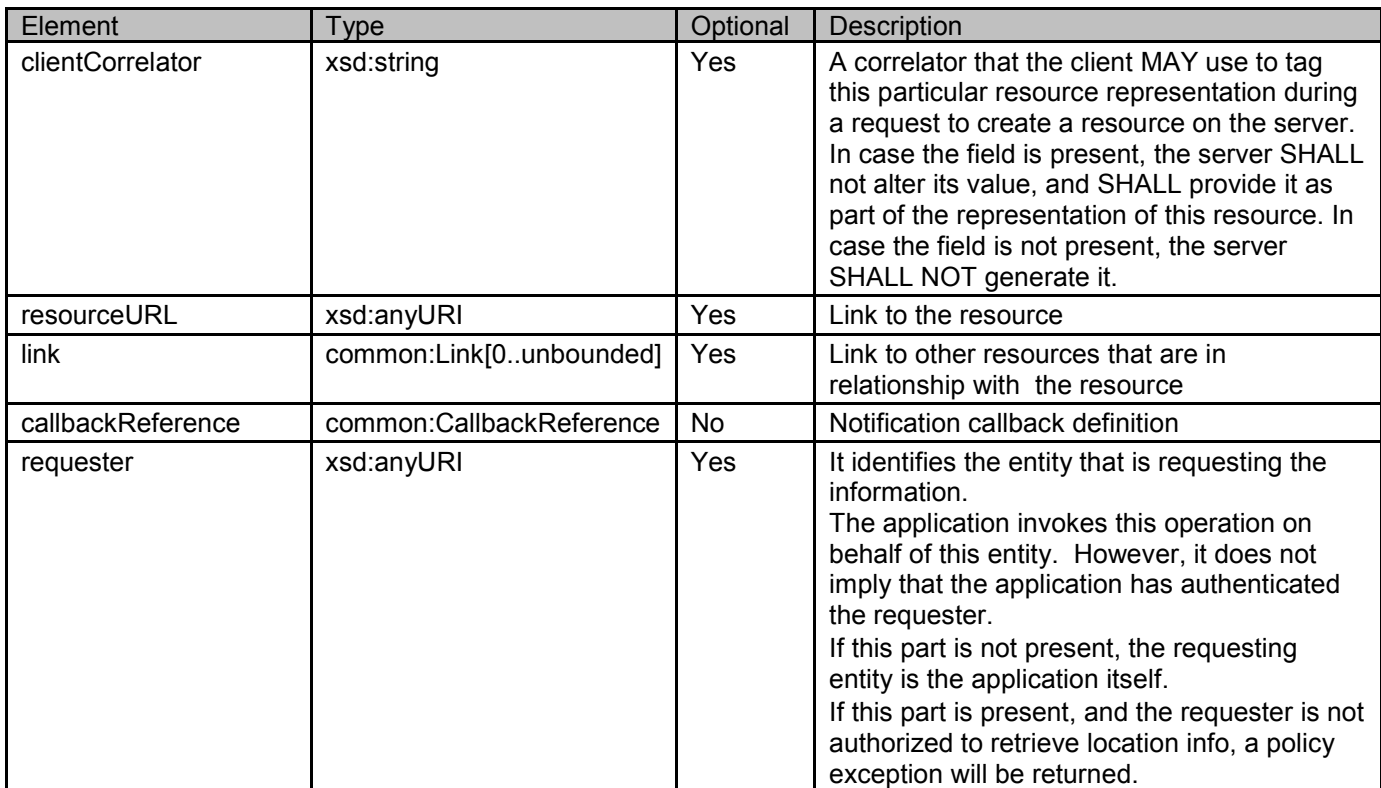

<span id="page-17-0"></span>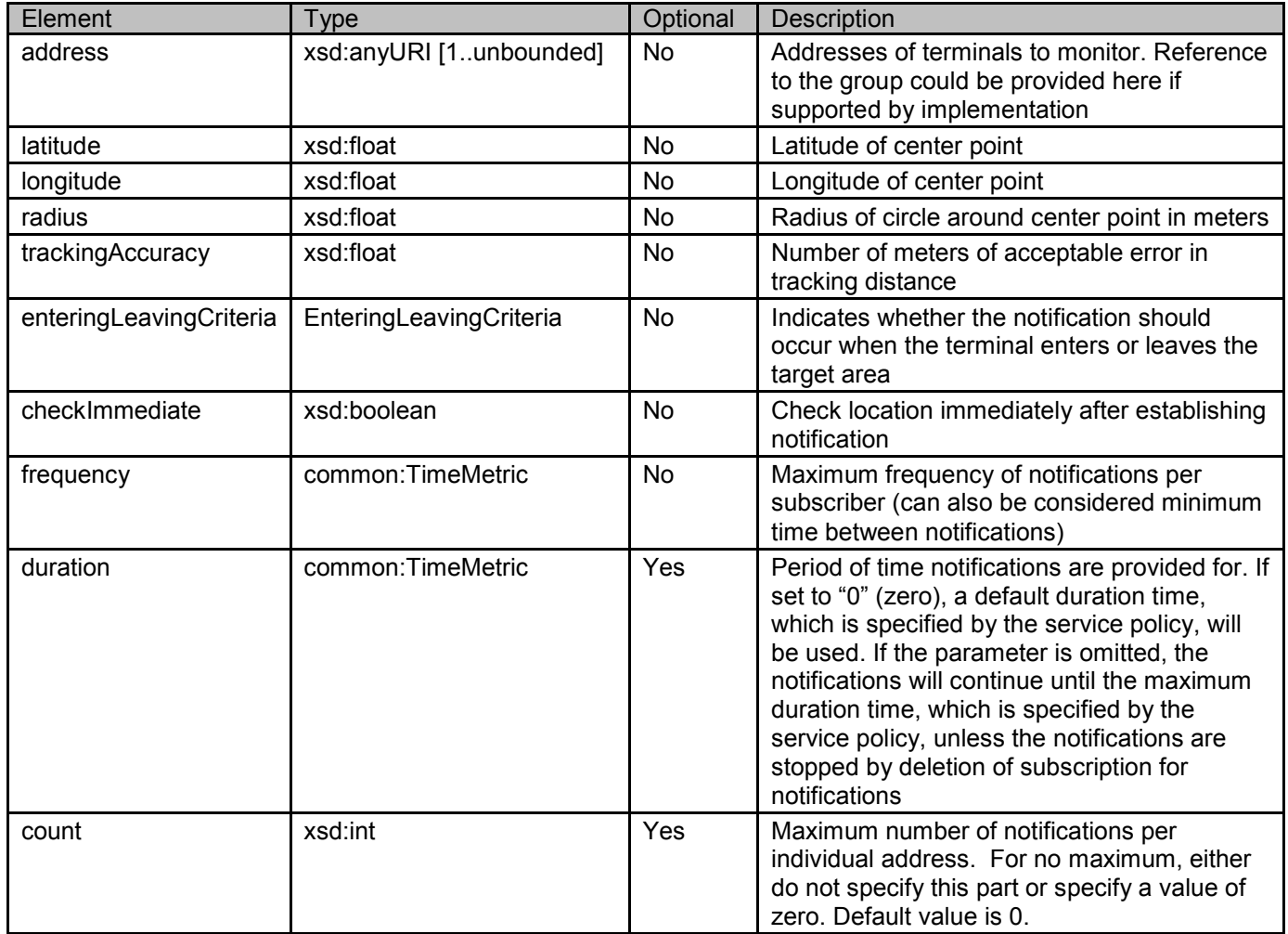

A root element named circleNotificationSubscription of type CircleNotificationSubscription is allowed in request and/or response bodies.

Note that the clientCorrelator is used for purposes of error recovery as specified in section 5.6.1 of [REST\_TS\_Common], and internal client purposes. The server is NOT REQUIRED to use the clientCorrelator value in any form in the creation of the URL of the resource. Section 5.6.1 of [REST\_TS\_Common] provides a recommendation regarding the generation of the value of this field.

### **5.2.9 Type: PeriodicNotificationSubscription**

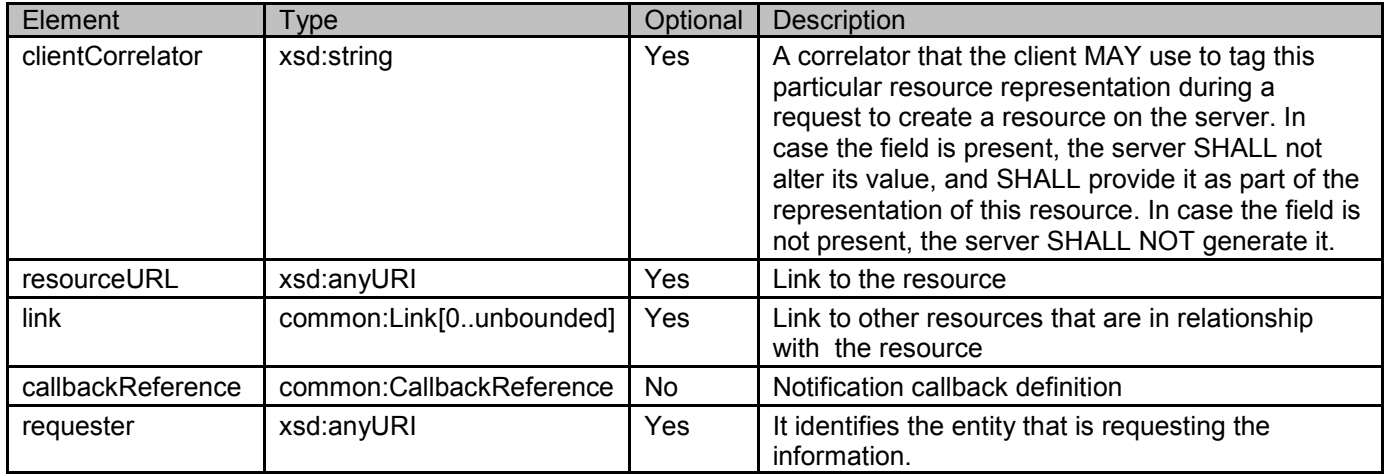

<span id="page-18-0"></span>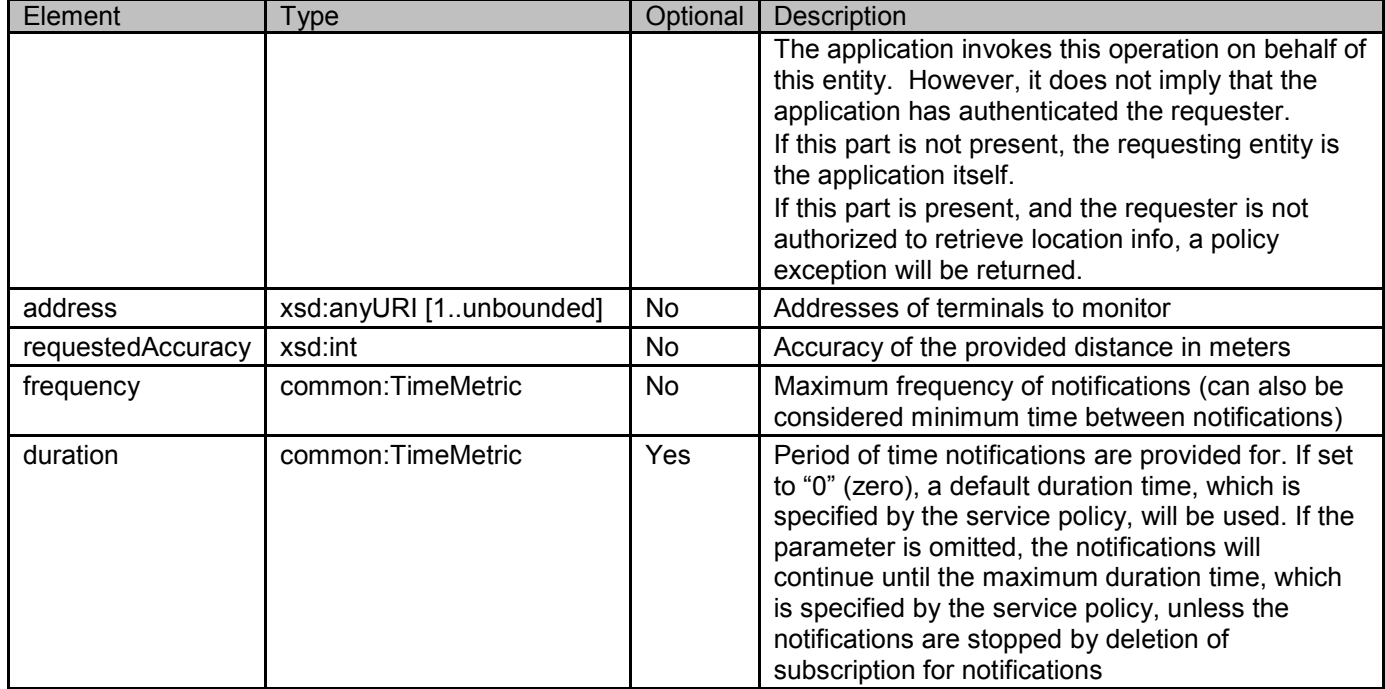

A root element named periodicNotificationSubscription of type PeriodicNotificationSubscription is allowed in request and/or response bodies.

Note that the clientCorrelator is used for purposes of error recovery as specified in section 5.6.1 of [REST\_TS\_Common], and internal client purposes. The server is NOT REQUIRED to use the clientCorrelator value in any form in the creation of the URL of the resource. Section 5.6.1 of [REST\_TS\_Common] provides a recommendation regarding the generation of the value of this field.

### **5.2.10 Type: DistanceNotificationSubscription**

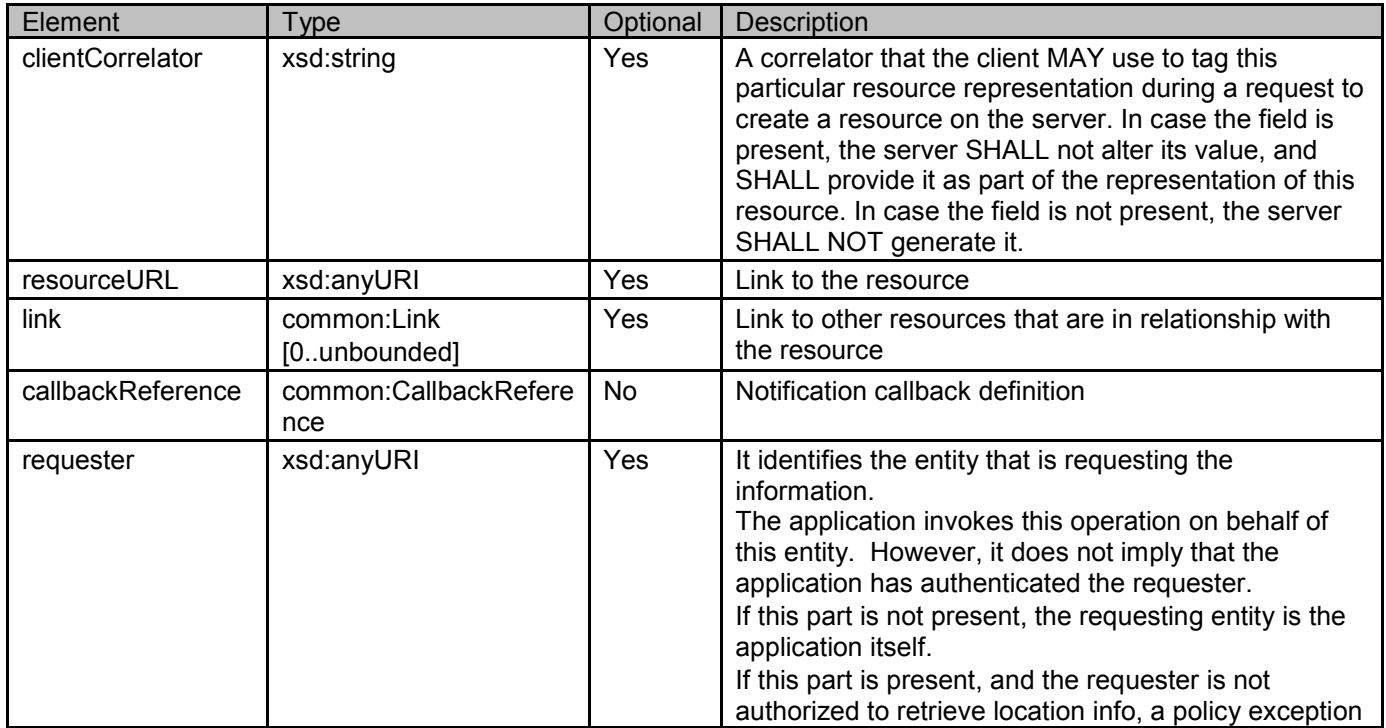

<span id="page-19-0"></span>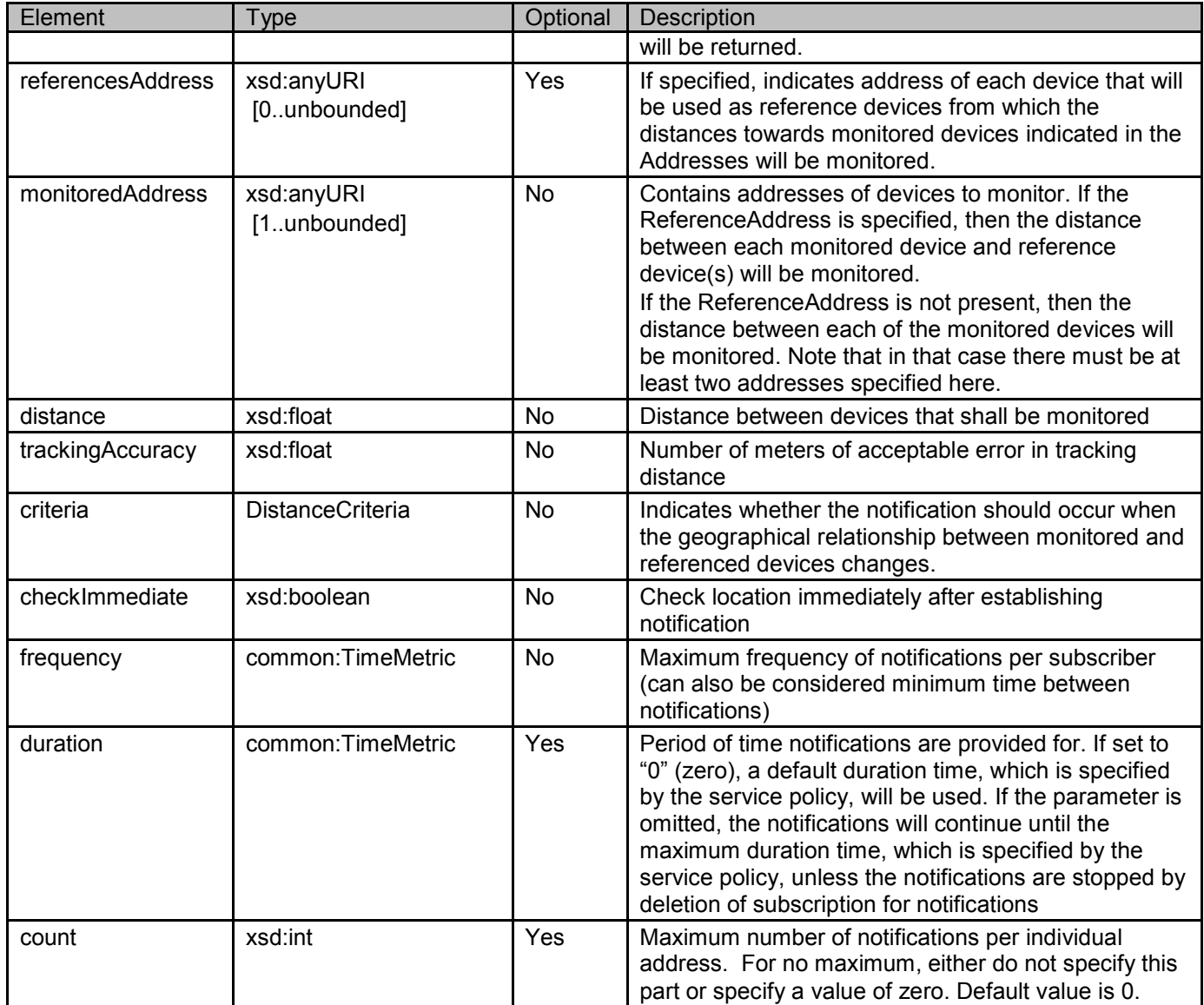

A root element named distanceNotificationSubscription of type DistanceNotificationSubscription is allowed in request and/or response bodies.

Note that the clientCorrelator is used for purposes of error recovery as specified in section 5.6.1 of [REST\_TS\_Common], and internal client purposes. The server is NOT REQUIRED to use the clientCorrelator value in any form in the creation of the URL of the resource. Section 5.6.1 of [REST\_TS\_Common] provides a recommendation regarding the generation of the value of this field.

### **5.2.11 Enumeration: EnteringLeavingCriteria**

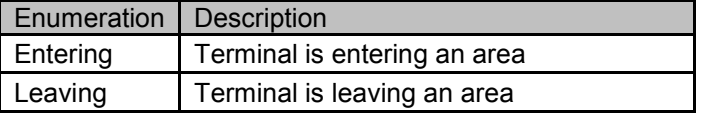

### <span id="page-20-0"></span>**5.2.12 Void**

### **5.2.13 Enumeration: DistanceCriteria**

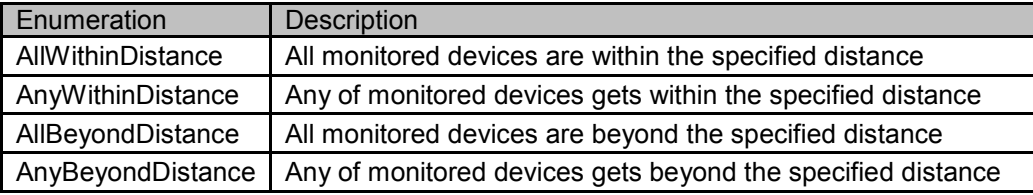

### **5.2.14 Enumeration: DelayTolerance**

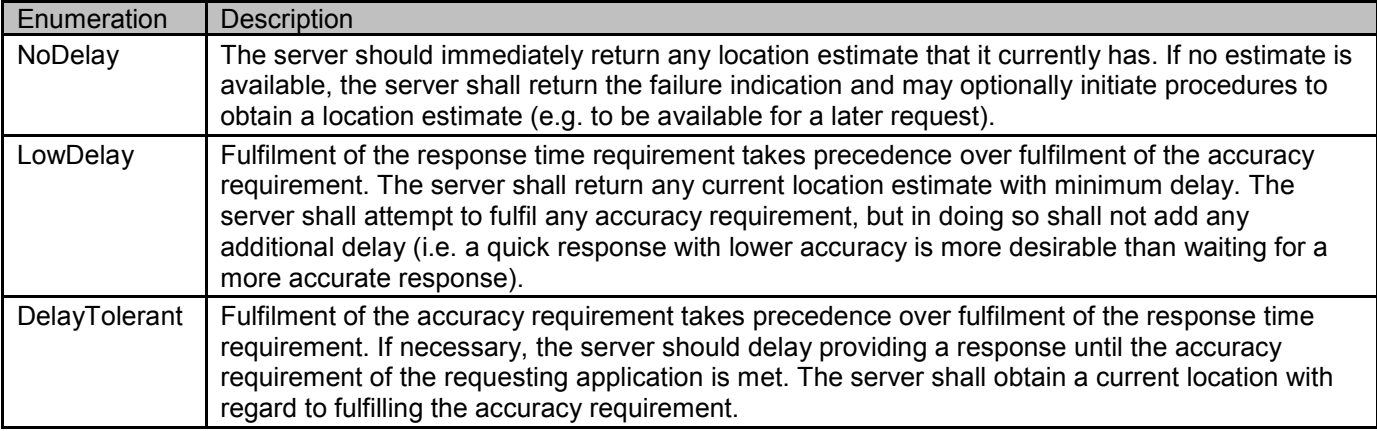

### **5.2.15 Values of the Link "rel" attribute**

The "rel" attribute of the Link element is a free string set by the server implementation, to indicate a relationship between the current resource and an external resource. The following are possible strings (list is non-exhaustive, and can be extended):

- TerminalLocationList
- TerminalDistance
- NotificationPeriodicSubscriptionList
- NotificationCircleSubscriptionList
- NotificationDistanceSubscriptionList
- SubscriptionNotification
- SubscriptionCancellationNotification
- LocationInfo
- CircleNotificationSubscription
- PeriodicNotificationSubscription
- DistanceNotificationSubscription

These values indicate the kind of resource that the link points to.

### <span id="page-21-0"></span>**5.3 Sequence diagrams**

### **5.3.1 Location query**

This figure below shows a scenario to return location for single terminal or group of terminals.

The resource:

To get the location information for a single terminal or a group of terminals, read the resource below with the URL parameters terminal address or addresses

**http://{serverRoot}/{apiVersion}/location/queries/location** 

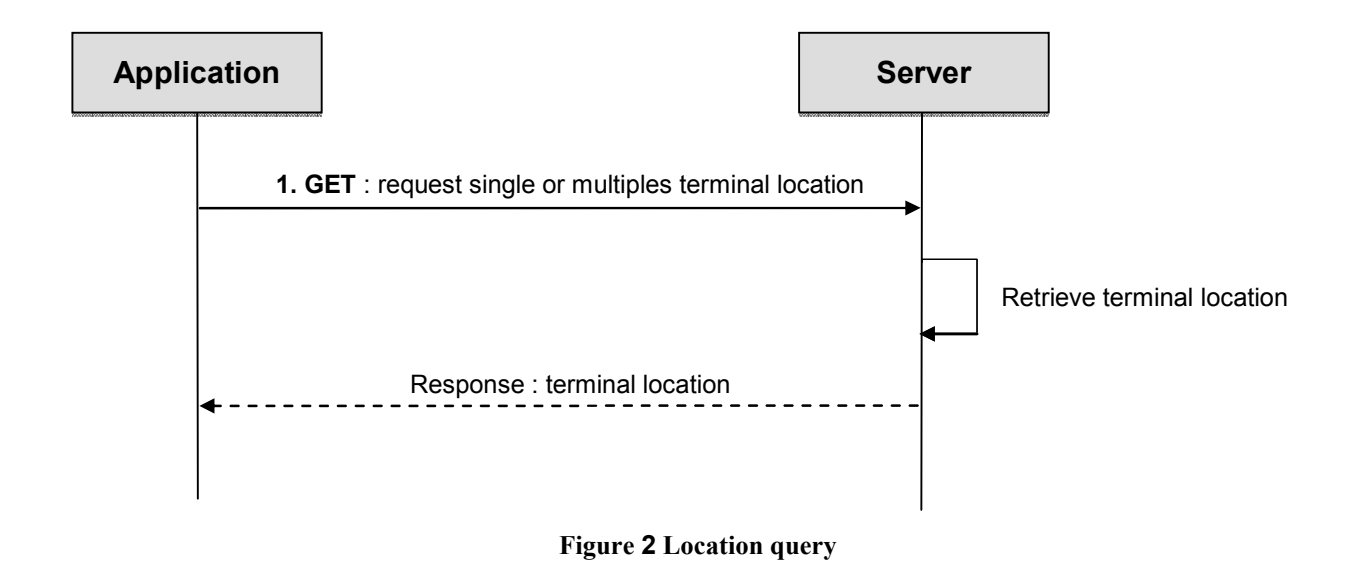

Outline of flow:

1. An application requests single or multiples terminal location with Request URL parameters such as terminal address or addresses (i.e. group) and desired accuracy using **GET** and receives the terminal location information.

### **5.3.2 Distance from location query**

This figure below shows a scenario to return the distance of a terminal from a location.

The resource:

To get the distance between a terminal and a geographical location, read the resource below, while passing appropriate query parameters

```
http://{serverRoot}/{apiVersion}/location/queries/distance
```
<span id="page-22-0"></span>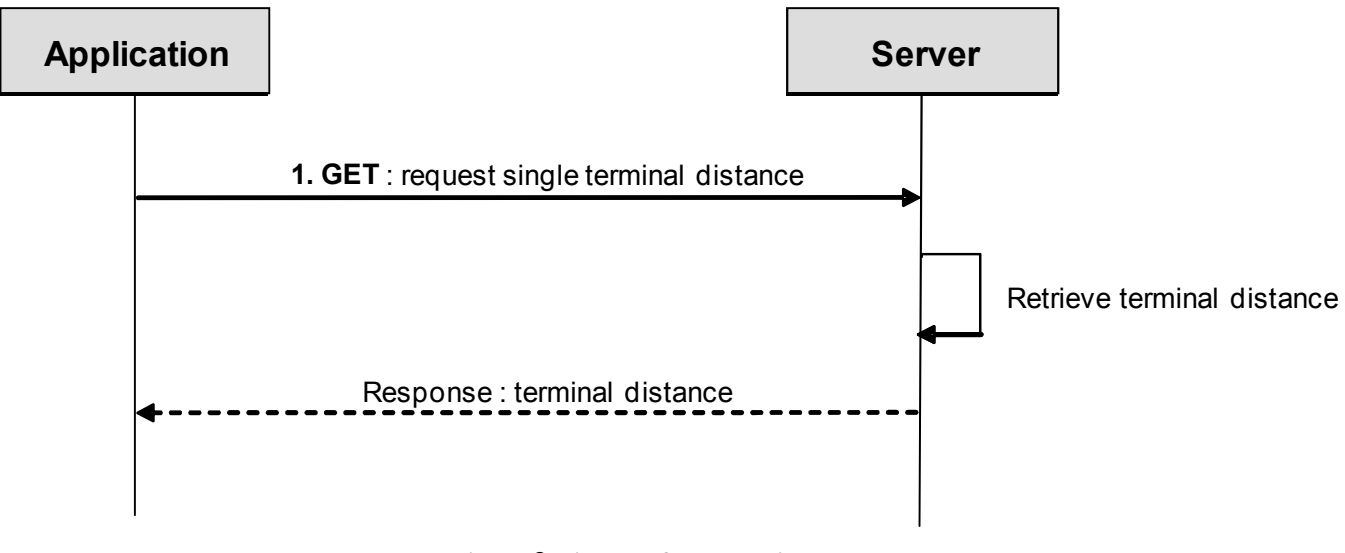

**Figure 3 Distance from location query** 

1. An application requests the distance between a terminal and a geographical location by using GET with resource URL and request URL parameters such as terminal address and longitude/latitude of the geographical location. It receives the terminal distance information.

### **5.3.3 Distance between two terminals query**

This figure below shows a scenario to return the distance between two terminals.

The resource:

To get the distance between two terminals, read the resource below, while passing appropriate query parameters

**http://{serverRoot}/{apiVersion}/location/queries/distance**

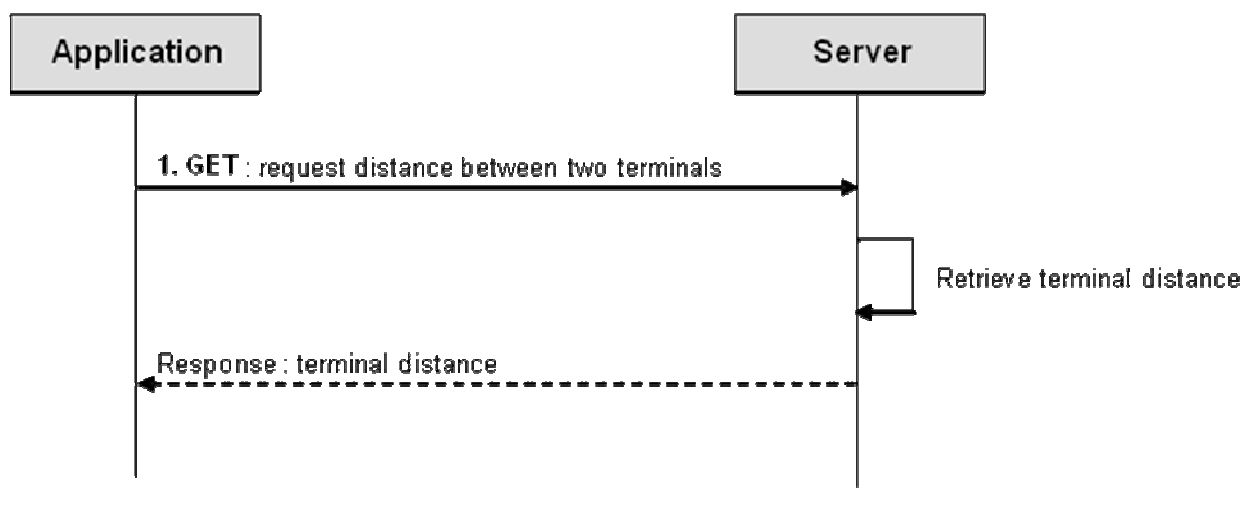

**Figure 4 Distance between two terminals query** 

<span id="page-23-0"></span>1. An application requests the distance between two terminals by using GET with the resource URL and providing two different terminal addresses as Request URL parameters. It receives the terminal distance information.

### **5.3.4 Periodic location notification**

This figure below shows a scenario to control subscriptions for periodic notifications about terminal location for a particular client.

The resource:

- To start subscription to periodic notifications about terminal location for a particular client, create new resource under

#### **http://{serverRoot}/{apiVersion}/location/subscriptions/periodic**

- To update or delete an individual subscription for periodic notifications about terminal location for a particular client, use the resource

#### **http://{serverRoot}/{apiVersion}/location/subscriptions/periodic/{subscriptionId}**

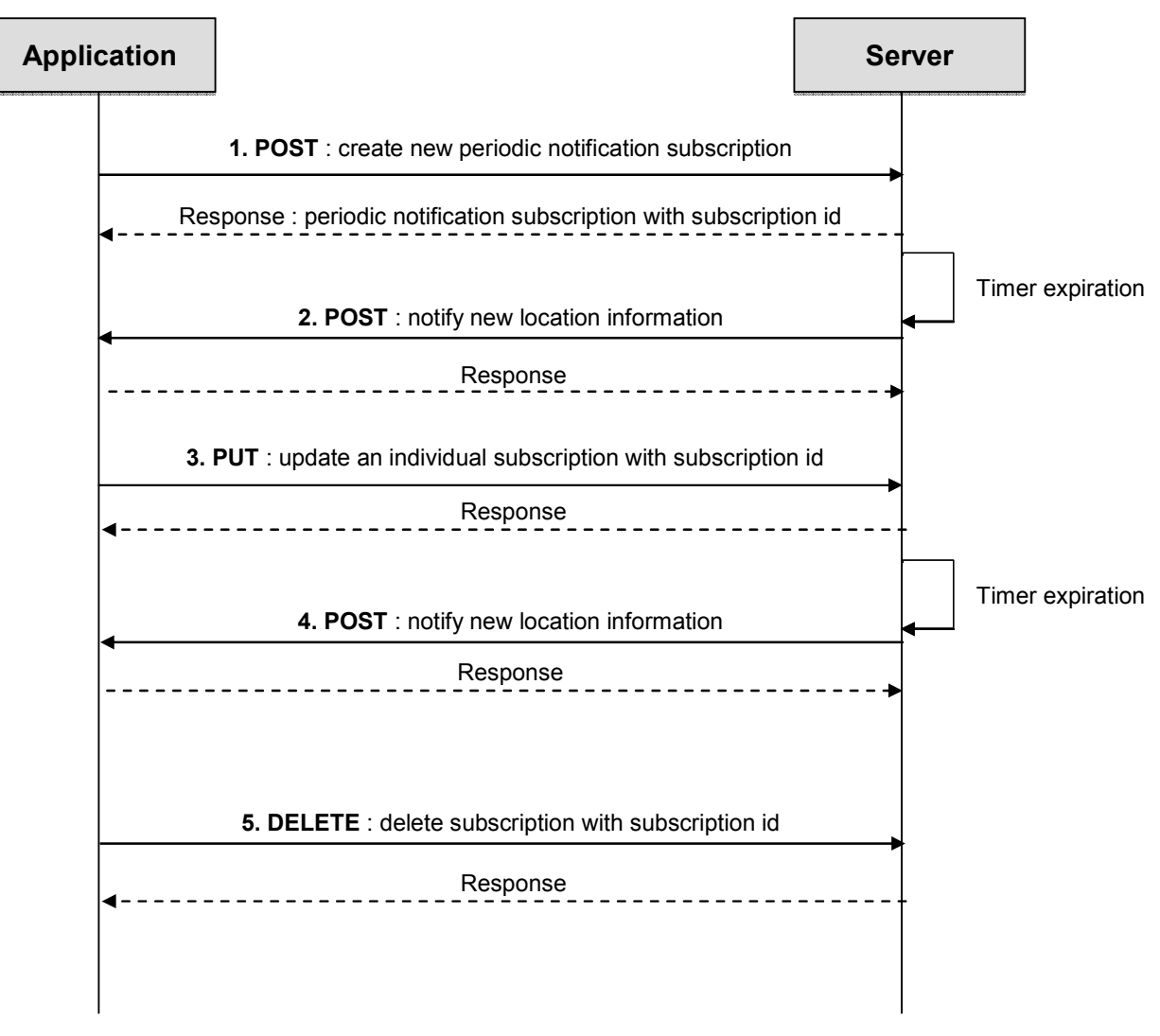

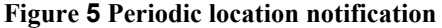

- <span id="page-24-0"></span>1. An application creates a new periodic notification subscription for the particular client by using POST and receives the resulting resource URL containing the subscriptionId.
- 2. When the set up timer expires, the REST service on the server notifies the application of current location information using POST to the application supplied notifyURL. This is repeated each time interval.
- 3. An application updates an individual subscription for periodic location notification for the particular client by using PUT to resource URL containing the subscriptionId.
- 4. When the set up timer expires, the REST service on the server notifies the application of current location information using POST to the application supplied notifyURL. This is repeated each time interval.
- 5. An application deletes a subscription for periodic location notification and stop notifications for a particular client by using DELETE to resource URL containing the subscriptionId.

### **5.3.5 Area (circle) location notification**

This figure below shows a scenario to control subscriptions for notification about terminal movement in relation to the geographic area (circle), crossing in and out, for a particular client.

The resource:

To start subscription to notifications about terminal movements in relation to the geographic area (circle), crossing in and out, for a particular client, create new resource under

#### **http://{server root}/{api version}/location/subscriptions/area/circle**

- To update or delete an individual subscription for notifications about terminal movements in relation to the geographic area (circle), crossing in and out, for a particular client, use the resource

#### **http://{server root}/{api version}/location/subscriptions/area/circle/{subscriptionId}**

<span id="page-25-0"></span>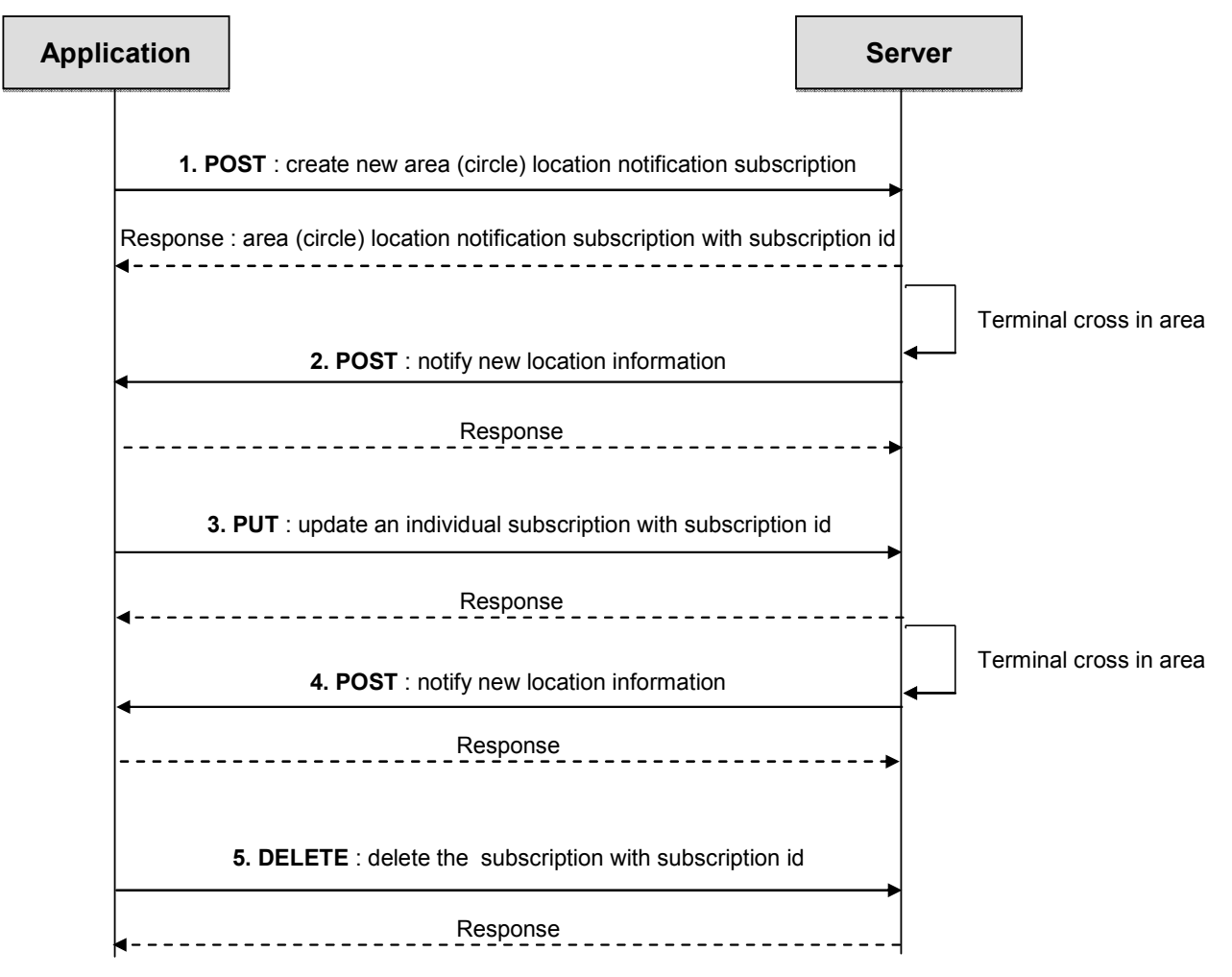

**Figure 6 Area (circle) location notification** 

- 1. An application creates a new area (circle) notification subscription for the particular client by using POST and receives the resulting resource URL containing the subscriptionId.
- 2. When the terminal crosses in or out the specified area (circle) the REST service on the server notifies the application using POST to the application supplied notifyURL.
- 3. An application updates an individual subscription for area (circle) notification for the particular client by using PUT to resource URL containing the subscriptionId.
- 4. When the terminal crosses in or out the updated specified area (circle) the REST service on the server notifies the application using POST to the application supplied notifyURL.
- 5. An application deletes a subscription for area (circle) notification and stop notifications for the particular client by using DELETE to resource URL containing the subscriptionId.

### **5.3.6 Distance location notification**

This figure below shows a scenario to control subscriptions for notifications about changes in the geographical relationships between terminals (a client has passed a border by either approaching or leaving another referenced client).

<span id="page-26-0"></span>The resource and operation used

- To start subscription to notifications about changes in the geographical relationships between terminals, create new resource under

#### **http://{serverRoot}/{apiVersion}/location/subscriptions/distance**

- To update or delete an individual subscription for notifications about changes in the geographical relationships between terminals for a particular client, use the resource

**http://{serverRoot}/{apiVersion}/location/subscriptions/distance/{subscriptionId}** 

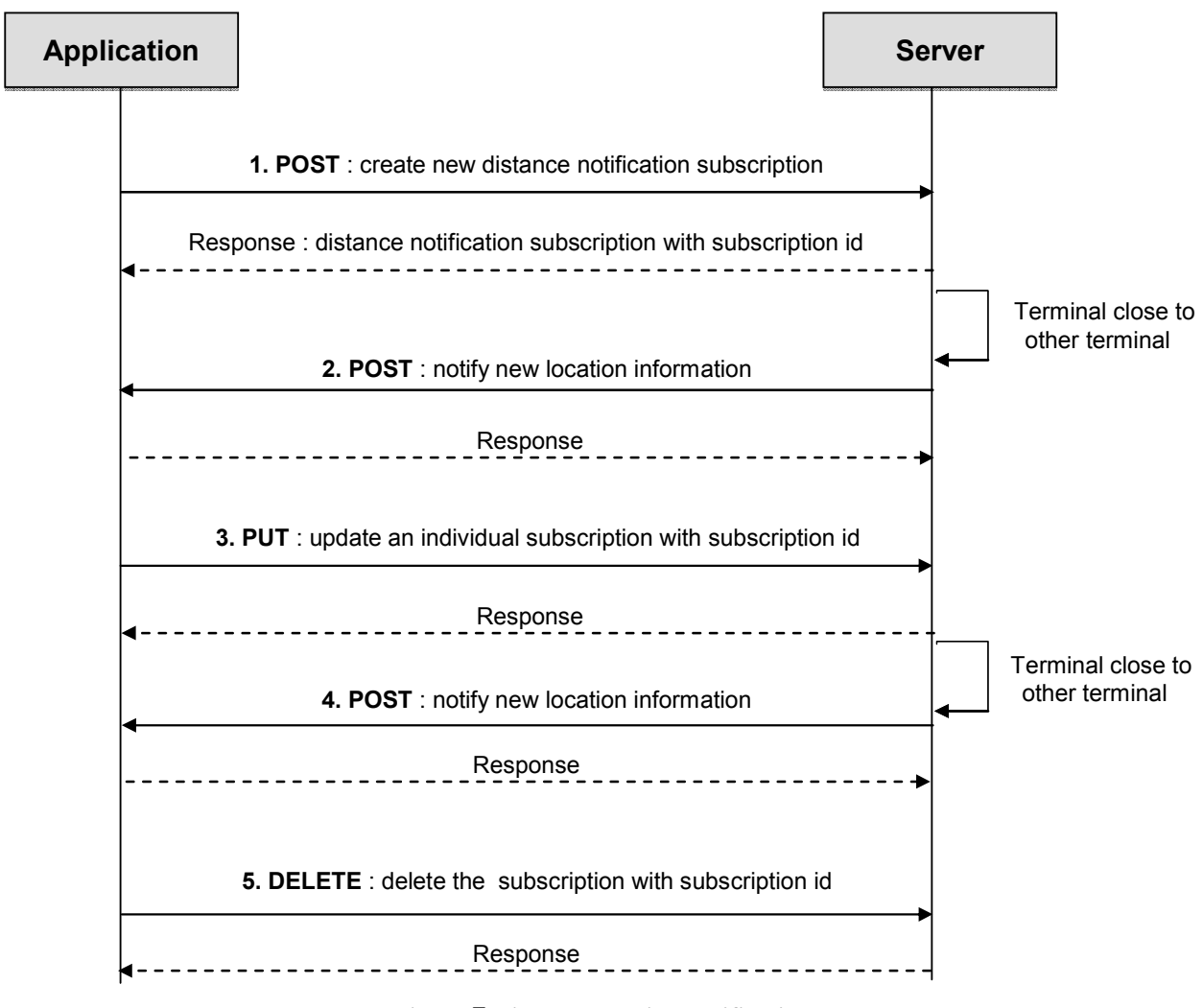

**Figure 7 Distance location notification** 

Outline of flow:

- 1. An application creates a new distance notification subscription for the particular client by using POST and receives the resulting resource URL containing the subscriptionId.
- 2. When a terminal passes the border by either approaching or leaving the referenced terminal, the REST service on the server notifies the application by using POST to the application supplied notifyURL.
- 3. An application updates an individual subscription for distance notification for the particular terminal by using PUT to resource URL containing the subscriptionId.
- <span id="page-27-0"></span>4. When a terminal passes the border by either approaching or leaving the referenced terminal, the REST service on the server notifies the application by using POST to the application supplied notifyURL.
- 5. An application deletes a subscription for distance notification and stop notifications for the particular client by using DELETE to resource URL containing the subscriptionId.

### **5.4 Resource: Terminal Location**

The resource used is:

**http://{serverRoot}/{apiVersion}/location/queries/location** 

This resource is used to return location for single terminal or group of terminals.

### **5.4.1 Request URI variables**

The following request URI variables are common for all HTTP commands:

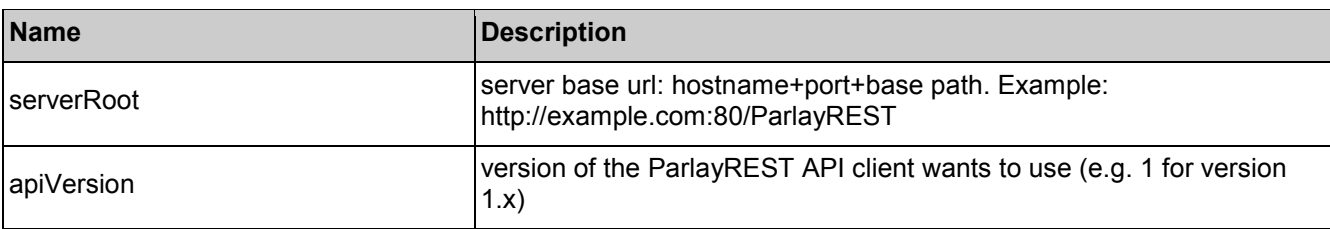

### **5.4.2 Response codes**

### **5.4.2.1 HTTP Response Codes**

For HTTP response codes, see [REST\_TS\_Common].

#### **5.4.2.2 Exception fault codes**

For Policy Exception and Service Exception fault codes applicable to Terminal Location, see [3GPP 29.199-9].

### **5.4.3 GET**

This operation is used to read terminal location information. If the requester parameter is present and the requester is not authorized, PolicyException (POL0002) will be returned.

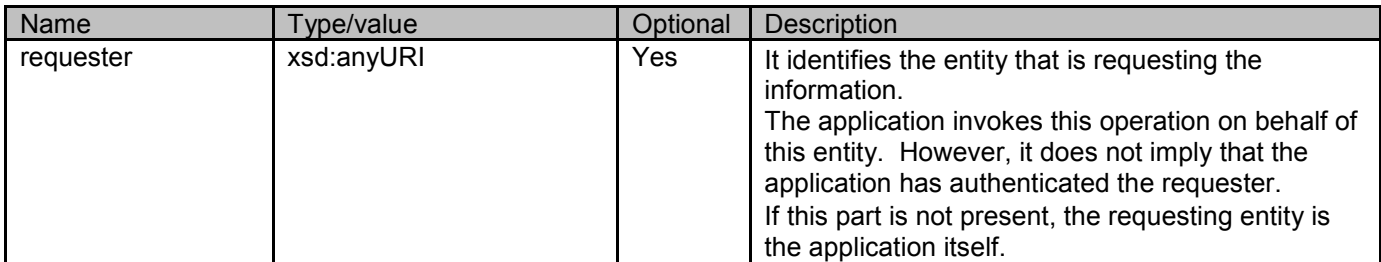

<span id="page-28-0"></span>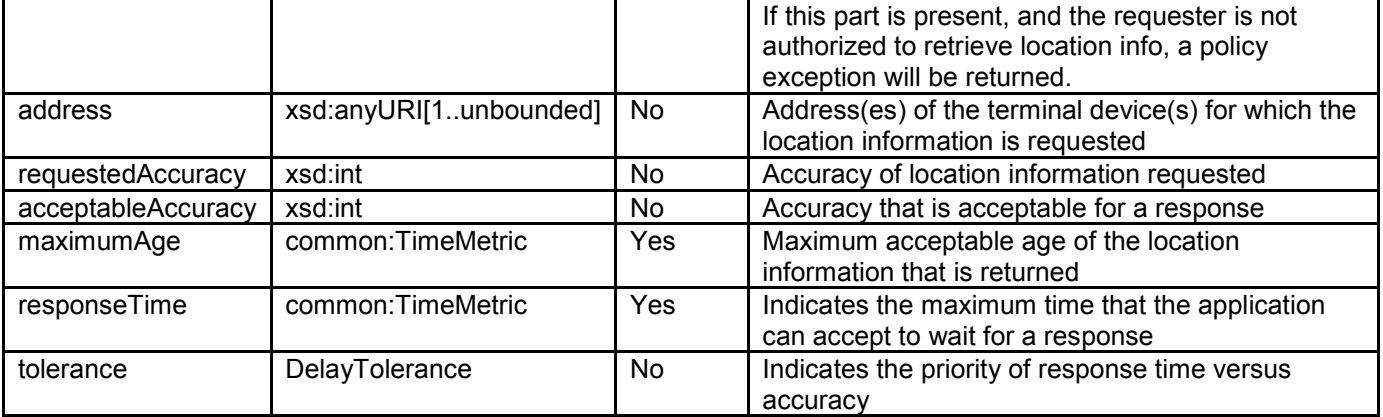

Note: ParlayX SOAP equivalents are GetLocation, GetLocationForGroup

Request URL parameters are:

#### **5.4.3.1 Example 1: (one terminal address) (Informative)**

#### **5.4.3.1.1 Request**

GET ../{apiVersion}/location/queries/location?resFormat=XML&address=tel:16309700001&tolerance=LowDelay&requestedAccuracy=1000 &acceptableAccuracy=1000 HTTP/1.1

Host: example.com:80

### **5.4.3.1.2 Response**

HTTP/1.1 200 OK Content-Type: application/xml Content-Length: 1234 Date: Thu, 04 Jun 2009 02:51:59 GMT

<?xml version="1.0" encoding="UTF-8"?>

<tl:terminalLocationList xmlns:tl="urn:oma:xml:rest:terminallocation:1">

<terminalLocation>

<address>tel:16309700001</address>

<locationRetrievalStatus>Retrieved</locationRetrievalStatus>

<currentLocation>

<latitude>-80.86302</latitude>

<longitude>41.277306</longitude>

<altitude>1001.0</altitude>

<accuracy>100</accuracy>

<timestamp>2009-06-03T00:27:23.000Z</timestamp>

<span id="page-29-0"></span></currentLocation> </terminalLocation> </tl:terminalLocationList>

#### **5.4.3.2 Example 2: (multiple terminal addresses) (Informative)**

#### **5.4.3.2.1 Request**

GET ../{apiVersion}/location/queries/location?resFormat=XML&address=tel:16309700001&address= tel:16309700002&Tolerance=LowDelay&requestedAccuracy=1000&acceptableAccuracy=1000 HTTP/1.1

Host: example.com:80

#### **5.4.3.2.2 Response**

HTTP/1.1 200 OK X-Powered-By: Servlet/2.5 Server: Example/v3 Content-Type: application/xml Content-Length: 1234 Date: Thu, 04 Jun 2009 02:51:59 GMT <?xml version="1.0" encoding="UTF-8"?> <tl:terminalLocationList xmlns:tl="urn:oma:xml:rest:terminallocation:1" > <terminalLocation> <address>tel:16309700001</address> <locationRetrievalStatus>Retrieved</locationRetrievalStatus> <currentLocation> <latitude>-80.86302</latitude> <longitude>41.277306</longitude> <altitude>1001.0</altitude> <accuracy>100</accuracy> <timestamp>2009-06-03T00:27:23.000Z</timestamp> </currentLocation> </terminalLocation> <terminalLocation> <address>tel:16309700002</address> <locationRetrievalStatus>Error</locationRetrievalStatus>

#### <span id="page-30-0"></span><errorInformation>

<messageId>SVC0001</messageId>

<text>A service error occurred. %1 %2</text>

- <variables>Location information is not available for</variables>
- <variables>tel:16309700002</variables>

</errorInformation> </terminalLocation> </tl:terminalLocationList>

#### **5.4.3.3 Example 3: (location with unsupported accuracy) (Informative)**

#### **5.4.3.3.1 Request**

GET ../{apiVersion}/location/queries/location?resFormat=XML&address= tel:16309700001&tolerance=LowDelay&requestedAccuracy=10&acceptableAccuracy=100 HTTP/1.1 Host: example.com:80

#### **5.4.3.3.2 Response**

#### HTTP/1.1 400 Bad Request

Content-Type: application/xml Content-Length: 1234 Date: Thu, 04 Jun 2009 02:51:59 GMT

<?xml version="1.0" encoding="UTF-8"?>

<common:requestError xmlns:common="urn:oma:xml:rest:common:1">

<link rel="TerminalLocationList" href="http://{serverRoot}/{apiVersion}/location/queries/location"/>

<policyException>

<messageId>POL0230</messageId>

<text>The requested accuracy %1 is not supported by the policy</text>

<variables>10</variables>

</policyException>

</common:requestError>

### **5.4.3.4 Example 4: (unauthorized requester) (Informative)**

#### **5.4.3.4.1 Request**

GET ../{apiVersion}/location/queries/location?resFormat=XML&requester=tel:17329700003&address= tel:16309700001&tolerance=LowDelay&requestedAccuracy=10&acceptableAccuracy=100 HTTP/1.1 Host: example.com:80

#### <span id="page-31-0"></span>**5.4.3.4.2 Response**

HTTP/1.1 400 Bad Request

Content-Type: application/xml Content-Length: 1234 Date: Thu, 04 Jun 2009 02:51:59 GMT <?xml version="1.0" encoding="UTF-8"?> <common:requestError xmlns:common="urn:oma:xml:rest:common:1"> <policyException> <messageId>POL0002</messageId> <text>Privacy error.</text> </policyException> </common:requestError>

### **5.4.4 PUT**

Method not supported by the resource. The returned HTTP error status is 405. The server should also include the 'Allow: GET' field in the response as per section 14.7 of [RFC 2616].

### **5.4.5 POST**

Method not supported by the resource. The returned HTTP error status is 405. The server should also include the 'Allow: GET' field in the response as per section 14.7 of [RFC 2616].

### **5.4.6 DELETE**

Method not supported by the resource. The returned HTTP error status is 405. The server should also include the 'Allow: GET' field in the response as per section 14.7 of [RFC 2616].

## **5.5 Resource: Terminal distance**

The resource used is:

**http://{serverRoot}/{apiVersion}/location/queries/distance** 

This resource is used to return distance between either:

- A terminal and a geographical location.
- Two terminals

### **5.5.1 Request URI variables**

The following request URI variables are common for all HTTP commands:

<span id="page-32-0"></span>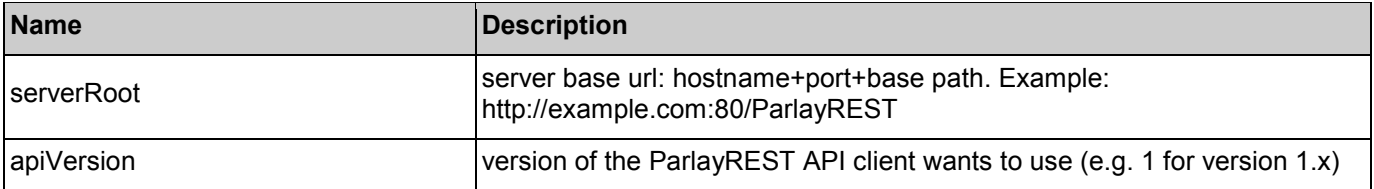

### **5.5.2 Response codes**

### **5.5.2.1 HTTP Response Codes**

For HTTP response codes, see [REST\_TS\_Common].

#### **5.5.2.2 Exception fault codes**

For Policy Exception and Service Exception fault codes applicable to Terminal Location, see [3GPP 29.199-9].

### **5.5.3 GET**

This operation is used to return the distance between either:

- A terminal and a geographical location.
- Two terminals

If the requester parameter is present and the requester is not authorized, PolicyException (POL0002) will be returned. Note: ParlayX SOAP equivalent is GetTerminalDistance.

Request URL parameters are:

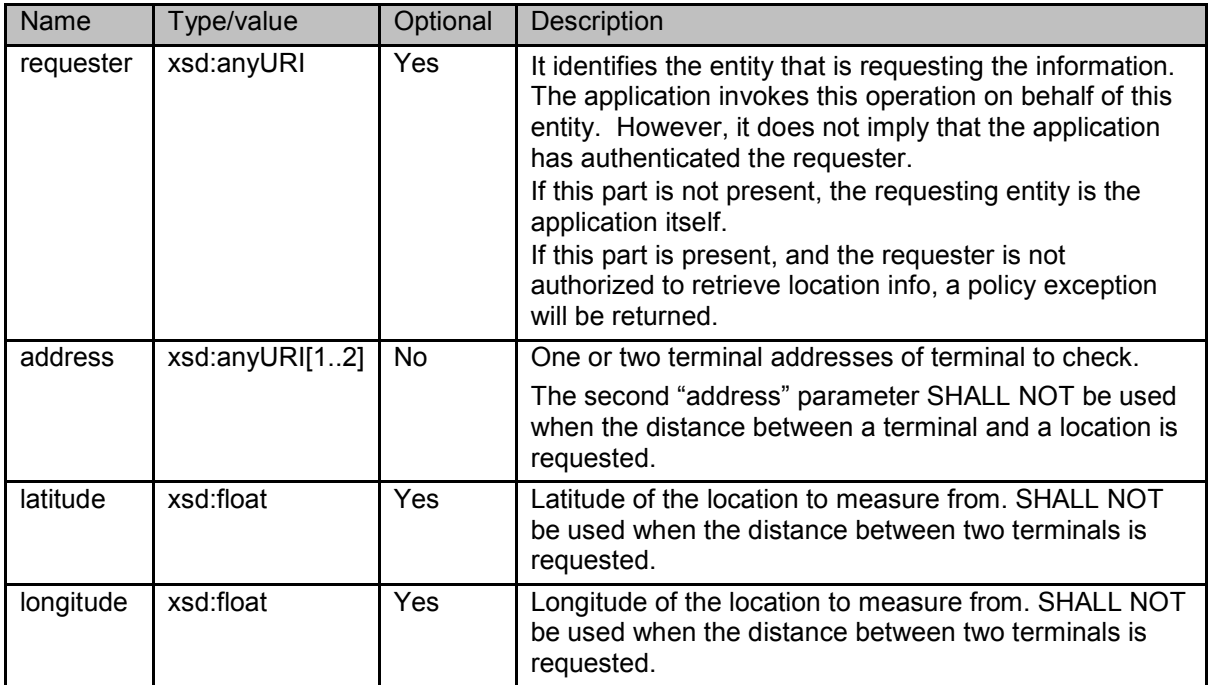

### <span id="page-33-0"></span>**5.5.3.1 Example 1: (distance between a terminal and a location) (Informative)**

#### **5.5.3.1.1 Request**

GET ../{apiVersion}/location/queries/distance?resFormat=XML&address=tel:+16309700002&latitude=50&longitude=125 HTTP/1.1 Host: example.com:80

#### **5.5.3.1.2 Response:**

HTTP/1.1 200 OK Content-Type: application/xml Content-Length: 1234 Date: Thu, 04 Jun 2009 02:51:59 GMT

<?xml version="1.0" encoding="UTF-8"?> <tl:terminalDistance xmlns:tl="urn:oma:xml:rest:terminallocation:1"> <distance>100</distance> </tl:terminalDistance>

#### **5.5.3.2 Example 2: (distance between two terminals) (Informative)**

#### **5.5.3.2.1 Request**

GET ../{apiVersion}/location/queries/distance?resFormat=XML&address=tel:+16309700002& address=tel:+16309700003 HTTP/1.1 Host: example.com:80

#### **5.5.3.2.2 Response**

HTTP/1.1 200 OK Content-Type: application/xml Content-Length: 1234 Date: Thu, 04 Jun 2009 02:51:59 GMT

<?xml version="1.0" encoding="UTF-8"?>

<tl:terminalDistance xmlns:tl="urn:oma:xml:rest:terminallocation:1"> <distance>100</distance>

</tl:terminalDistance>

#### **5.5.3.3 Example 3: (invalid address) (Informative)**

#### **5.5.3.3.1 Request**

GET ../{apiVersion}/location/queries/distance?resFormat=XML&address=tel:+016309700000&latitude=50&longitude=125 HTTP/1.1

<span id="page-34-0"></span>Host: example.com:80

#### **5.5.3.3.2 Response**

HTTP/1.1 200 OK Content-Type: application/xml Content-Length: 1234 Date: Thu, 04 Jun 2009 02:51:59 GMT

<?xml version="1.0" encoding="UTF-8"?> <common:requestError xmlns:common="urn:oma:xml:rest:common:1"> <link rel="TerminalDistance" href="http://{serverRoot}/{apiVersion}/location/queries/distance"/> <serviceException> <messageId>SVC0002</messageId> <text> Invalid input value for message part %1</text> <variables> tel:+016309700000</variables> </serviceException> </common:requestError>

#### **5.5.3.4 Example 4: (too many addresses) (Informative)**

#### **5.5.3.4.1 Request**

GET ../{apiVersion}/location/queries/distance?resFormat=XML&address=tel:+016309700000& address=tel:+16309700001&address=tel:+16309700002 HTTP/1.1 Host: example.com:80

#### **5.5.3.4.2 Response**

HTTP/1.1 400 Bad Request Content-Type: application/xml Content-Length: 1234 Date: Thu, 04 Jun 2009 02:51:59 GMT

<?xml version="1.0" encoding="UTF-8"?>

<common:requestError xmlns:common="urn:oma:xml:rest:common:1">

<link rel="TerminalDistance" href="http://{serverRoot}/{apiVersion}/location/queries/distance"/>

<policyException>

<messageId>POL0003</messageId>

<text> Too many addresses specified in message part %1</text>

<variables>addresses</variables>

</policyException>

</common:requestError>

### <span id="page-35-0"></span>**5.5.4 PUT**

Method not supported by the resource. The returned HTTP error status is 405. The server should also include the 'Allow: GET' field in the response as per section 14.7 of [RFC 2616].

### **5.5.5 POST**

Method not supported by the resource. The returned HTTP error status is 405. The server should also include the 'Allow: GET' field in the response as per section 14.7 of [RFC 2616].

### **5.5.6 DELETE**

Method not supported by the resource. The returned HTTP error status is 405. The server should also include the 'Allow: GET' field in the response as per section 14.7 of [RFC 2616].

## **5.6 Resource: Periodic location notification subscriptions**

The resource used is:

**http://{serverRoot}/{apiVersion}/location/subscriptions/periodic** 

This resource is used to control subscriptions for periodic location notification for a particular client.

### **5.6.1 Request URI variables**

The following request URI variables are common for all HTTP commands:

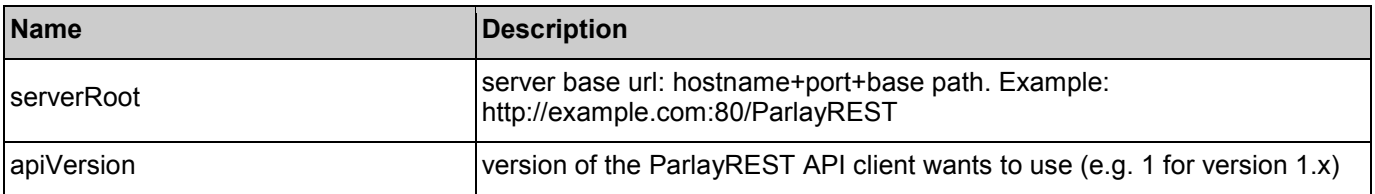

### **5.6.2 Response codes**

### **5.6.2.1 HTTP Response Codes**

For HTTP response codes, see [REST\_TS\_Common].

### **5.6.2.2 Exception fault codes**

For Policy Exception and Service Exception fault codes applicable to Terminal Location, see [3GPP 29.199-9].

### **5.6.3 GET**

Read all active subscriptions for periodic location notifications for the particular client.

Note: No equivalent ParlayX SOAP API.

No URL parameters.

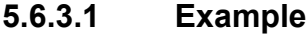

**5.6.3.1.1 Request** 

**5.6.3.1 Example (Informative)**
GET .../{apiVersion}/location/subscriptions/periodic?resFormat=XML HTTP/1.1 Host: example.com:80

#### **5.6.3.1.2 Response**

HTTP/1.1 200 OK Content-Type: application/xml Date: Thu, 04 Jun 2009 02:51:59 GMT <?xml version="1.0" encoding="UTF-8"?> <tl:notificationSubscriptionList xmlns:tl="urn:oma:xml:rest:terminallocation:1"> <periodicNotificationSubscription> <clientCorrelator>0001</clientCorrelator> <resourceURL> http://{serverRoot}/{apiVersion}/location/subscriptions/periodic/{subscriptionId1} </resourceURL> <callbackReference> <notifyURL> http://application.example.com/notifications/LocationNotification </notifyURL> <callbackData>1234</callbackData> </callbackReference> <address>tel:+14155553323</address> <requestedAccuracy>10</requestedAccuracy> <frequency> <metric>Second</metric> <units>10</units> </frequency> </periodicNotificationSubscription> <periodicNotificationSubscription> <clientCorrelator>0002</clientCorrelator> <resourceURL> http://{serverRoot}/{apiVersion}/location/subscriptions/periodic/{subscriptionId2} </resourceURL> <callbackReference> <notifyURL> http://application.example.com/notifications/LocationNotification </notifyURL> <callbackData>5678</callbackData> </callbackReference> <address>tel:+14155556666</address> <address>tel:+14155557777</address> <requestedAccuracy>10</requestedAccuracy> <frequency>

<metric>Second</metric> <units>10</units> </frequency> </periodicNotificationSubscription> </tl:notificationSubscriptionList>

### **5.6.4 PUT**

Method not supported by the resource. The returned HTTP error status is 405. The server should also include the 'Allow: GET, POST' field in the response as per section 14.7 of [RFC 2616].

### **5.6.5 POST**

This operation is used to create a new periodic location notification subscription for the particular client.

If the requester parameter is present and the requester is not authorized, PolicyException (POL0002) will be returned.

Note: ParlayX SOAP equivalent API is StartPeriodicNotification

Note: server implementation may use clientCorrelator value, if provided by client, as {subscriptionId}. Otherwise, sequence number should be generated for {subscriptionId}. This is to make sure that client can have a stable and predictable URL for online subscriptions.

#### **5.6.5.1 Example 1: returning a representation of created resource (Informative)**

#### **5.6.5.1.1 Request**

POST .../{apiVersion}/location/subscriptions/periodic?resFormat=XML HTTP/1.1 Content-Type: application/xml; charset=UTF-8 Host: example.com:80 <?xml version="1.0" encoding="UTF-8"?> <tl:periodicNotificationSubscription xmlns:tl="urn:oma:xml:rest:terminallocation:1"> <clientCorrelator>0001</clientCorrelator> <callbackReference> <notifyURL>http://application.example.com/notifications/LocationNotification</notifyURL> <callbackData>1234</callbackData> </callbackReference> <address>tel:+14155553323</address> <requestedAccuracy>10</requestedAccuracy> <frequency> <metric>Second</metric> <units>10</units> </frequency> </tl:periodicNotificationSubscription>

#### **5.6.5.1.2 Response**

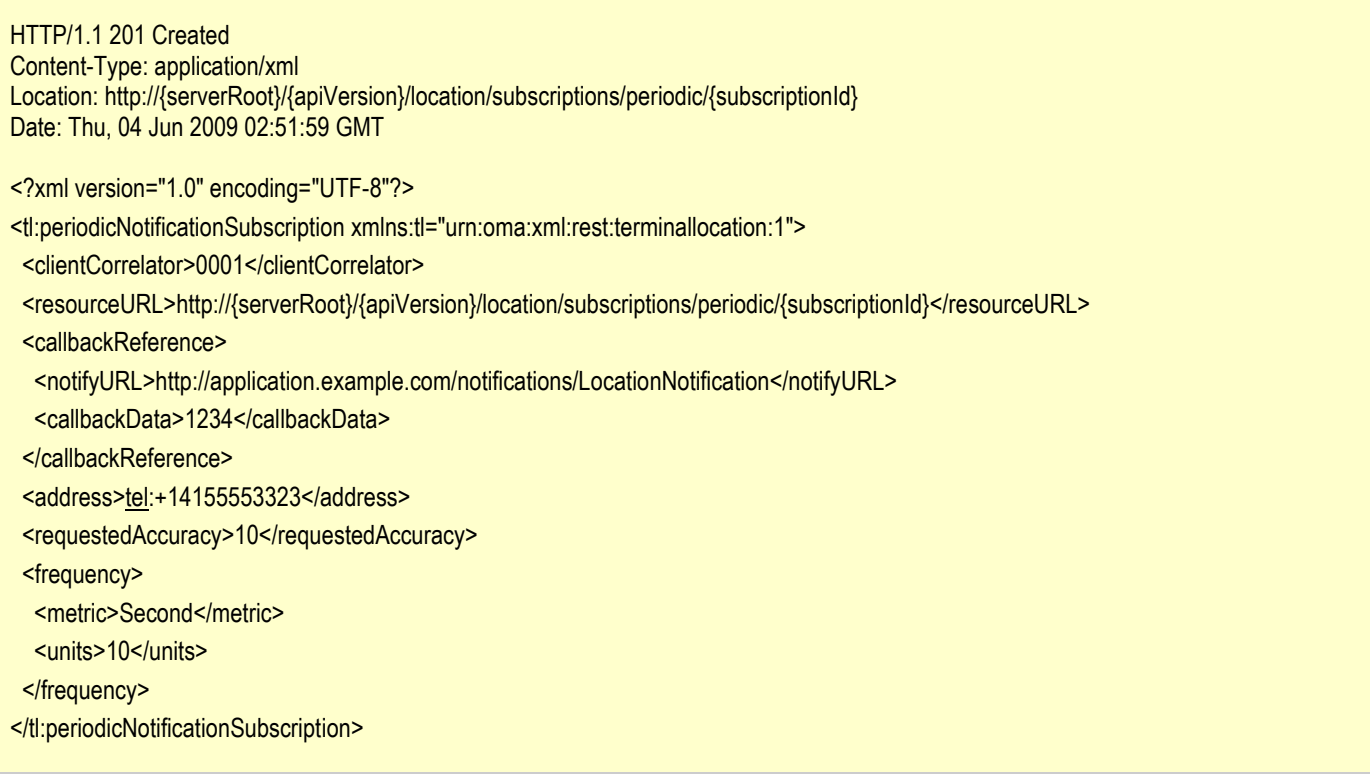

# **5.6.5.2 Example 2: returning the location of created resource (Informative)**

### **5.6.5.2.1 Request**

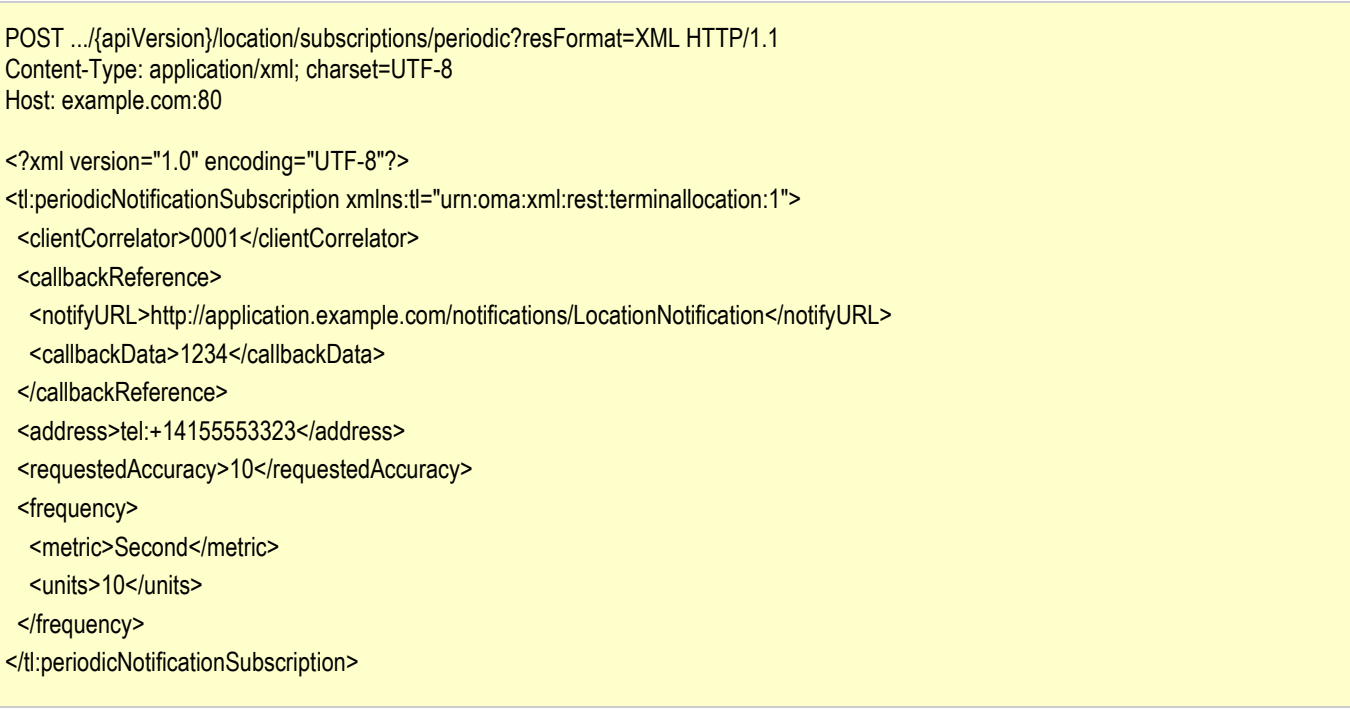

#### **5.6.5.2.2 Response**

HTTP/1.1 201 Created Content-Type: application/xml Location: http://{serverRoot}/{apiVersion}/location/subscriptions/periodic/{subscriptionId} Content-Length: 254 Date: Thu, 04 Jun 2009 02:51:59 GMT

<?xml version="1.0" encoding="UTF-8"?> <common:resourceReference xmlns:common="urn:oma:xml:rest:common:1"> <resourceURL>http://{serverRoot}/{apiVersion}/location/subscriptions/periodic/{subscriptionId}</resourceURL> </common:resourceReference>

## **5.6.6 DELETE**

Method not supported by the resource. The returned HTTP error status is 405. The server should also include the 'Allow: GET, POST' field in the response as per section 14.7 of [RFC 2616].

# **5.7 Resource: Individual periodic location notification subscription**

The resource used is:

**http://{serverRoot}/{apiVersion}/location/subscriptions/periodic/{subscriptionId}** 

This resource is used to control individual subscription for periodic location notifications for a particular client.

### **5.7.1 Request URI variables**

The following request URI variables are common for all HTTP commands:

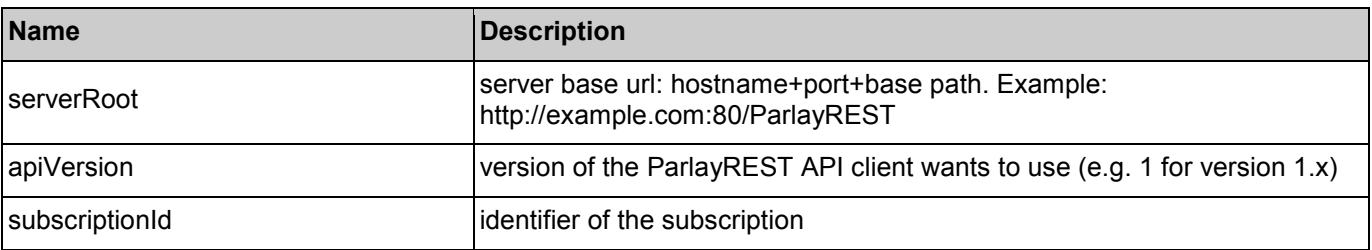

### **5.7.2 Response codes**

#### **5.7.2.1 HTTP Response Codes**

For HTTP response codes, see [REST\_TS\_Common].

#### **5.7.2.2 Exception fault codes**

For Policy Exception and Service Exception fault codes applicable to Terminal Location, see [3GPP 29.199-9].

### **5.7.3 GET**

This operation is used to read an individual subscription for periodic location notifications for the particular client.

Note: No equivalent ParlayX SOAP API.

No URL parameters

**5.7.3.1 Example (Informative)** 

**5.7.3.1.1 Request** 

GET .../{apiVersion}/location/subscriptions/periodic/{subscriptionId}?resFormat=XML HTTP/1.1 Host: example.com:80

#### **5.7.3.1.2 Response**

#### HTTP/1.1 200 OK Content-Type: application/xml Date: Thu, 04 Jun 2009 02:51:59 GMT

<?xml version="1.0" encoding="UTF-8"?>

<tl:periodicNotificationSubscription xmlns:tl="urn:oma:xml:rest:terminallocation:1">

<clientCorrelator>0001</clientCorrelator>

<resourceURL>http://{serverRoot}/{apiVersion}/location/subscriptions/periodic/{subscriptionId}</resourceURL>

<callbackReference>

<notifyURL>http://application.example.com/notifications/LocationNotification</notifyURL>

<callbackData>1234</callbackData>

</callbackReference>

<address>tel:+14155553323</address>

<requestedAccuracy>10</requestedAccuracy>

<frequency>

<metric>Second</metric>

<units>10</units>

</frequency>

</tl:periodicNotificationSubscription>

### **5.7.4 PUT**

This operation is used to update an individual subscription for periodic location notifications for the particular client. If the requester parameter is present and the requester is not authorized, PolicyException (POL0002) will be returned. Note: an approximate equivalent in ParlayX SOAP API is StartPeriodicNotification.

#### **5.7.4.1 Example (Informative)**

### **5.7.4.1.1 Request**

PUT .../{apiVersion}/location/subscriptions/periodic/{subscriptionId}?resFormat=XML HTTP/1.1

Content-Type: application/xml; charset=UTF-8 Host: example.com:80

<?xml version="1.0" encoding="UTF-8"?>

<tl:periodicNotificationSubscription xmlns:tl="urn:oma:xml:rest:terminallocation:1">

<clientCorrelator>0001</clientCorrelator>

<resourceURL>http://{serverRoot}/{apiVersion}/location/subscriptions/periodic/{subscriptionId}</resourceURL>

<callbackReference>

<notifyURL>http://application.example.com/notifications/LocationNotification</notifyURL>

<callbackData>1234</callbackData>

</callbackReference>

<address>tel:+14155553323</address>

<requestedAccuracy>5</requestedAccuracy>

<frequency>

<metric>Second</metric>

<units>60</units>

</frequency>

</tl:periodicNotificationSubscription>

#### **5.7.4.1.2 Response**

HTTP/1.1 200 OK Content-Type: application/xml Date: Thu, 04 Jun 2009 02:51:59 GMT

<?xml version="1.0" encoding="UTF-8"?>

<tl:periodicNotificationSubscription xmlns:tl="urn:oma:xml:rest:terminallocation:1">

<clientCorrelator>0001</clientCorrelator>

<resourceURL>http://{serverRoot}/{apiVersion}/location/subscriptions/periodic/{subscriptionId}</resourceURL>

<callbackReference>

<notifyURL>http://application.example.com/notifications/LocationNotification</notifyURL>

<callbackData>1234</callbackData>

</callbackReference>

<address>tel:+14155553323</address>

<requestedAccuracy>5</requestedAccuracy>

<frequency>

<metric>Second</metric>

<units>60</units>

</frequency>

</tl:periodicNotificationSubscription>

### **5.7.5 POST**

Method not supported by the resource. The returned HTTP error status is 405. The server should also include the 'Allow: GET, PUT, DELETE' field in the response as per section 14.7 of [RFC 2616].

## **5.7.6 DELETE**

This operation is used to delete a subscription for periodic location notifications and stop notifications for a particular client.

Note: ParlayX SOAP API equivalent is EndNotification.

No URL parameters

**5.7.6.1 Example (Informative)** 

**5.7.6.1.1 Request** 

DELETE .../{apiVersion}/location/subscriptions/periodic/{subscriptionId}?resFormat=XML HTTP/1.1 Host: example.com:80

#### **5.7.6.1.2 Response**

HTTP/1.1 204 No Content Date: Thu, 04 Jun 2009 02:51:59 GMT

# **5.8 Resource: Area (circle) notification subscriptions**

The resource used is:

#### **http://{serverRoot}/{apiVersion}/location/subscriptions/area/circle**

This resource is used to control subscriptions for notification about terminal movements in relation to the geographic area (circle), crossing in and out, for a particular client.

### **5.8.1 Request URI variables**

The following request URI variables are common for all HTTP commands:

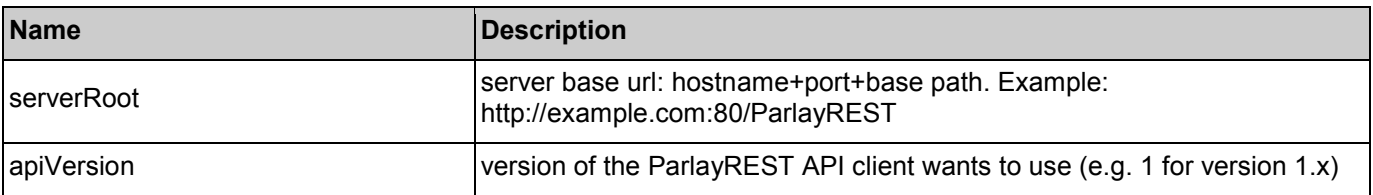

### **5.8.2 Response codes**

### **5.8.2.1 HTTP Response Codes**

For HTTP response codes, see [REST\_TS\_Common].

### **5.8.2.2 Exception fault codes**

For Policy Exception and Service Exception fault codes applicable to Terminal Location, see [3GPP 29.199-9].

### **5.8.3 GET**

This operation is used to read all active movement notifications subscriptions for the particular client.

No URL parameters

- **5.8.3.1 Example (Informative)**
- **5.8.3.1.1 Request**

GET .../{apiVersion}/location/subscriptions/area/circle?resFormat=XML HTTP/1.1 Host: example.com:80

#### **5.8.3.1.2 Response**

HTTP/1.1 200 OK Content-Type: application/xml Date: Thu, 04 Jun 2009 02:51:59 GMT <?xml version="1.0" encoding="UTF-8"?> <tl:notificationSubscriptionList xmlns:tl="urn:oma:xml:rest:terminallocation:1"> <circleNotificationSubscription> <clientCorrelator>0003</clientCorrelator> <resourceURL>http://{serverRoot}/{apiVersion}/location/subscriptions/area/circle/{subscriptionId1}</resourceURL> <callbackReference> <notifyURL>http://application.example.com/notifications/LocationNotification</notifyURL> <callbackData>4444</callbackData> </callbackReference> <address>tel:+14155553323</address> <latitude>100.23</latitude> <longitude>-200.45</longitude> <radius>500</radius> <trackingAccuracy>10</trackingAccuracy> <enteringLeavingCriteria>Entering</enteringLeavingCriteria> <checkImmediate>true</checkImmediate> <frequency> <metric>Second</metric> <units>10</units> </frequency> </circleNotificationSubscription> <circleNotificationSubscription> <clientCorrelator>0004</clientCorrelator> <resourceURL>http://{serverRoot}/{apiVersion}/location/subscriptions/area/circle/{subscriptionId2}</resourceURL> <callbackReference> <notifyURL>http://application.example.com/notifications/LocationNotification</notifyURL> <callbackData>5555</callbackData>

</callbackReference> <address>tel:+14155556666</address> <address>tel:+14155557777</address> <latitude>100.23</latitude> <longitude>-200.45</longitude> <radius>500</radius> <trackingAccuracy>10</trackingAccuracy> <enteringLeavingCriteria>Entering</enteringLeavingCriteria> <checkImmediate>true</checkImmediate> <frequency> <metric>Second</metric> <units>10</units> </frequency> </circleNotificationSubscription> </tl:notificationSubscriptionList>

### **5.8.4 PUT**

Method not supported by the resource. The returned HTTP error status is 405. The server should also include the 'Allow: GET, POST' field in the response as per section 14.7 of [RFC 2616].

### **5.8.5 POST**

This operation is used to create new movement notification subscription for the particular client.

Note: ParlayX SOAP API equivalent is StartGeographicalNotification.

If the requester parameter is present and the requester is not authorized, PolicyException (POL0002) will be returned.

Note: server implementation may use clientCorrelator value, if provided by client, as {subscriptionId}. Otherwise, sequence number should be generated for {subscriptionId}. This is to make sure that client can have a stable and predictable URL for online subscriptions. May be required when multiple client instances are used for performance reasons.

#### **5.8.5.1 Example (Informative)**

#### **5.8.5.1.1 Request**

```
POST .../{apiVersion}/location/subscriptions/area/circle?resFormat=XML HTTP/1.1
Content-Type: application/xml; charset=UTF-8 
Host: example.com:80 
<?xml version="1.0" encoding="UTF-8"?> 
<tl:circleNotificationSubscription 
 xmlns:tl="urn:oma:xml:rest:terminallocation:1"> 
<clientCorrelator>0003</clientCorrelator> 
 <callbackReference> 
  <notifyURL>http://application.example.com/notifications/LocationNotification</notifyURL> 
  <callbackData>4444</callbackData> 
 </callbackReference>
```
<address>tel:+14155553323</address> <latitude>100.23</latitude> <longitude>-200.45</longitude> <radius>500</radius> <trackingAccuracy>10</trackingAccuracy> <enteringLeavingCriteria>Entering</enteringLeavingCriteria> <checkImmediate>true</checkImmediate> <frequency> <metric>Second</metric> <units>10</units> </frequency> </tl:circleNotificationSubscription>

#### **5.8.5.1.2 Response**

#### HTTP/1.1 201 Created

Content-Type: application/xml

Location: http://{serverRoot}/{apiVersion}/location/subscriptions/area/circle/{subscriptionId} Date: Thu, 04 Jun 2009 02:51:59 GMT

<?xml version="1.0" encoding="UTF-8"?>

<tl:circleNotificationSubscription xmlns:tl="urn:oma:xml:rest:terminallocation:1">

<clientCorrelator>0003</clientCorrelator>

<resourceURL>http://{serverRoot}/{apiVersion}/location/subscriptions/area/circle/{subscriptionId}</resourceURL>

<callbackReference>

<notifyURL>http://application.example.com/notifications/LocationNotification</notifyURL>

<callbackData>4444</callbackData>

</callbackReference>

<address>tel:+14155553323</address>

<latitude>100.23</latitude>

<longitude>-200.45</longitude>

<radius>500</radius>

<trackingAccuracy>10</trackingAccuracy>

<enteringLeavingCriteria>Entering</enteringLeavingCriteria>

<checkImmediate>true</checkImmediate>

<frequency>

<metric>Second</metric>

<units>10</units>

</frequency>

</tl:circleNotificationSubscription>

### **5.8.6 DELETE**

Method not supported by the resource. The returned HTTP error status is 405. The server should also include the 'Allow: GET, POST' field in the response as per section 14.7 of [RFC 2616].

# **5.9 Resource: Area (circle) individual notification subscription**

The resource used is:

**http://{serverRoot}/{apiVersion}/location/subscriptions/area/circle/{subscriptionId}** 

This resource is used to control individual subscription for notifications about terminal movement in relation to the geographic area (circle), crossing in and out, for a particular client.

### **5.9.1 Request URI variables**

The following request URI variables are common for all HTTP commands:

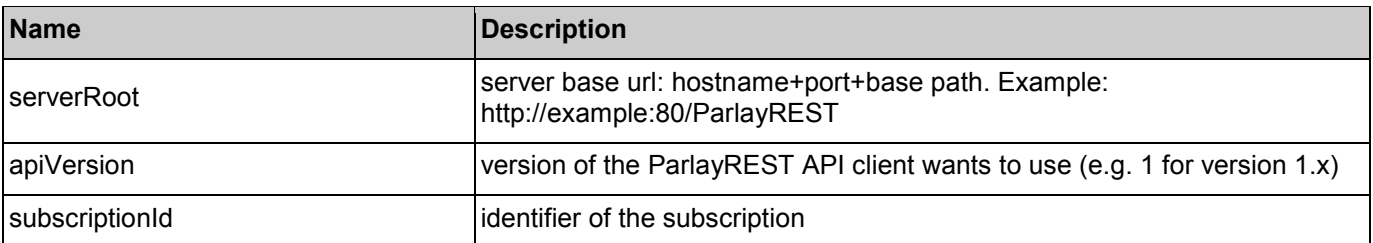

### **5.9.2 Response Codes**

#### **5.9.2.1 HTTP Response Codes**

For HTTP response codes, see [REST\_TS\_Common].

### **5.9.2.2 Exception fault codes**

For Policy Exception and Service Exception fault codes applicable to Terminal Location, see [3GPP 29.199-9].

### **5.9.3 GET**

This operation is used to read an individual subscription for movement notification for the particular client.

Note: No equivalent ParlayX SOAP API.

No URL parameters

#### **5.9.3.1 Example (Informative)**

**5.9.3.1.1 Request** 

GET .../{apiVersion}/location/subscriptions/area/circle/{subscriptionId}?resFormat=XML HTTP/1.1 Host: example.com:80

#### **5.9.3.1.2 Response**

HTTP/1.1 200 OK Content-Type: application/xml Date: Thu, 04 Jun 2009 02:51:59 GMT

<?xml version="1.0" encoding="UTF-8"?> <tl:circleNotificationSubscription xmlns:tl="urn:oma:xml:rest:terminallocation:1"> <clientCorrelator>0003</clientCorrelator> <resourceURL>http://{serverRoot}/{apiVersion}/location/subscriptions/area/circle/{subscriptionId}</resourceURL> <callbackReference> <notifyURL>http://application.example.com/notifications/LocationNotification</notifyURL> <callbackData>4444</callbackData> </callbackReference> <address>tel:+14155553323</address> <latitude>100.23</latitude> <longitude>-200.45</longitude> <radius>500</radius> <trackingAccuracy>10</trackingAccuracy> <enteringLeavingCriteria>Entering</enteringLeavingCriteria> <checkImmediate>true</checkImmediate> <frequency> <metric>Second</metric> <units>10</units> </frequency> </tl:circleNotificationSubscription>

### **5.9.4 PUT**

This operation is used to update the subscription for movement notification for the particular client.

If the requester parameter is present and the requester is not authorized, PolicyException (POL0002) will be returned.

Note: an approximate equivalent in ParlayX SOAP API is StartGeographicalNotification.

#### **5.9.4.1 Example: update radius (Informative)**

#### **5.9.4.1.1 Request**

PUT .../{apiVersion}/location/subscriptions/area/circle/{subscriptionId}?resFormat=XML HTTP/1.1 Content-Type: application/xml; charset=UTF-8 Host: example.com:80 <?xml version="1.0" encoding="UTF-8"?> <tl:circleNotificationSubscription xmlns:tl="urn:oma:xml:rest:terminallocation:1"> <clientCorrelator>0003</clientCorrelator> <resourceURL>http://{serverRoot}/{apiVersion}/location/subscriptions/area/circle/{subscriptionId}</resourceURL> <callbackReference> <notifyURL>http://application.example.com/notifications/LocationNotification</notifyURL> <callbackData>4444</callbackData> </callbackReference> <address>tel:+14155553323</address> <latitude>100.23</latitude> <longitude>-200.45</longitude>

<radius>50</radius> <trackingAccuracy>10</trackingAccuracy> <enteringLeavingCriteria>Entering</enteringLeavingCriteria> <checkImmediate>true</checkImmediate> <frequency> <metric>Second</metric> <units>10</units> </frequency> </tl:circleNotificationSubscription>

#### **5.9.4.1.2 Response**

HTTP/1.1 200 OK Content-Type: application/xml Date: Thu, 04 Jun 2009 02:51:59 GMT <?xml version="1.0" encoding="UTF-8"?> <tl:circleNotificationSubscription xmlns:tl="urn:oma:xml:rest:terminallocation:1"> <clientCorrelator>0003</clientCorrelator> <resourceURL> http://{serverRoot}/{apiVersion}/location/subscriptions/area/circle/{subscriptionId} </resourceURL> <callbackReference> <notifyURL>http://application.example.com/notifications/LocationNotification</notifyURL> <callbackData>4444</callbackData> </callbackReference> <address>tel:+14155553323</address> <latitude>100.23</latitude> <longitude>-200.45</longitude> <radius>50</radius> <trackingAccuracy>10</trackingAccuracy> <enteringLeavingCriteria>Entering</enteringLeavingCriteria> <checkImmediate>true</checkImmediate> <frequency> <metric>Second</metric> <units>10</units> </frequency> </tl:circleNotificationSubscription>

### **5.9.5 POST**

Method not supported by the resource. The returned HTTP error status is 405. The server should also include the 'Allow: GET, PUT, DELETE' field in the response as per section 14.7 of [RFC 2616].

### **5.9.6 DELETE**

This operation is used to delete subscription for movement notifications and stop notifications for the particular client.

Note: ParlayX SOAP API equivalent is EndNotification.

No URL parameters

- **5.9.6.1 Example (Informative)**
- **5.9.6.1.1 Request**

DELETE .../{apiVersion}/location/subscriptions/area/circle/{subscriptionId}?resFormat=XML HTTP/1.1 Host: example.com:80

**5.9.6.1.2 Response** 

HTTP/1.1 204 No Content Date: Thu, 04 Jun 2009 02:51:59 GMT

# **5.10 Resource: Distance notification subscriptions**

The resource used is:

**http://{serverRoot}/{apiVersion}/location/subscriptions/distance** 

This resource is used to control subscriptions for notification about changes in the geographical relationships between terminals (a client has passed a border by either approaching or leaving another referenced client).

### **5.10.1 Request URI variables**

The following request URI variables are common for all HTTP commands:

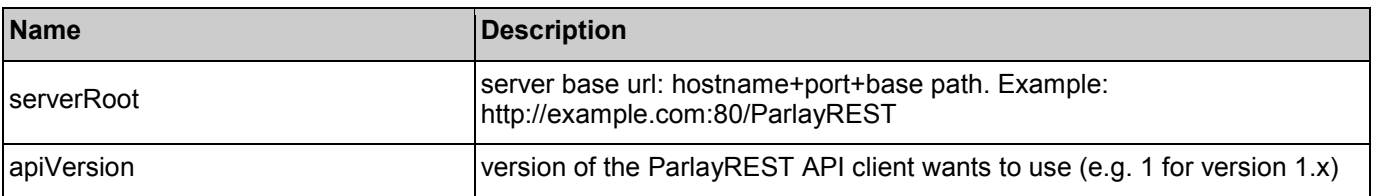

### **5.10.2 Response codes**

#### **5.10.2.1 HTTP Response Codes**

For HTTP response codes, see [REST\_TS\_Common].

#### **5.10.2.2 Exception fault codes**

For Policy Exception and Service Exception fault codes applicable to Terminal Location, see [3GPP 29.199-9].

### **5.10.3 GET**

This operation is used to read all active distance notifications subscriptions for the particular client.

No URL parameters

- **5.10.3.1 Example (Informative)**
- **5.10.3.1.1 Request**

GET .../{apiVersion}/location/subscriptions/distance?resFormat=XML HTTP/1.1 Host: example.com:80

#### **5.10.3.1.2 Response**

```
HTTP/1.1 200 OK
Content-Type: application/xml 
Date: Thu, 04 Jun 2009 02:51:59 GMT 
<?xml version="1.0" encoding="UTF-8"?> 
<tl:notificationSubscriptionList 
xmlns:tl="urn:oma:xml:rest:terminallocation:1"> 
<distanceNotificationSubscription> 
 <clientCorrelator>0006</clientCorrelator> 
 <resourceURL>
http://{serverRoot}/{apiVersion}/location/subscriptions/distance/{subscriptionId1} 
</resourceURL>
  <callbackReference> 
   <notifyURL>http://application.example.com/notifications/LocationNotification</notifyURL> 
   <callbackData>6666</callbackData> 
  </callbackReference> 
  <referenceAddress>tel:+14155553323</referenceAddress>
  <monitoredAddress>tel:+14155553324</monitoredAddress> 
  <monitoredAddress>tel:+14155553325</monitoredAddress> 
 <distance>100</distance> 
  <trackingAccuracy>10</trackingAccuracy>
 <criteria>AllWithinDistance</criteria> 
  <checkImmediate>true</checkImmediate> 
  <frequency> 
   <metric>Second</metric> 
   <units>10</units> 
  </frequency> 
</distanceNotificationSubscription> 
<distanceNotificationSubscription> 
  <clientCorrelator>0007</clientCorrelator>
```
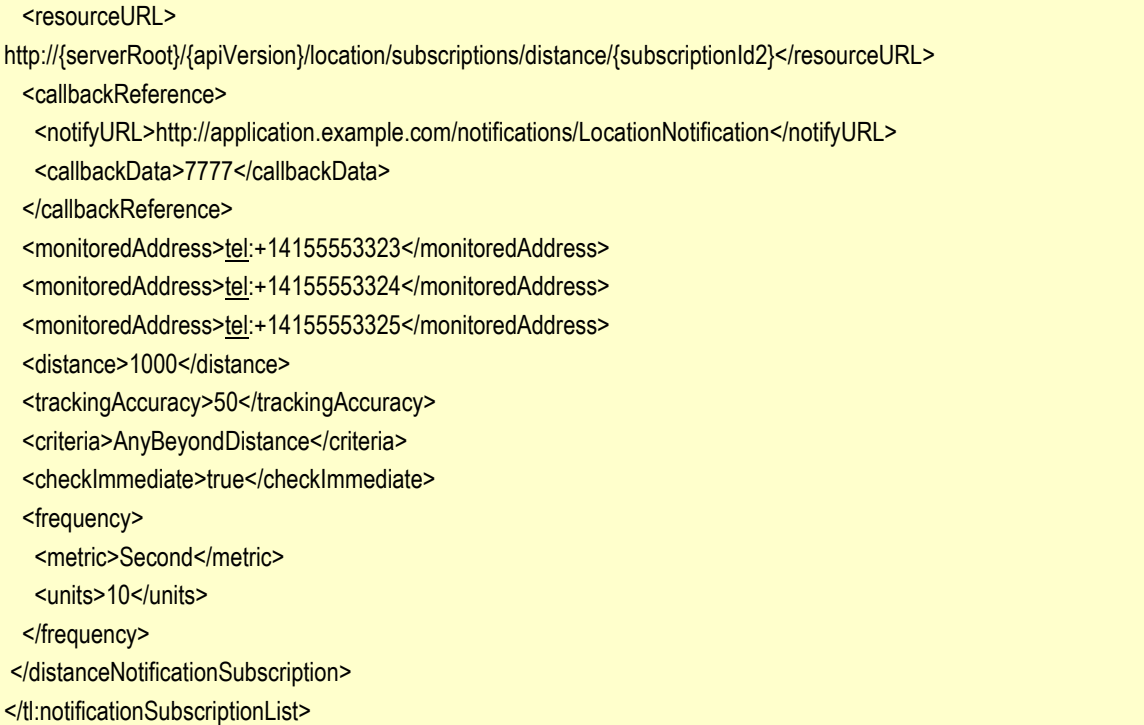

### **5.10.4 PUT**

Method not supported by the resource. The returned HTTP error status is 405. The server should also include the 'Allow: GET, POST' field in the response as per section 14.7 of [RFC 2616].

### **5.10.5 POST**

This operation is used to create new distance notification subscription for the particular client.

If the requester parameter is present and the requester is not authorized, PolicyException (POL0002) will be returned.

Note: ParlayX SOAP API equivalent is StartDistanceNotification.

Note: server implementation may use **clientCorrelator** value, if provided by client, as {subscriptionId}. Otherwise, sequence number should be generated for {subscriptionId}. This is to make sure that client can have a stable and predictable URL for online subscriptions.

#### **5.10.5.1 Example (Informative)**

#### **5.10.5.1.1 Request**

POST .../{apiVersion}/location/subscriptions/distance?resFormat=XML HTTP/1.1 Content-Type: application/xml; charset=UTF-8 Host: example.com:80

<?xml version="1.0" encoding="UTF-8"?> <tl:distanceNotificationSubscription xmlns:tl="urn:oma:xml:rest:terminallocation:1">

<clientCorrelator>0006</clientCorrelator> <callbackReference> <notifyURL>http://application.example.com/notifications/LocationNotification</notifyURL> <callbackData>6666</callbackData> </callbackReference> <referenceAddress>tel:+14155553323</referenceAddress> <monitoredAddress>tel:+14155553324</monitoredAddress> <monitoredAddress>tel:+14155553325</monitoredAddress> <distance>100</distance> <trackingAccuracy>10</trackingAccuracy> <criteria>AllWithinDistance</criteria> <checkImmediate>true</checkImmediate> <frequency> <metric>Second</metric> <units>10</units> </frequency> </tl:distanceNotificationSubscription>

#### **5.10.5.1.2 Response**

```
HTTP/1.1 201 Created
Content-Type: application/xml 
Location: http://{serverRoot}/{apiVersion}/location/subscriptions/distance/{ subscriptionId}
Date: Thu, 04 Jun 2009 02:51:59 GMT 
<?xml version="1.0" encoding="UTF-8"?> 
<tl:distanceNotificationSubscription xmlns:tl="urn:oma:xml:rest:terminallocation:1" > 
 <clientCorrelator>0006</clientCorrelator>
<resourceURL> 
http://{serverRoot}/{apiVersion}/location/subscriptions/distance/{subscriptionId} 
</resourceURL> 
 <callbackReference> 
  <notifyURL>http://application.example.com/notifications/LocationNotification</notifyURL> 
  <callbackData>6666</callbackData> 
 </callbackReference> 
 <referenceAddress>tel:+14155553323</referenceAddress>
 <monitoredAddress>tel:+14155553324</monitoredAddress>
 <monitoredAddress>tel:+14155553325</monitoredAddress> 
 <distance>100</distance> 
 <trackingAccuracy>10</trackingAccuracy>
 <criteria>AllWithinDistance</criteria>
 <checkImmediate>true</checkImmediate> 
 <frequency> 
  <metric>Second</metric>
```
<units>10</units> </frequency> </tl:distanceNotificationSubscription>

## **5.10.6 DELETE**

Method not supported by the resource. The returned HTTP error status is 405. The server should also include the 'Allow: GET, POST' field in the response as per section 14.7 of [RFC 2616].

# **5.11 Resource: Distance individual notification subscription**

The resource used is:

#### **http://{serverRoot}/{apiVersion}/location/subscriptions/distance/{subscriptionId}**

This resource is used to control individual subscription for notifications about changes in the geographical relationships between terminals (a client has passed a border by either approaching or leaving another referenced client).

### **5.11.1 Request URI variables**

The following request URI variables are common for all HTTP commands:

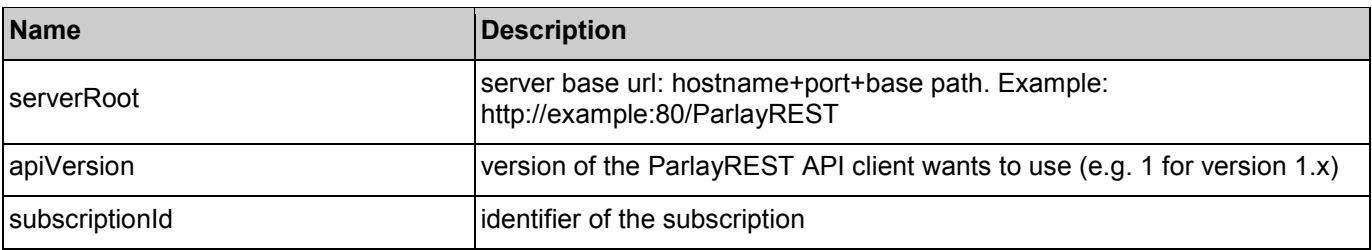

### **5.11.2 Response Codes**

#### **5.11.2.1 HTTP Response Codes**

For HTTP response codes, see [REST\_TS\_Common].

#### **5.11.2.2 Exception fault codes**

For Policy Exception and Service Exception fault codes applicable to Terminal Location, see [3GPP 29.199-9].

### **5.11.3 GET**

This operation is used to read an individual subscription for distance notification for the particular client.

Note: No equivalent ParlayX SOAP API.

No URL parameters

#### **5.11.3.1 Example (Informative)**

**5.11.3.1.1 Request** 

GET .../{apiVersion}/location/subscriptions/distance/{subscriptionId}?resFormat=XML HTTP/1.1 Host: example.com:80

#### **5.11.3.1.2 Response**

HTTP/1.1 200 OK Content-Type: application/xml Date: Thu, 04 Jun 2009 02:51:59 GMT <?xml version="1.0" encoding="UTF-8"?> <tl:distanceNotificationSubscription xmlns:tl="urn:oma:xml:rest:terminallocation:1"> <clientCorrelator>0006</clientCorrelator> <resourceURL> http://{serverRoot}/{apiVersion}/location/subscriptions/distance/{subscriptionId} </resourceURL> <callbackReference> <notifyURL>http://application.example.com/notifications/LocationNotification</notifyURL> <callbackData>6666</callbackData> </callbackReference> <referenceAddress>tel:+14155553323</referenceAddress> <monitoredAddress>tel:+14155553324</monitoredAddress> <monitoredAddress>tel:+14155553325</monitoredAddress> <distance>100</distance> <trackingAccuracy>10</trackingAccuracy> <criteria>AllWithinDistance</criteria> <checkImmediate>true</checkImmediate> <frequency> <metric>Second</metric> <units>10</units> </frequency> </tl:distanceNotificationSubscription>

### **5.11.4 PUT**

This operation is used to update the subscription for distance notification for the particular client.

If the requester parameter is present and the requester is not authorized, PolicyException (POL0002) will be returned.

Note: an approximate equivalent in ParlayX SOAP API is StartDistanceNotification.

#### **5.11.4.1 Example: add a monitored address (Informative)**

#### **5.11.4.1.1 Request**

PUT .../{apiVersion}/location/subscriptions/distance/{subscriptionId}?resFormat=XML HTTP/1.1 Content-Type: application/xml; charset=UTF-8 Host: example.com:80

<?xml version="1.0" encoding="UTF-8"?>

<tl:distanceNotificationSubscription xmlns:tl="urn:oma:xml:rest:terminallocation:1"> <clientCorrelator>0006</clientCorrelator> <resourceURL> http://{serverRoot}/{apiVersion}/location/subscriptions/distance/{subscriptionId} </resourceURL> <callbackReference> <notifyURL>http://application.example.com/notifications/LocationNotification</notifyURL> <callbackData>6666</callbackData> </callbackReference> <referenceAddress>tel:+14155553323</referenceAddress> <monitoredAddress>tel:+14155553324</monitoredAddress> <monitoredAddress>tel:+14155553325</monitoredAddress> <monitoredAddress>tel:+14155553326</monitoredAddress> <distance>100</distance> <trackingAccuracy>10</trackingAccuracy> <criteria>AllWithinDistance</criteria> <checkImmediate>true</checkImmediate> <frequency> <metric>Second</metric> <units>10</units> </frequency> </tl:distanceNotificationSubscription>

#### **5.11.4.1.2 Response**

HTTP/1.1 200 OK Content-Type: application/xml Date: Thu, 04 Jun 2009 02:51:59 GMT <?xml version="1.0" encoding="UTF-8"?> <tl:distanceNotificationSubscription xmlns:tl="urn:oma:xml:rest:terminallocation:1"> <clientCorrelator>0006</clientCorrelator> <resourceURL> http://{serverRoot}/{apiVersion}/location/subscriptions/distance/{subscriptionId} </resourceURL> <callbackReference> <notifyURL>http://application.example.com/notifications/LocationNotification</notifyURL> <callbackData>6666</callbackData> </callbackReference> <referenceAddress>tel:+14155553323</referenceAddress> <monitoredAddress>tel:+14155553324</monitoredAddress> <monitoredAddress>tel:+14155553325</monitoredAddress> <monitoredAddress>tel:+14155553326</monitoredAddress> <distance>100</distance>

<trackingAccuracy>10</trackingAccuracy> <criteria>AllWithinDistance</criteria> <checkImmediate>true</checkImmediate> <frequency> <metric>Second</metric> <units>10</units> </frequency> </tl:distanceNotificationSubscription>

### **5.11.5 POST**

Method not supported by the resource. The returned HTTP error status is 405. The server should also include the 'Allow: GET, POST, DELETE' field in the response as per section 14.7 of [RFC 2616].

### **5.11.6 DELETE**

This operation is used to delete subscription for distance notifications and stop notifications for the particular client.

Note: ParlayX SOAP API equivalent is EndNotification.

No URL parameters

### **5.11.6.1 Example (Informative) 5.11.6.1.1 Request**

DELETE .../{apiVersion}/location/subscriptions/distance/{subscriptionId}?resFormat=XML HTTP/1.1 Host: example.com:80

### **5.11.6.1.2 Response:**

HTTP/1.1 204 No Content Date: Thu, 04 Jun 2009 02:51:59 GMT

# **5.12 Resource: Client notification callback resource**

This resource is a client provided callback URL for notification about location changes. ParlayREST does not make any assumption about the structure of this URL

### **5.12.1 Request URI variables**

Client provided.

### **5.12.2 Response Codes**

### **5.12.2.1 HTTP Response Codes**

For HTTP response codes, see [REST\_TS\_Common].

#### **5.12.2.2 Exception fault codes**

For Policy Exception and Service Exception fault codes applicable to Terminal Location, see [3GPP 29.199-9].

### **5.12.3 GET**

Method not supported by the resource. The returned HTTP error status is 405. The server should also include the 'Allow: POST' field in the response as per section 14.7 of [RFC 2616].

### **5.12.4 PUT**

Method not supported by the resource. The returned HTTP error status is 405. The server should also include the 'Allow: POST' field in the response as per section 14.7 of [RFC 2616].

### **5.12.5 POST**

This operation is used to notify client about message arrival. Note: ParlayX SOAP equivalents are LocationNotification, DistanceNotification, LocationEnd, and LocationError.

#### **5.12.5.1 Example 1: Circle area notification (one terminal) (Informative)**

#### **5.12.5.1.1 Request**

```
POST /notifications/LocationNotification?resFormat=XML HTTP/1.1
Content-Type: application/xml; charset=UTF-8 
Host: application.example.com:80 
<?xml version="1.0" encoding="UTF-8"?> 
<tl:subscriptionNotification xmlns:tl="urn:oma:xml:rest:terminallocation:1"> 
 <callbackData>4444</callbackData> 
 <terminalLocation> 
  <address>tel:16309700001</address> 
  <locationRetrievalStatus>Retrieved</locationRetrievalStatus> 
  <currentLocation> 
   <latitude>-80.86302</latitude> 
   <longitude>41.277306</longitude> 
   <altitude>1001.0</altitude> 
   <accuracy>100</accuracy> 
   <timestamp>2009-06-03T00:27:23.000Z</timestamp> 
  </currentLocation> 
 </terminalLocation>
 <enteringLeavingCriteria>Entering</enteringLeavingCriteria> 
 <isFinalNotification>false</isFinalNotification> 
 <link rel="CircleNotificationSubscription" 
      href="http://{serverRoot}/{apiVersion}/location/subscriptions/area/circle/{subscriptionId}"/> 
</tl:subscriptionNotification>
```
#### **5.12.5.1.2 Response**

#### HTTP/1.1 204 No Content

Date: Thu, 04 Jun 2009 02:51:59 GMT

### **5.12.5.2 Example 2: Periodic location notification (one terminal) (Informative)**

#### **5.12.5.2.1 Request**

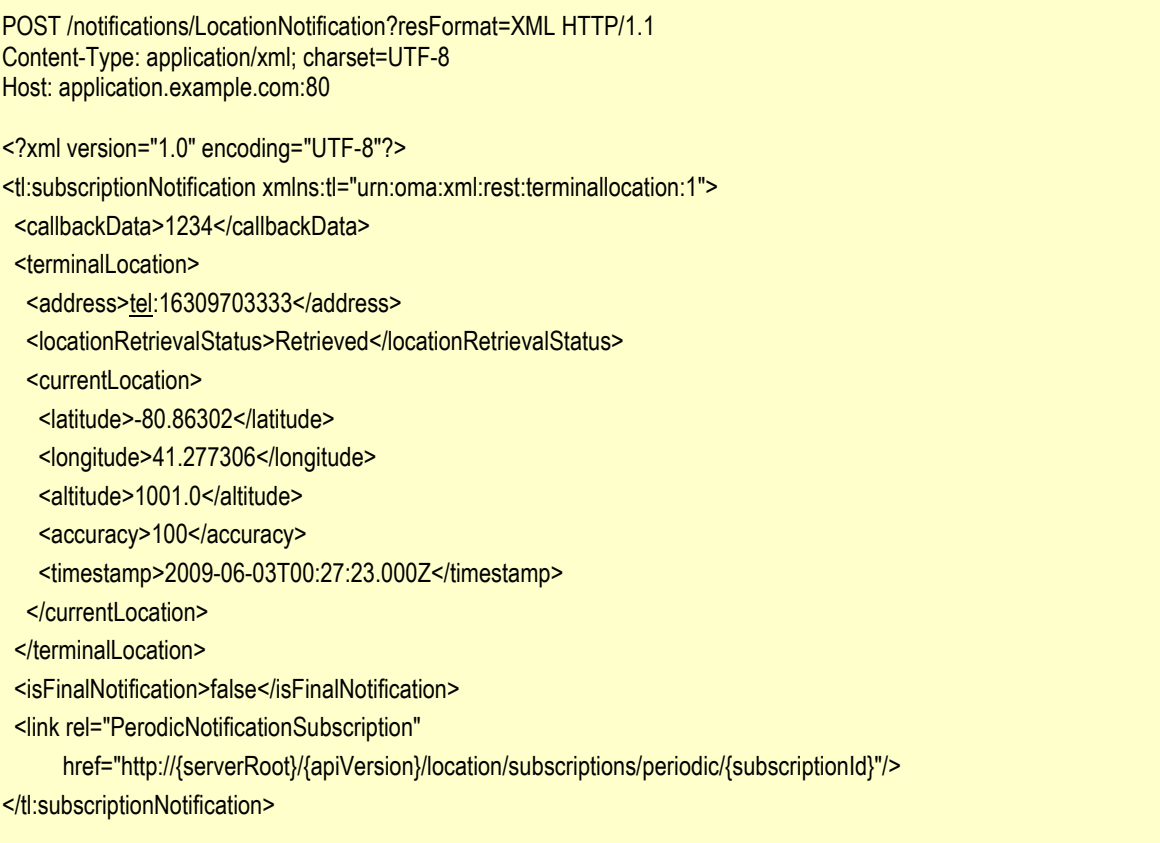

#### **5.12.5.2.2 Response:**

HTTP/1.1 204 No Content Date: Thu, 04 Jun 2009 02:51:59 GMT

#### **5.12.5.3 Example 3: Distance location notification (one terminal) (Informative)**

#### **5.12.5.3.1 Request**

POST /notifications/LocationNotification?resFormat=XML HTTP/1.1 Content-Type: application/xml; charset=UTF-8 Host: application.example.com:80

<?xml version="1.0" encoding="UTF-8"?>

<tl:subscriptionNotification xmlns:tl="urn:oma:xml:rest:terminallocation:1"> <callbackData>6666</callbackData> <terminalLocation> <address>tel:16309703333</address> <locationRetrievalStatus>Retrieved</locationRetrievalStatus> <currentLocation> <latitude>-80.86302</latitude> <longitude>41.277306</longitude> <altitude>1001.0</altitude> <accuracy>100</accuracy> <timestamp>2009-06-03T00:27:23.000Z</timestamp> </currentLocation> </terminalLocation> <distanceCriteria>AllBeyondDistance</distanceCriteria> <isFinalNotification>false</isFinalNotification> <link rel="DistanceNotificationSubscription" href="http://{serverRoot}/{apiVersion}/location/subscriptions/distances/{subscriptionId}"/> </tl:subscriptionNotification>

#### **5.12.5.3.2 Response**

HTTP/1.1 204 No Content Date: Thu, 04 Jun 2009 02:51:59 GMT

### **5.12.5.4 Example 4: Final periodic location notification (Informative)**

#### **5.12.5.4.1 Request**

POST /notifications/LocationNotification?resFormat=XML HTTP/1.1 Accept: application/xml Content-Type: application/xml; charset=UTF-8 Host: application.example.com:80

<?xml version="1.0" encoding="UTF-8"?>

<tl:subscriptionNotification xmlns:tl="urn:oma:xml:rest:terminallocation:1">

<callbackData>1234</callbackData>

<terminalLocation>

<address>tel:16309703333</address>

<locationRetrievalStatus>Retrieved</locationRetrievalStatus>

<currentLocation>

<latitude>-80.86302</latitude>

<longitude>41.277306</longitude>

<altitude>1001.0</altitude>

<accuracy>100</accuracy>

<timestamp>2009-06-03T00:27:23.000Z</timestamp>

</currentLocation> </terminalLocation> <isFinalNotification>true</isFinalNotification> <link rel="FinalDistanceNotificationSubscription" href="http://{serverRoot}/{apiVersion}/location/subscriptions/periodic/{subscriptionId}"/> </tl:subscriptionNotification>

#### **5.12.5.4.2 Response:**

HTTP/1.1 204 No Content Date: Thu, 04 Jun 2009 02:51:59 GMT

#### **5.12.5.5 Example 5: Subscription cancellation notification (Informative)**

#### **5.12.5.5.1 Request**

POST /notifications/LocationNotification?resFormat=XML HTTP/1.1 Content-Type: application/xml; charset=UTF-8 Host: application.example.com:80

<?xml version="1.0" encoding="UTF-8"?>

<tl:subscriptionCancellationNotification xmlns:tl="urn:oma:xml:rest:terminallocation:1">

<callbackData>6666</callbackData>

<address>tel:16309703333</address>

<reason>

<messageId>SVC0001</messageId>

<text>A service error occurred. %1 %2</text>

<variables>Location information is not available for</variables>

<variables>tel:16309703333</variables>

</reason>

<link rel="DistanceNotificationSubscription"

href="http://{serverRoot}/{apiVersion}/location/subscriptions/distance/{subscriptionId}"/>

</tl:subscriptionCancellationNotification>

### **5.12.5.5.2 Response**

HTTP/1.1 204 No Content Date: Thu, 04 Jun 2009 02:51:59 GMT

### **5.12.6 DELETE**

Method not supported by the resource. The returned HTTP error status is 405. The server should also include the 'Allow: POST' field in the response as per section 14.7 of [RFC 2616].

# Appendix A. Change History **Manufacture** (Informative)

# **A.1 Approved Version History**

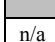

Reference Dat

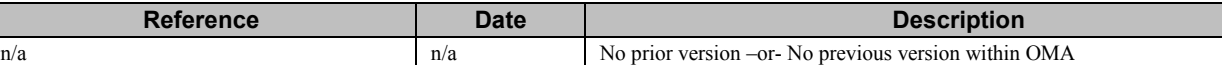

# **A.2 Draft Version 1.0 History**

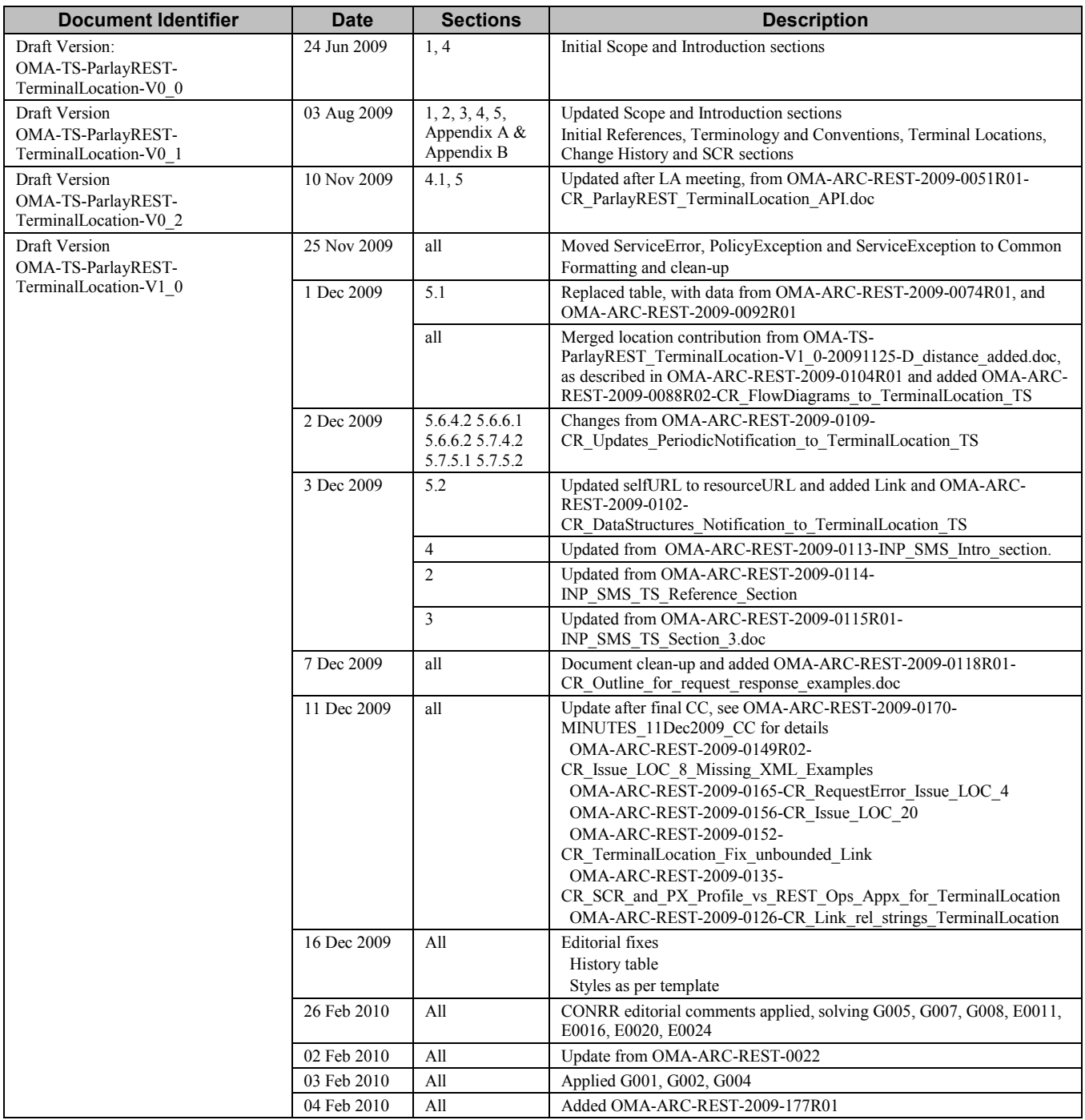

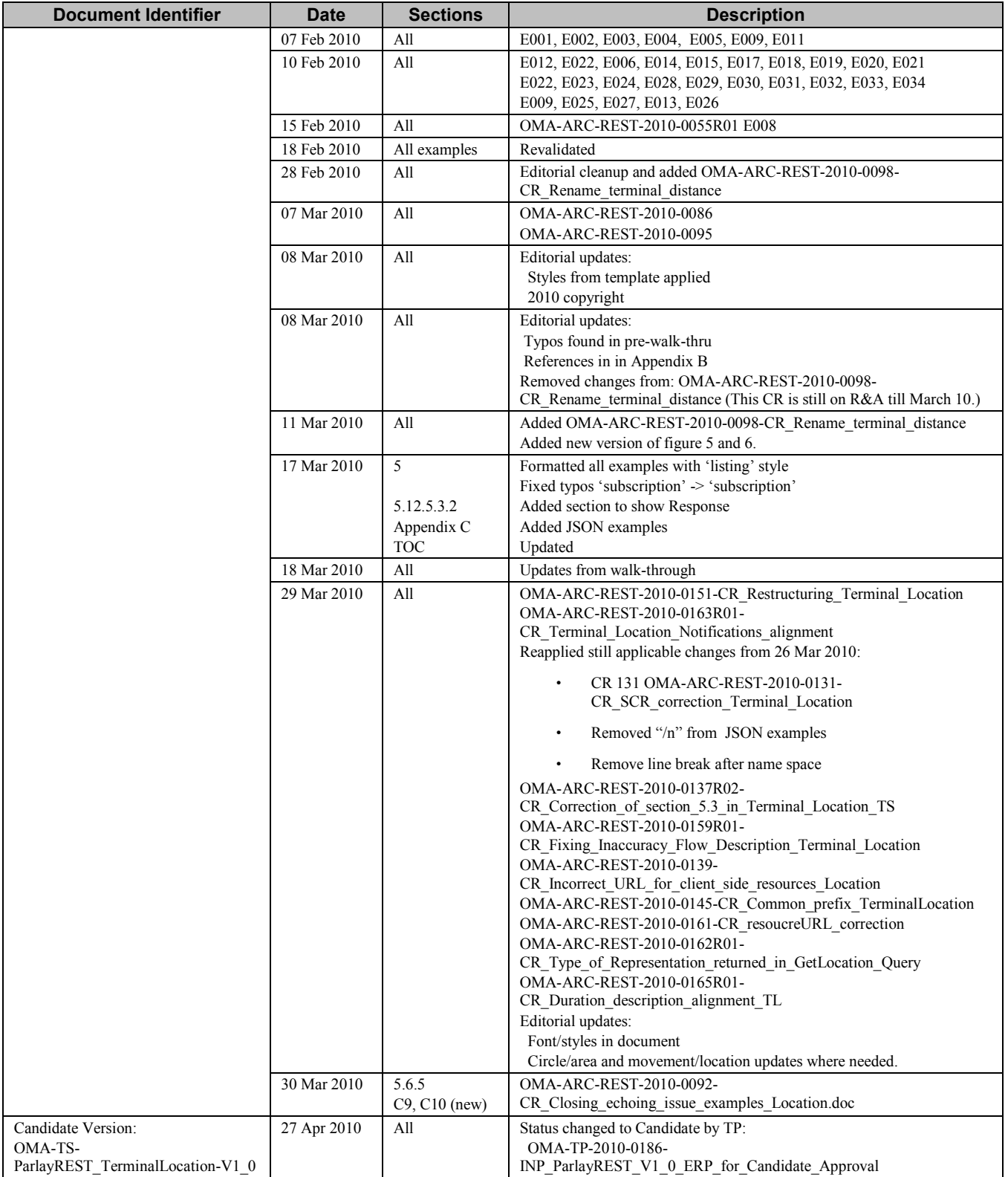

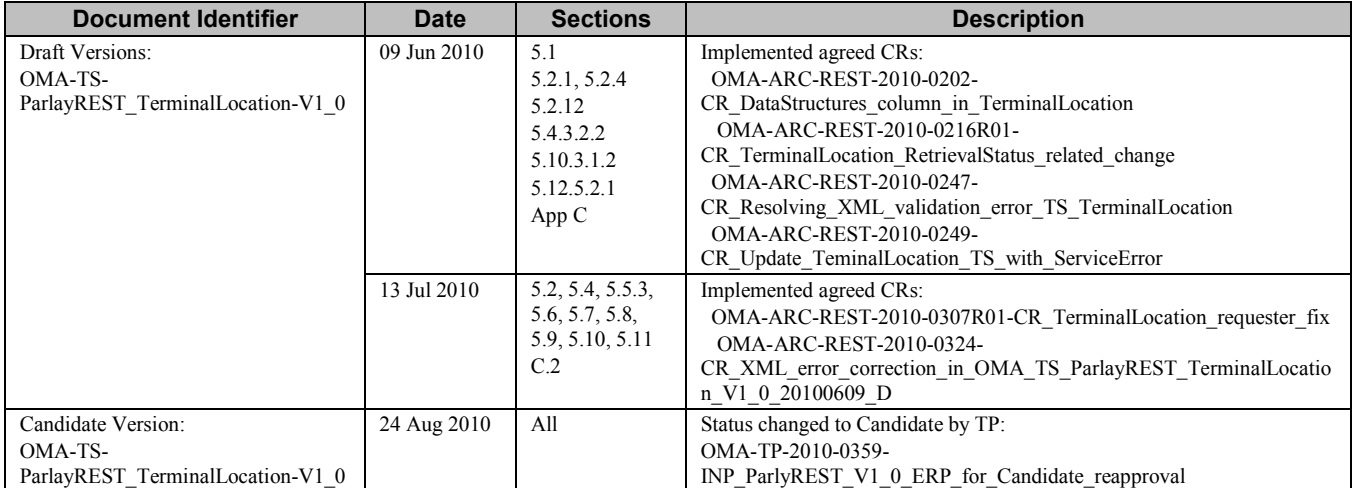

# **Appendix B. Static Conformance Requirements (Normative)**

The notation used in this appendix is specified in [SCRRULES].

## **B.1 SCR for ParlayREST.TerminalLocation Server**

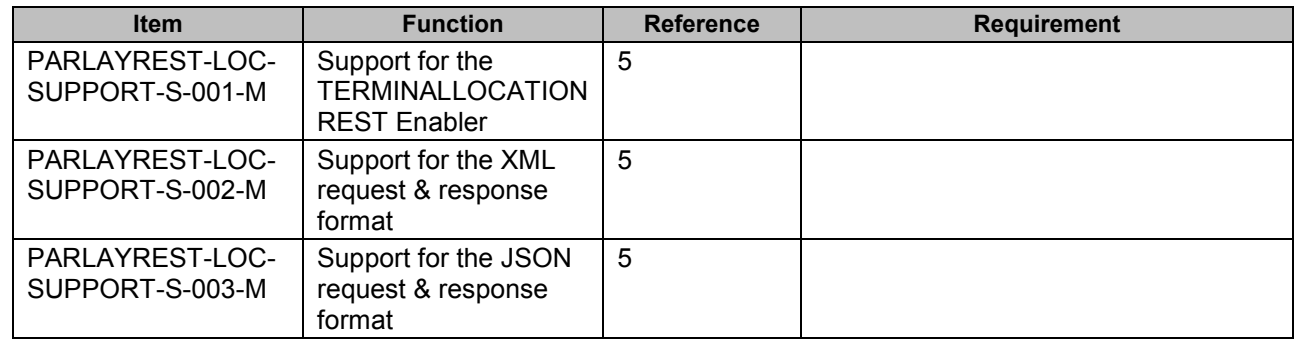

### **B.1.1 SCR for ParlayREST.TerminalLocation.TerminalLocation Server**

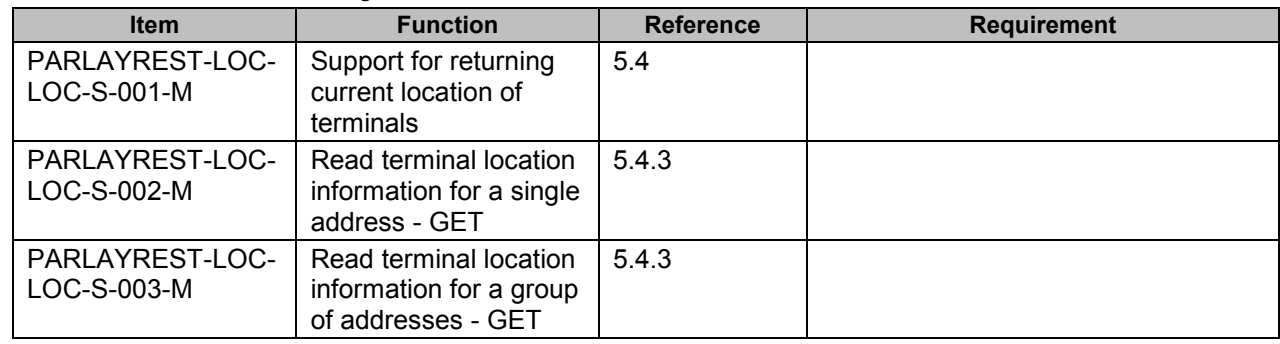

### **B.1.2 SCR for ParlayREST.TerminalLocation. TerminalDistanceFromLocation Server**

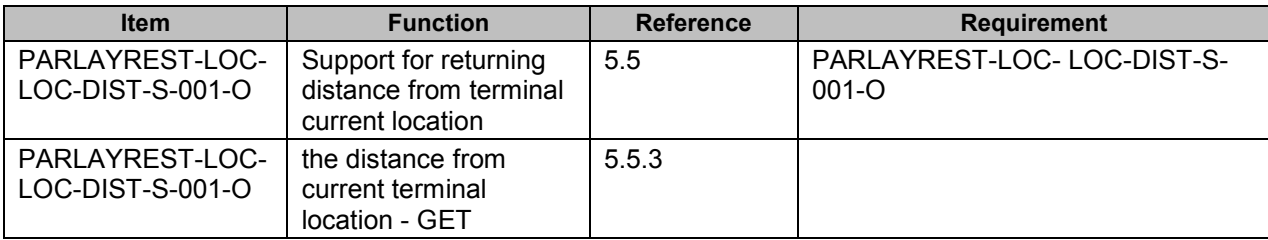

## **B.1.3 SCR for ParlayREST.TerminalLocation. PeriodicLocationNotificationSubscriptions Server**

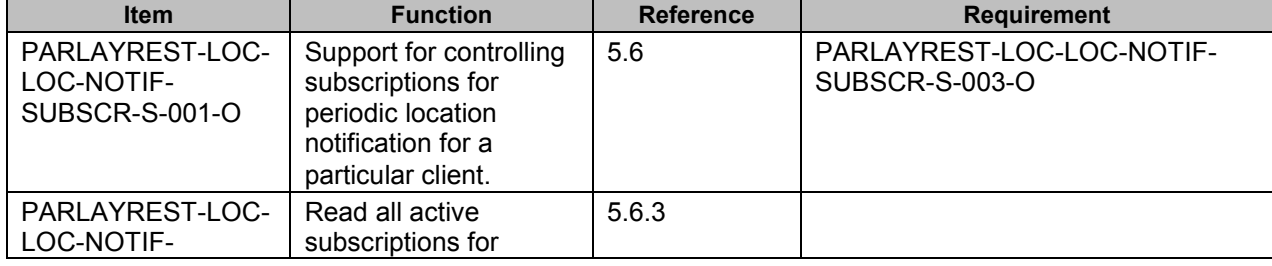

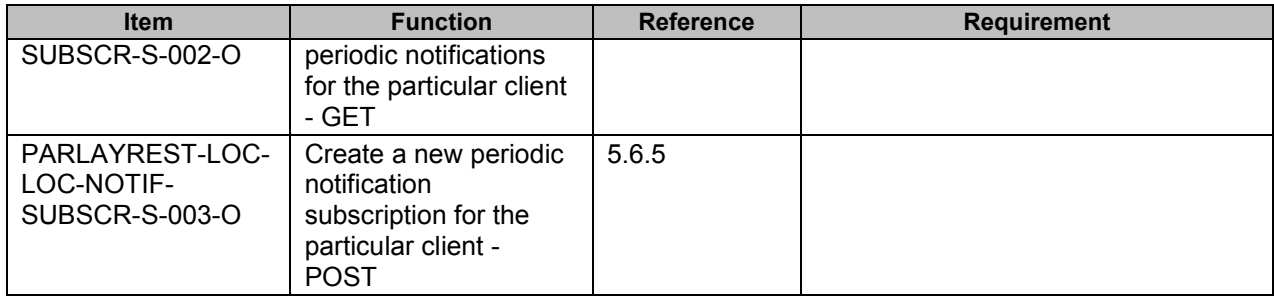

## **B.1.4 SCR for ParlayREST.TerminalLocation. IndividualPeriodicNotificationSubscr Server**

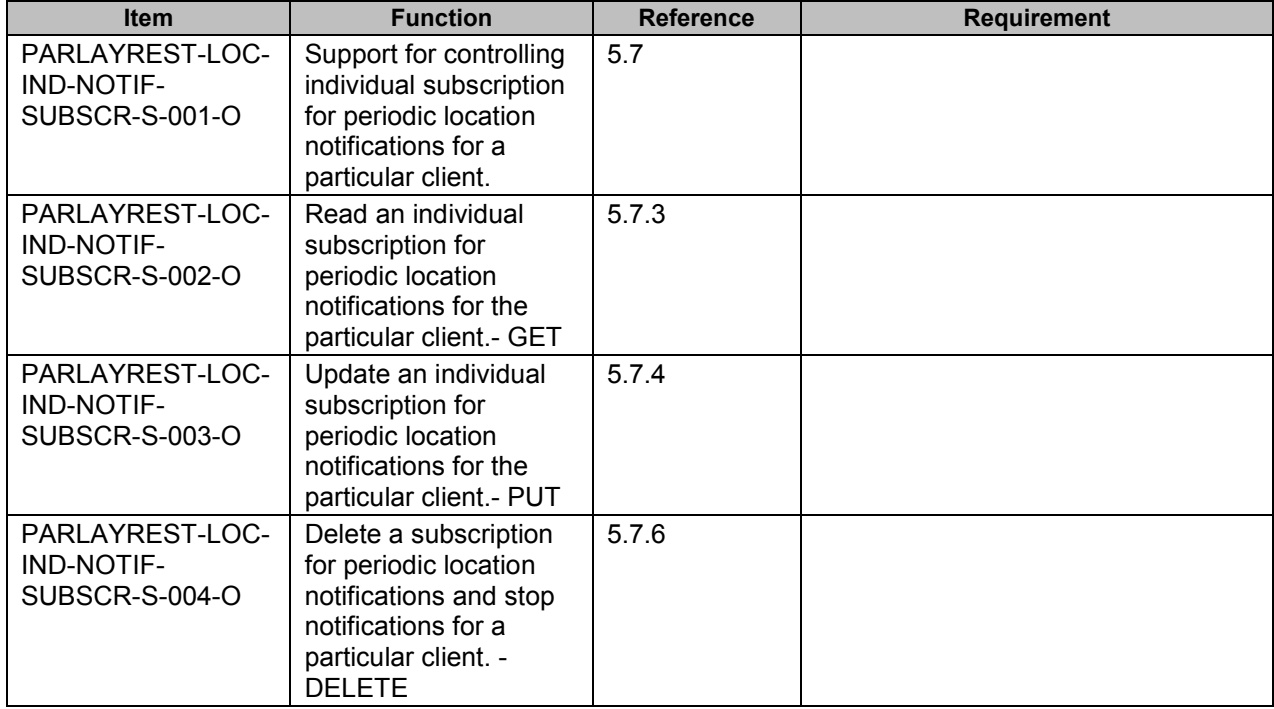

### **B.1.5 SCR for ParlayREST.TerminalLocation. AreaCircleNotificationSubscriptions Server**

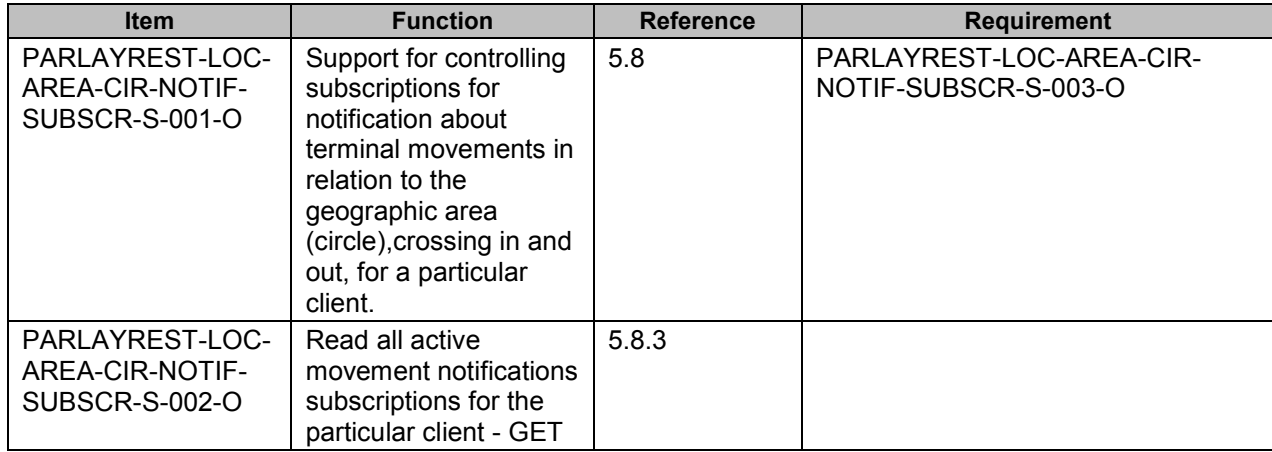

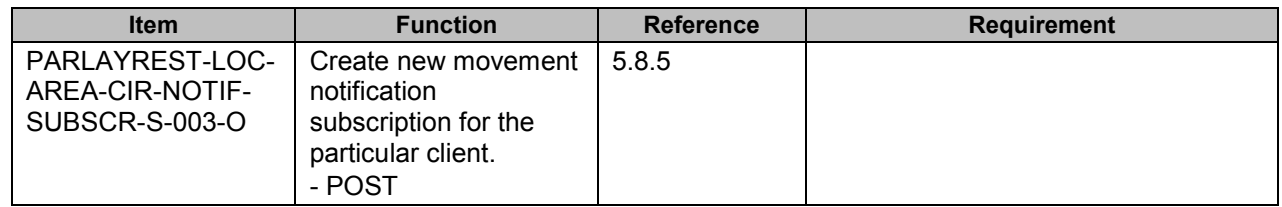

## **B.1.6 SCR for ParlayREST.TerminalLocation. AreaCircleIndividualNotificationSubscription Server**

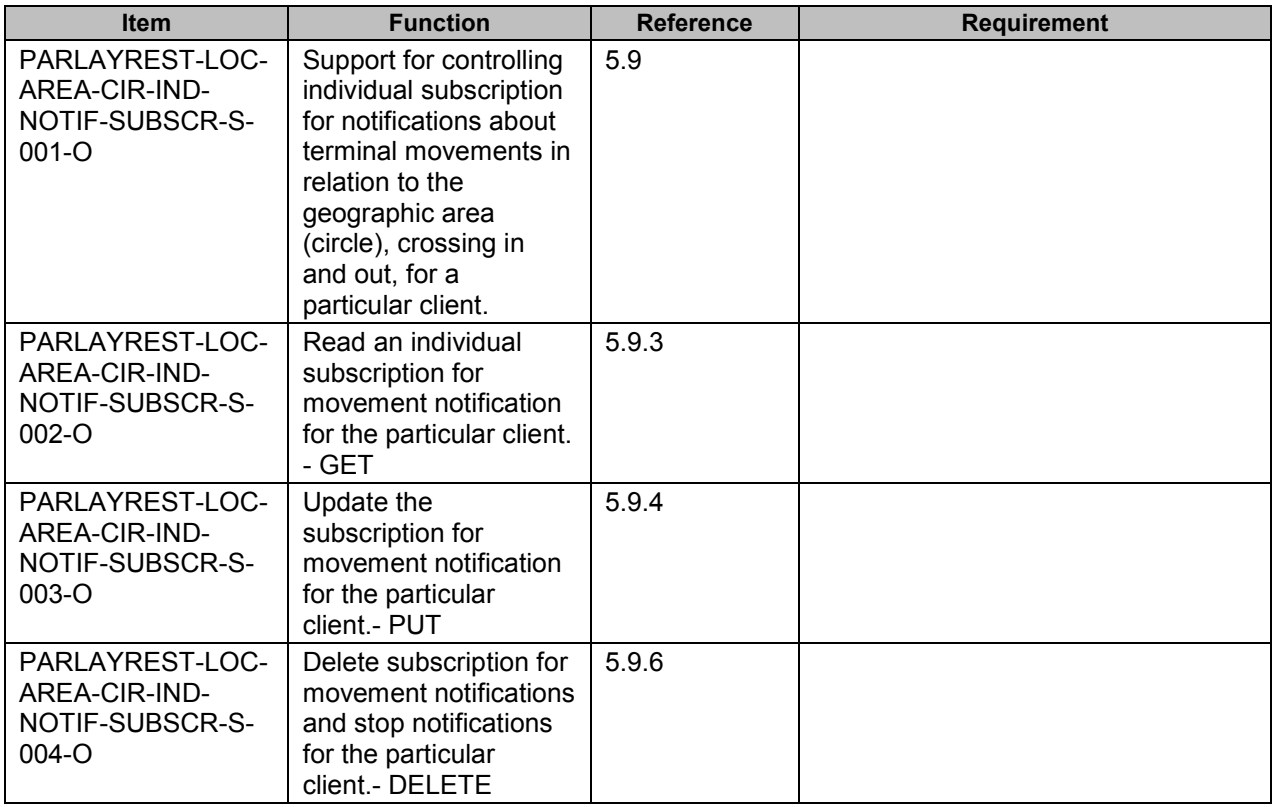

### **B.1.7 SCR for ParlayREST.TerminalLocation. DistanceNotificationSubscriptions Server**

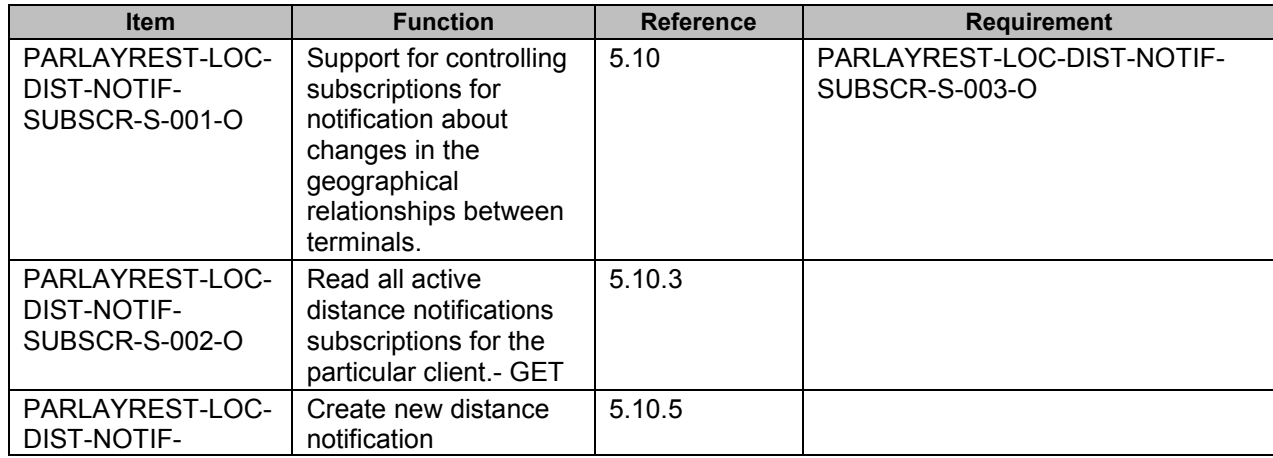

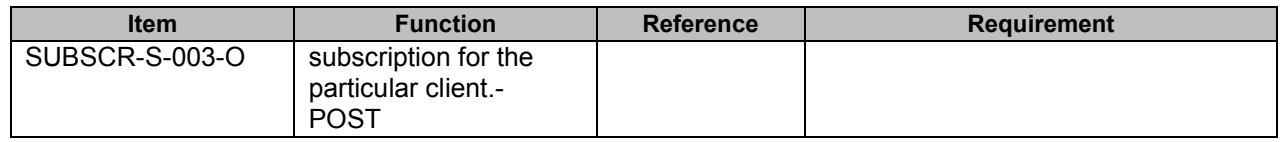

### **B.1.8 SCR for ParlayREST.TerminalLocation. DistanceIndividualNotificationSubscription Server**

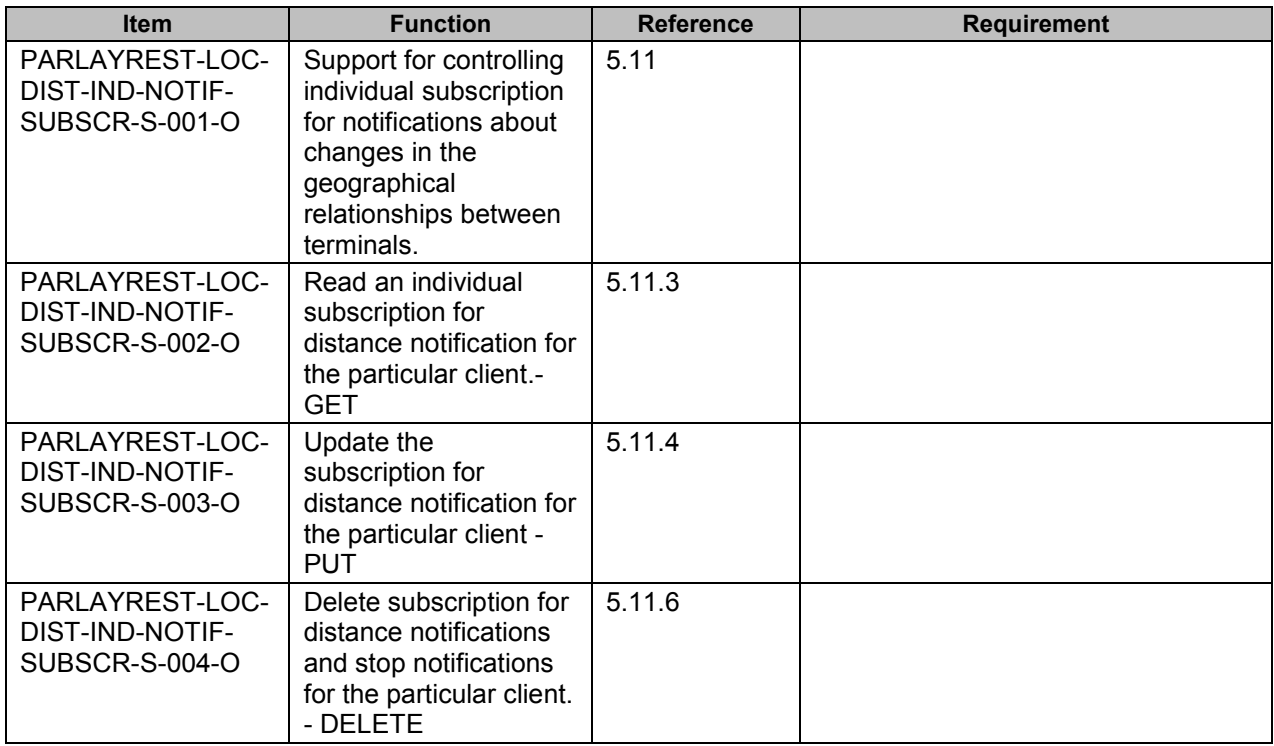

### **B.1.9 SCR for ParlayREST. TerminalLocation. ClientNotificationCallbackResource Server**

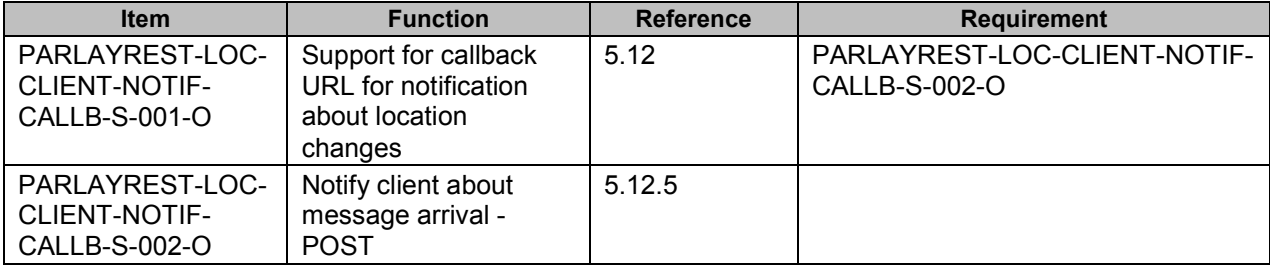

# **Appendix C. JSON examples (Informative)**

JSON (JavaScript Object Notation) is a lightweight, text-based, language-independent data interchange format. It provides a simple means to represent basic name-value pairs, arrays and objects. JSON is relatively trivial to parse and evaluate using standard JavaScript libraries, and hence is suited for Parlay REST invocations from browsers or other processors with JavaScript engines. Further information on JSON can be found at [RFC 4627].

The following examples show the request or response for various operations using a JSON binding. The examples follow the XML to JSON serialization guidelines in [REST\_WP]. A JSON response may be obtained by following the content negotiation guidelines section of [REST\_WP].

For full details on the operations themselves please refer to the section number indicated.

# **C.1 Get location single address (section 5.4.3.1)**

#### Request:

```
GET ../{apiVersion}/location/queries/location?resFormat=JSON&address= 
tel:16309700001&tolerance=LowDelay&requestedAccuracy=1000&acceptableAccuracy=1000 HTTP/1.1 
Host: example.com:80
```
#### Response:

```
HTTP/1.1 200 OK
Content-Type: application/json 
Content-Length: 1234 
Date: Thu, 04 Jun 2009 02:51:59 GMT 
{"terminalLocationList": {"terminalLocation": { 
  "address": "tel:16309700001", 
  "currentLocation": { 
     "accuracy": "100", 
     "altitude": "1001.0", 
     "latitude": "-80.86302", 
     "longitude": "41.277306", 
     "timestamp": "2009-06-03T00:27:23.000Z" 
  }, 
  "locationRetrievalStatus": "Retrieved"
```

```
}}}
```
# **C.2 Get location multiple addresses (section 5.4.3.2)**

Request:

GET ../{apiVersion}/location/queries/location?resFormat=JSON&address=tel:16309700001&address= tel:16309700002&Tolerance=LowDelay&requestedAccuracy=1000&acceptableAccuracy=1000 HTTP/1.1

Host: example.com:80

Response:

```
HTTP/1.1 200 OK
X-Powered-By: Servlet/2.5 
Server: Example/v3
Content-Type: application/json 
Content-Length: 1234 
Date: Thu, 04 Jun 2009 02:51:59 GMT 
{"terminalLocationList": {"terminalLocation": [ 
  \{"address": "tel:16309700001", 
     "currentLocation": { 
       "accuracy": "100", 
        "altitude": "1001.0", 
       "latitude": "-80.86302", 
       "longitude": "41.277306", 
        "timestamp": "2009-06-03T00:27:23.000Z" 
     }, 
     "locationRetrievalStatus": "Retrieved" 
  }, 
  {
     "address": "tel:16309700002", 
     "errorInformation": { 
        "messageId": "SVC0001", 
        "text": "A service error occurred. %1 %2", 
        "variables": [ 
          "Location information is not available for", 
          "tel:16309700002" 
       \mathbf{I}}, 
     "locationRetrievalStatus": "Error" 
  }
]}}
```
# **C.3 Location with unsupported accuracy (section 5.4.3.3)**

Request:

```
GET ../{apiVersion}/location/queries/location?resFormat=JSON&address= 
tel:16309700001&tolerance=LowDelay&requestedAccuracy=10&acceptableAccuracy=100 HTTP/1.1 
Host: example.com:80
```
Response:

HTTP/1.1 200 OK X-Powered-By: Servlet/2.5

```
Server: Example/v3
Content-Type: application/json 
Content-Length: 1234 
Date: Thu, 04 Jun 2009 02:51:59 GMT 
{"requestError": { 
  "link": { 
     "href": "http://{serverRoot}/{apiVersion}/location/queries/location", 
     "rel": "TerminalLocationList" 
  }, 
  "policyException": { 
     "messageId": "POL0230", 
     "text": "The requested accuracy %1 is not supported by the policy", 
     "variables": "10" 
  }
}}
```
# **C.4 Location with unauthorized requester (section 5.4.3.4)**

Request:

```
GET ../{apiVersion}/location/queries/location?resFormat=JSON&requester=tel:17329700003&address= 
tel:16309700001&tolerance=LowDelay&requestedAccuracy=10&acceptableAccuracy=100 HTTP/1.1 
Host: example.com:80
```
#### Response:

```
HTTP/1.1 200 OK
X-Powered-By: Servlet/2.5 
Server: Example/v3 
Content-Type: application/json 
Content-Length: 1234 
Date: Thu, 04 Jun 2009 02:51:59 GMT 
{"requestError": { 
  "policyException": { 
    "messageId": "POL0002", 
    "text": "Privacy error."
```

```
}
```

```
}}
```
# **C.5 Distance between a terminal and a location (section 5.5.3.1)**

Request:

GET ../{apiVersion}/location/queries/distance?resFormat=JSON&address=tel:+16309700002&latitude=50&longitude=125 HTTP/1.1
Host: example.com:80

Response:

HTTP/1.1 200 OK Content-Type: application/json Content-Length: 1234 Date: Thu, 04 Jun 2009 02:51:59 GMT

{"terminalDistance": {"distance": "100"}}

# **C.6 Distance between two terminals (section 5.5.3.2)**

Request:

GET ../{apiVersion}/location/queries/distance?resFormat=JSON&address=tel:+16309700002& address=tel:+16309700003 HTTP/1.1 Host: example.com:80

Response:

```
HTTP/1.1 200 OK
Content-Type: application/json 
Content-Length: 1234 
Date: Thu, 04 Jun 2009 02:51:59 GMT 
{"requestError": { 
  "link": { 
     "href": "http://{serverRoot}/{apiVersion}/location/queries/distance", 
     "rel": "TerminalDistance" 
  }, 
  "policyException": { 
     "messageId": "SVC0002", 
     "text": " Invalid input value for message part %1", 
     "variables": "tel:+016309700000" 
  }
}}
```
# **C.7 Invalid address (section 5.5.3.3)**

Request:

GET ../{apiVersion}/location/queries/distance?resFormat=JSON&address=tel:+016309700000&latitude=50&longitude=125 HTTP/1.1 Host: example.com:80

HTTP/1.1 200 OK Content-Type: application/json Content-Length: 1234 Date: Thu, 04 Jun 2009 02:51:59 GMT {"requestError": { "link": { "href": "http://{serverRoot}/{apiVersion}/location/queries/distance", "rel": "TerminalDistance" }, "serviceException": { "messageId": "SVC0002", "text": " Invalid input value for message part %1", "variables": " tel:+016309700000" } }}

# **C.8 Too many addresses (section 5.5.3.4)**

Request:

```
GET ../{apiVersion}/location/queries/distance?resFormat=JSON&address=tel:+016309700000&
address=tel:+16309700001&address=tel:+16309700002 HTTP/1.1 
Host: example.com:80
```

```
HTTP/1.1 400 Bad Request
Content-Type: application/json 
Content-Length: 1234 
Date: Thu, 04 Jun 2009 02:51:59 GMT 
{"requestError": { 
  "link": { 
     "href": "http://{serverRoot}/{apiVersion}/location/queries/distance", 
     "rel": "TerminalDistance" 
  }, 
  "policyException": { 
     "messageId": "POL0003", 
     "text": " Too many addresses specified in message part %1", 
     "variables": "addresses" 
  }
}}
```
#### **C.9 Get periodic notification subscriptions (section 5.6.3)**

Request:

```
GET .../{apiVersion}/location/subscriptions/periodic?resFormat=JSON HTTP/1.1
Host: example.com:80
```

```
HTTP/1.1 200 OK
Content-Type: application/json 
Date: Thu, 04 Jun 2009 02:51:59 GMT 
{"notificationSubscriptionList": {"periodicNotificationSubscription": [ 
   {
     "address": "tel:+14155553323", 
     "callbackReference": { 
       "callbackData": "1234", 
       "notifyURL": "http://application.example.com/notifications/LocationNotification" 
     }, 
     "clientCorrelator": "0001", 
     "frequency": { 
       "metric": "Second", 
       "units": "10" 
     }, 
     "requestedAccuracy": "10", 
     "resourceURL": http://{serverRoot}/{apiVersion}/location/subscriptions/periodic/{subscriptionId1} " 
  }, 
  {
     "address": [ 
       "tel:+14155556666", 
       "tel:+14155557777" 
     ], 
     "callbackReference": { 
       "callbackData": "5678", 
       "notifyURL": " http://application.example.com/notifications/LocationNotification" 
     }, 
     "clientCorrelator": "0002", 
     "frequency": { 
       "metric": "Second", 
       "units": "10" 
     }, 
     "requestedAccuracy": "10", 
     "resourceURL": "http://{serverRoot}/{apiVersion}/location/subscriptions/periodic/{subscriptionId2}" 
  }
]}}
```
# **C.10 Create new periodic notification subscription, returning a representation of created resource (section 5.6.5.1)**

Request:

```
POST .../{apiVersion}/location/subscriptions/periodic?resFormat=JSON HTTP/1.1
Content-Type: application/JSON; charset=UTF-8 
Host: example.com:80 
{"periodicNotificationSubscription": { 
  "address": "tel:+14155553323",
```
"callbackReference": { "callbackData": "1234", "notifyURL": "http://application.example.com/notifications/LocationNotification" }, "clientCorrelator": "0001", "frequency": {

```
"metric": "Second", 
   "units": "10" 
}, 
"requestedAccuracy": "10"
```
}}

```
HTTP/1.1 201 Created
Content-Type: application/json 
Location: http://{serverRoot}/{apiVersion}/location/subscriptions/periodic/{subscriptionId}
Date: Thu, 04 Jun 2009 02:51:59 GMT 
{"periodicNotificationSubscription": { 
  "address": "tel:+14155553323", 
  "callbackReference": { 
     "callbackData": "1234", 
     "notifyURL": "http://application.example.com/notifications/LocationNotification" 
  }, 
  "clientCorrelator": "0001", 
  "frequency": { 
    "metric": "Second", 
     "units": "10" 
  }, 
  "requestedAccuracy": "10", 
  "resourceURL": "http://{serverRoot}/{apiVersion}/location/subscriptions/periodic/{subscriptionId}" 
}}
```
# **C.11 Create new periodic notification subscription, returning the location of created resource (section 5.6.5.2)**

Request:

```
POST .../{apiVersion}/location/subscriptions/periodic?resFormat=JSON HTTP/1.1
Content-Type: application/JSON; charset=UTF-8 
Host: example.com:80 
{"periodicNotificationSubscription": { 
  "address": "tel:+14155553323", 
  "callbackReference": { 
     "callbackData": "1234", 
     "notifyURL": "http://application.example.com/notifications/LocationNotification" 
  }, 
  "clientCorrelator": "0001", 
  "frequency": { 
     "metric": "Second", 
     "units": "10" 
  }, 
  "requestedAccuracy": "10" 
}}
```
#### Response:

```
HTTP/1.1 201 Created
Content-Type: application/xml 
Location: http://{serverRoot}/{apiVersion}/location/subscriptions/periodic/{subscriptionId}
Content-Length: 254 
Date: Thu, 04 Jun 2009 02:51:59 GMT 
{"resourceReference": { 
  "resourceURL": " http://{serverRoot}/{apiVersion}/location/subscriptions/periodic/{subscriptionId}" 
}}
```
# **C.12 Read individual notification subscription (section 5.7.3)**

Request:

GET .../{apiVersion}/location/subscriptions/periodic/{subscriptionId}?resFormat=JSON HTTP/1.1 Host: example.com:80

#### Response:

HTTP/1.1 200 OK Content-Type: application/JSON Date: Thu, 04 Jun 2009 02:51:59 GMT

```
{"periodicNotificationSubscription": { 
  "address": "tel:+14155553323", 
  "callbackReference": { 
     "callbackData": "1234", 
     "notifyURL": "http://application.example.com/notifications/LocationNotification" 
  }, 
  "clientCorrelator": "0001", 
  "frequency": { 
     "metric": "Second", 
     "units": "10" 
  }, 
  "requestedAccuracy": "10", 
  "resourceURL": "http://{serverRoot}/{apiVersion}/location/subscriptions/periodic/{subscriptionId}" 
}}
```
# **C.13 Update individual notification subscription (section 5.7.4)**

Request:

```
PUT .../{apiVersion}/location/subscriptions/periodic/{subscriptionId}?resFormat=JSON HTTP/1.1
Content-Type: application/json; charset=UTF-8 
Host: example.com:80
```

```
HTTP/1.1 200 OK
Content-Type: application/json 
Date: Thu, 04 Jun 2009 02:51:59 GMT 
{"periodicNotificationSubscription": { 
  "address": "tel:+14155553323", 
  "callbackReference": { 
     "callbackData": "1234", 
     "notifyURL": "http://application.example.com/notifications/LocationNotification" 
  }, 
  "clientCorrelator": "0001", 
  "frequency": { 
     "metric": "Second", 
     "units": "60" 
  }, 
  "requestedAccuracy": "5", 
  "resourceURL": "http://{serverRoot}/{apiVersion}/location/subscriptions/periodic/{subscriptionId}" 
}}
```
#### **C.14 Delete a notification subscription (section 5.7.6.1)**

Request:

DELETE .../{apiVersion}/location/subscriptions/periodic/{subscriptionId}?resFormat=JSON HTTP/1.1 Host: example.com:80

Response:

HTTP/1.1 204 No Content Date: Thu, 04 Jun 2009 02:51:59 GMT

#### **C.15 Read all active area(circle) notification subscriptions (section 5.8.3)**

Request:

GET .../{apiVersion}/location/subscriptions/area/circle?resFormat=JSON HTTP/1.1 Host: example.com:80

```
HTTP/1.1 200 OK
Content-Type: application/json 
Date: Thu, 04 Jun 2009 02:51:59 GMT 
{"notificationSubscriptionList": {"circleNotificationSubscription": [ 
  {
     "address": "tel:+14155553323", 
     "callbackReference": { 
       "callbackData": "4444", 
       "notifyURL": "http://application.example.com/notifications/LocationNotification" 
     }, 
     "checkImmediate": "true", 
     "clientCorrelator": "0003", 
     "enteringLeavingCriteria": "Entering", 
     "frequency": { 
       "metric": "Second", 
       "units": "10" 
     }, 
     "latitude": "100.23", 
     "longitude": "-200.45", 
     "radius": "500", 
     "resourceURL": "http://{serverRoot}/{apiVersion}/location/subscriptions/area/circle/{subscriptionId1}", 
     "trackingAccuracy": "10" 
  },
```
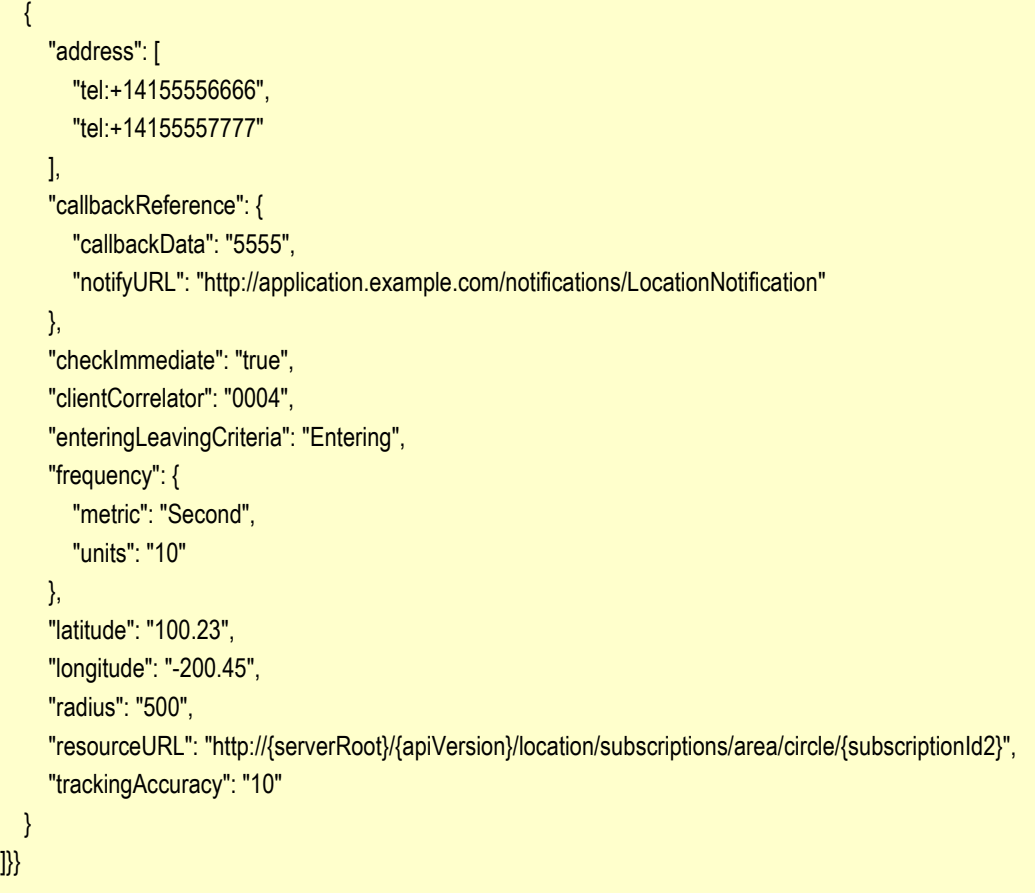

# **C.16 Create new notification subscription (section 5.8.5)**

```
POST .../{apiVersion}/location/subscriptions/area/circle?resFormat=JSON HTTP/1.1
Content-Type: application/json; charset=UTF-8 
Host: example.com:80 
{"circleNotificationSubscription": { 
  "address": "tel:+14155553323", 
  "callbackReference": { 
     "callbackData": "4444", 
     "notifyURL": "http://application.example.com/notifications/LocationNotification" 
  }, 
  "checkImmediate": "true", 
  "clientCorrelator": "0003", 
  "enteringLeavingCriteria": "Entering", 
  "frequency": { 
    "metric": "Second",
```

```
"units": "10"
  }, 
  "latitude": "100.23", 
  "longitude": "-200.45", 
  "radius": "500", 
  "trackingAccuracy": "10" 
}}
```
#### Response:

```
HTTP/1.1 201 Created
Content-Type: application/json 
Location: http://{serverRoot}/{apiVersion}/location/subscriptions/area/circle/{subscriptionId} 
Date: Thu, 04 Jun 2009 02:51:59 GMT 
{"circleNotificationSubscription": { 
  "address": "tel:+14155553323", 
  "callbackReference": { 
     "callbackData": "4444", 
     "notifyURL": "http://application.example.com/notifications/LocationNotification" 
  }, 
  "checkImmediate": "true", 
  "clientCorrelator": "0003", 
  "enteringLeavingCriteria": "Entering", 
  "frequency": { 
     "metric": "Second", 
     "units": "10" 
  }, 
  "latitude": "100.23", 
  "longitude": "-200.45", 
  "radius": "500", 
  "resourceURL": "http://{serverRoot}/{apiVersion}/location/subscriptions/area/circle/{subscriptionId}", 
  "trackingAccuracy": "10" 
}}
```
# **C.17 Get individual notification subscription (section 5.9.3)**

#### Request:

GET .../{apiVersion}/location/subscriptions/area/circle/{subscriptionId}?resFormat=JSON HTTP/1.1 Host: example.com:80

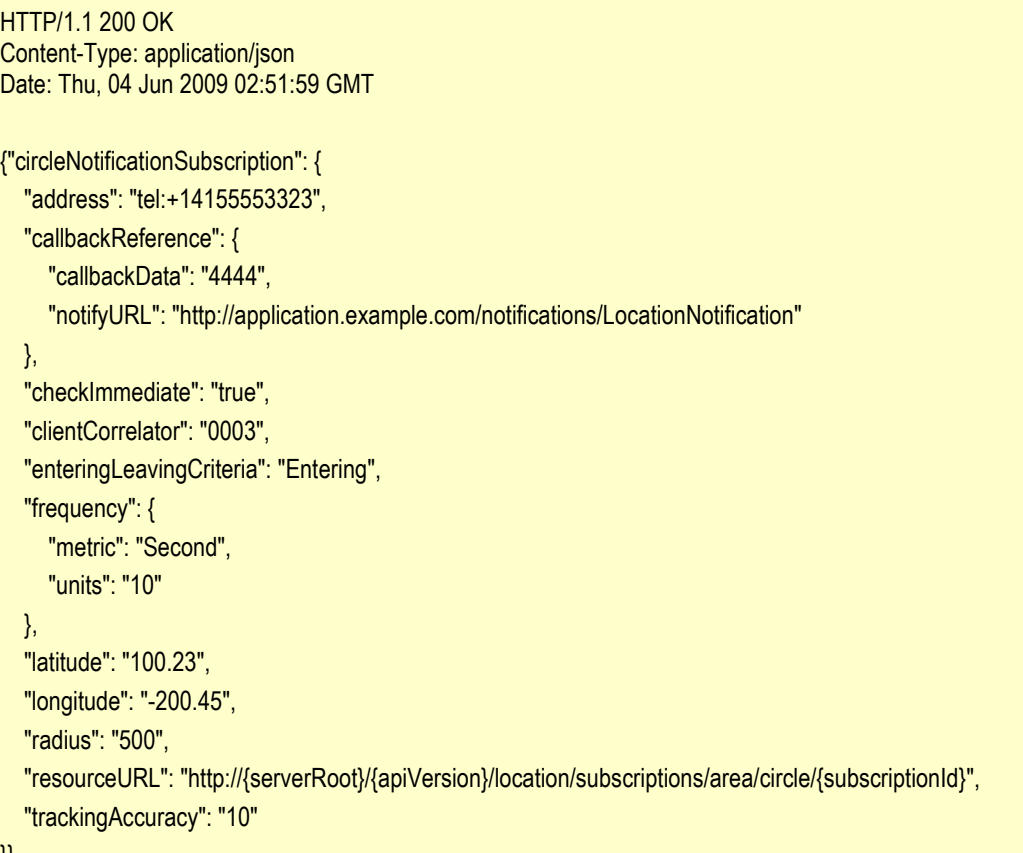

}}

# **C.18 Update subscription for notification (section 5.9.4)**

```
PUT .../{apiVersion}/location/subscriptions/area/circle/{subscriptionId}?resFormat=JSON HTTP/1.1
Content-Type: application/json; charset=UTF-8 
Host: example.com:80 
{"circleNotificationSubscription": { 
  "address": "tel:+14155553323", 
  "callbackReference": { 
     "callbackData": "4444", 
     "notifyURL": "http://application.example.com/notifications/LocationNotification" 
  }, 
  "checkImmediate": "true", 
  "clientCorrelator": "0003", 
  "enteringLeavingCriteria": "Entering", 
  "frequency": { 
     "metric": "Second", 
     "units": "10"
```

```
},
```

```
"latitude": "100.23", 
"longitude": "-200.45", 
"radius": "50", 
"resourceURL": "http://{serverRoot}/{apiVersion}/location/subscriptions/area/circle/{subscriptionId}", 
"trackingAccuracy": "10"
```
}}

```
Response:
```

```
HTTP/1.1 200 OK
Content-Type: application/json 
Date: Thu, 04 Jun 2009 02:51:59 GMT 
{"circleNotificationSubscription": { 
   "address": "tel:+14155553323", 
  "callbackReference": { 
     "callbackData": "4444", 
     "notifyURL": "http://application.example.com/notifications/LocationNotification" 
  }, 
  "checkImmediate": "true", 
  "clientCorrelator": "0003", 
  "enteringLeavingCriteria": "Entering", 
  "frequency": { 
     "metric": "Second", 
     "units": "10" 
  }, 
  "latitude": "100.23", 
  "longitude": "-200.45", 
  "radius": "50", 
  "resourceURL": "\http://{serverRoot}/{apiVersion}/location/subscriptions/area/circle/{subscriptionId}", 
  "trackingAccuracy": "10" 
}}
```
# **C.19 Delete a subscription for area(circle) notification (section 5.9.6)**

#### Request:

DELETE .../{apiVersion}/location/subscriptions/area/circle/{subscriptionId}?resFormat=JSON HTTP/1.1 Host: example.com:80

#### Response:

HTTP/1.1 204 No Content

Date: Thu, 04 Jun 2009 02:51:59 GMT

#### **C.20 Read distance notification subscription (section 5.10.3)**

Request:

GET .../{apiVersion}/location/subscriptions/distance?resFormat=JSON HTTP/1.1 Host: example.com:80

```
HTTP/1.1 200 OK
Content-Type: application/json 
Date: Thu, 04 Jun 2009 02:51:59 GMT 
{"notificationSubscriptionList": {"distanceNotificationSubscription": [ 
  \{"callbackReference": { 
       "callbackData": "6666", 
       "notifyURL": "http://application.example.com/notifications/LocationNotification" 
     }, 
     "checkImmediate": "true", 
     "clientCorrelator": "0006", 
     "criteria": "AllWithinDistance", 
     "distance": "100", 
     "frequency": { 
       "metric": "Second", 
        "units": "10" 
     }, 
     "monitoredAddress": [ 
       "tel:+14155553324", 
       "tel:+14155553325" 
     ], 
     "referenceAddress": "tel:+14155553323", 
     "resourceURL": "http://{serverRoot}/{apiVersion}/location/subscriptions/distance/{subscriptionId1}", 
     "trackingAccuracy": "10" 
  }, 
  {
     "callbackReference": { 
        "callbackData": "7777", 
        "notifyURL": "http://application.example.com/notifications/LocationNotification" 
     }, 
     "checkImmediate": "true", 
     "clientCorrelator": "0007", 
     "criteria": "AnyBeyondDistance",
```

```
"distance": "1000",
     "frequency": { 
       "metric": "Second", 
       "units": "10" 
     }, 
     "monitoredAddress": [ 
        "tel:+14155553323", 
       "tel:+14155553324", 
       "tel:+14155553325" 
     ], 
     "resourceURL": "http://{serverRoot}/{apiVersion}/location/subscriptions/distance/{subscriptionId2}", 
     "trackingAccuracy": "50" 
  }
]}}
```
# **C.21 Create new distance notification (section 5.10.5)**

Request:

```
POST .../{apiVersion}/location/subscriptions/distance?resFormat=JSON HTTP/1.1
Content-Type: application/json; charset=UTF-8 
Host: example.com:80 
{"distanceNotificationSubscription": { 
  "callbackReference": { 
     "callbackData": "6666", 
     "notifyURL": "http://application.example.com/notifications/LocationNotification" 
  }, 
  "checkImmediate": "true", 
  "clientCorrelator": "0006", 
  "criteria": "AllWithinDistance", 
  "distance": "100", 
  "frequency": { 
    "metric": "Second", 
     "units": "10" 
  }, 
  "monitoredAddress": [ 
     "tel:+14155553324", 
     "tel:+14155553325" 
  ], 
  "referenceAddress": "tel:+14155553323", 
  "trackingAccuracy": "10" 
}}
```

```
HTTP/1.1 201 Created
Content-Type: application/json 
Location: http://{serverRoot}/{apiVersion}/location/subscriptions/distance/{ subscriptionId}
Date: Thu, 04 Jun 2009 02:51:59 GMT 
{"distanceNotificationSubscription": { 
  "callbackReference": { 
     "callbackData": "6666", 
     "notifyURL": "http://application.example.com/notifications/LocationNotification" 
  }, 
  "checkImmediate": "true", 
  "clientCorrelator": "0006", 
  "criteria": "AllWithinDistance", 
  "distance": "100", 
  "frequency": { 
     "metric": "Second", 
     "units": "10" 
  }, 
  "monitoredAddress": [ 
     "tel:+14155553324", 
     "tel:+14155553325" 
  ], 
  "referenceAddress": "tel:+14155553323", 
  "resourceURL": "http://{serverRoot}/{apiVersion}/location/subscriptions/distance/{subscriptionId}", 
  "trackingAccuracy": "10" 
}}
```
# **C.22 Read a subscription for distance notification (section 5.11.3)**

Request:

```
GET .../{apiVersion}/location/subscriptions/distance/{subscriptionId}?resFormat=JSON HTTP/1.1
Host: example.com:80
```

```
HTTP/1.1 200 OK
Content-Type: application/json 
Date: Thu, 04 Jun 2009 02:51:59 GMT 
{"distanceNotificationSubscription": { 
  "callbackReference": { 
     "callbackData": "6666", 
     "notifyURL": "http://application.example.com/notifications/LocationNotification" 
  },
```

```
"checkImmediate": "true",
  "clientCorrelator": "0006", 
  "criteria": "AllWithinDistance", 
  "distance": "100", 
  "frequency": { 
     "metric": "Second", 
     "units": "10" 
  }, 
  "monitoredAddress": [ 
     "tel:+14155553324", 
     "tel:+14155553325" 
  ], 
  "referenceAddress": "tel:+14155553323", 
  "resourceURL": "http://{serverRoot}/{apiVersion}/location/subscriptions/distance/{subscriptionId}", 
  "trackingAccuracy": "10" 
}}
```
# **C.23 Update a distance notification subscription (section 5.11.4.1)**

```
PUT .../{apiVersion}/location/subscriptions/distance/{subscriptionId}?resFormat=JSON HTTP/1.1
Content-Type: application/json; charset=UTF-8 
Host: example.com:80 
{"distanceNotificationSubscription": { 
  "callbackReference": { 
     "callbackData": "6666", 
     "notifyURL": "http://application.example.com/notifications/LocationNotification" 
  }, 
  "checkImmediate": "true", 
  "clientCorrelator": "0006", 
  "criteria": "AllWithinDistance", 
  "distance": "100", 
  "frequency": { 
    "metric": "Second", 
     "units": "10" 
  }, 
  "monitoredAddress": [ 
     "tel:+14155553324", 
     "tel:+14155553325", 
     "tel:+14155553326" 
  ],
```
"referenceAddress": "tel:+14155553323", "resourceURL": "http://{serverRoot}/{apiVersion}/location/subscriptions/distance/{subscriptionId}", "trackingAccuracy": "10"

}}

#### Response:

```
HTTP/1.1 200 OK
Content-Type: application/json 
Date: Thu, 04 Jun 2009 02:51:59 GMT 
{"distanceNotificationSubscription": { 
  "callbackReference": { 
     "callbackData": "6666", 
     "notifyURL": "http://application.example.com/notifications/LocationNotification" 
  }, 
  "checkImmediate": "true", 
  "clientCorrelator": "0006", 
  "criteria": "AllWithinDistance", 
  "distance": "100", 
  "frequency": { 
    "metric": "Second", 
     "units": "10" 
  }, 
  "monitoredAddress": [ 
     "tel:+14155553324", 
     "tel:+14155553325", 
     "tel:+14155553326" 
  ], 
  "referenceAddress": "tel:+14155553323", 
  "resourceURL": "http://{serverRoot}/{apiVersion}/location/subscriptions/distance/{subscriptionId}", 
  "trackingAccuracy": "10" 
}}
```
#### **C.24 Delete a distance notification subscription (section 5.11.6.1)**

Request:

DELETE .../{apiVersion}/location/subscriptions/distance/{subscriptionId}?resFormat=JSON HTTP/1.1 Host: example.com:80

#### Response:

HTTP/1.1 204 No Content Date: Thu, 04 Jun 2009 02:51:59 GMT

#### **C.25 Circle area notification – one terminal (section 5.12.5.1)**

Request:

```
POST /notifications/LocationNotification?resFormat=JSON HTTP/1.1
Content-Type: application/json; charset=UTF-8 
Host: application.example.com:80 
{"subscriptionNotification": { 
  "callbackData": "4444", 
  "enteringLeavingCriteria": "Entering", 
  "isFinalNotification": "false", 
  "link": { 
     "href": "http://{serverRoot}/{apiVersion}/location/subscriptions/area/circle/{subscriptionId}", 
     "rel": "CircleNotificationSubscription" 
  }, 
  "terminalLocation": { 
     "address": "tel:16309700001", 
     "currentLocation": { 
       "accuracy": "100", 
       "altitude": "1001.0", 
       "latitude": "-80.86302", 
       "longitude": "41.277306", 
       "timestamp": "2009-06-03T00:27:23.000Z" 
     }, 
     "locationRetrievalStatus": "Retrieved" 
  }
}}
```
#### Response:

```
HTTP/1.1 204 No Content
Date: Thu, 04 Jun 2009 02:51:59 GMT
```
# **C.26 Periodic location notification – one terminal (section 5.12.5.2)**

Request:

```
POST /notifications/LocationNotification?resFormat=JSON HTTP/1.1
Content-Type: application/json; charset=UTF-8 
Host: application.example.com:80
```

```
{"subscriptionNotification": {
```
"callbackData": "1234",

```
"isFinalNotification": "false",
  "link": { 
     "href": "http://{serverRoot}/{apiVersion}/location/subscriptions/distance/{subscriptionId}", 
     "rel": "PerodicNotificationSubscription" 
  }, 
   "terminalLocation": { 
     "address": "tel:16309703333", 
     "currentLocation": { 
        "accuracy": "100", 
        "altitude": "1001.0", 
        "latitude": "-80.86302", 
        "longitude": "41.277306", 
        "timestamp": "2009-06-03T00:27:23.000Z" 
     }, 
     "locationRetrievalStatus": "Retrieved" 
  }
}}
```
#### Response:

HTTP/1.1 204 No Content Date: Thu, 04 Jun 2009 02:51:59 GMT

#### **C.27 Distance notification – one terminal (section 5.12.5.3)**

```
POST /notifications/LocationNotification?resFormat=JSON HTTP/1.1
Content-Type: application/json; charset=UTF-8 
Host: application.example.com:80 
{"subscriptionNotification": { 
  "callbackData": "6666", 
  "distanceCriteria": "AllBeyondDistance", 
  "isFinalNotification": "false", 
  "link": { 
     "href": "http://{serverRoot}/{apiVersion}/location/subscriptions/distance/{subscriptionId}", 
     "rel": "DistanceNotificationSubscription" 
  }, 
  "terminalLocation": { 
     "address": "tel:16309703333", 
     "currentLocation": { 
       "accuracy": "100", 
       "altitude": "1001.0", 
        "latitude": "-80.86302",
```
"longitude": "41.277306", "timestamp": "2009-06-03T00:27:23.000Z" }, "locationRetrievalStatus": "Retrieved" }

Response:

}}

HTTP/1.1 204 No Content Date: Thu, 04 Jun 2009 02:51:59 GMT

#### **C.28 Final periodic location notification (section 5.12.5.4)**

Request:

```
POST /notifications/LocationNotification?resFormat=JSON HTTP/1.1
Accept: application/json 
Content-Type: application/json; charset=UTF-8 
Host: application.example.com:80 
{"subscriptionNotification": { 
  "callbackData": "1234", 
  "isFinalNotification": "true", 
  "link": { 
     "href": "http://{serverRoot}/{apiVersion}/location/subscriptions/area/circle/{subscriptionId}", 
     "rel": "FinalDistanceNotificationSubscription" 
  }, 
  "terminalLocation": { 
     "address": "tel:16309703333", 
     "currentLocation": { 
        "accuracy": "100", 
        "altitude": "1001.0", 
        "latitude": "-80.86302", 
        "longitude": "41.277306", 
        "timestamp": "2009-06-03T00:27:23.000Z" 
     }, 
     "locationRetrievalStatus": "Retrieved" 
  }
}}
```
Response:

HTTP/1.1 204 No Content Date: Thu, 04 Jun 2009 02:51:59 GMT

# **C.29 Subscription cancellation notification (section 5.12.5.5)**

Request:

```
POST /notifications/LocationNotification?resFormat=JSON HTTP/1.1
Content-Type: application/json; charset=UTF-8 
Host: application.example.com:80 
{"subscriptionCancellationNotification": { 
  "address": "tel:16309703333", 
  "callbackData": "6666", 
  "link": { 
     "href": "http://{serverRoot}/{apiVersion}/location/subscriptions/distance/{subscriptionId}", 
     "rel": "DistanceNotificationSubscription" 
  }, 
  "reason": { 
     "messageId": "SVC0001", 
     "text": "A service error occurred. %1 %2", 
     "variables": [ 
       "Location information is not available for", 
       "tel:16309703333" 
     ]
  }
}}
```
#### Response:

HTTP/1.1 204 No Content Date: Thu, 04 Jun 2009 02:51:59 GMT